https://ntrs.nasa.gov/search.jsp?R=19760025789 2020-03-22T13:34:40+00:00Z

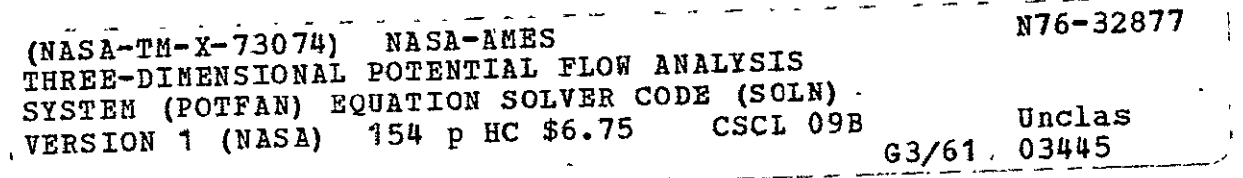

# **NASA TECHNICAL 120 ANASA TM X-73,074 MEMORANDUM**

**I-0**  ) **z** 

NASA **AMES** THREE-DIMENSIONAL POTENTIAL FLOW ANALYSIS SYSTEM (POTFAN) EQUATION SOLVER CODE (SOLN) VERSION 1

**J. E.** Davis Computer Sciences Corporation Mountain View, California 94043

W. **S.** Bonnett Acurex Corporation Mountain View, California 94042 and

R. T. Medan Ames Research Center Moffett Field, California 94035

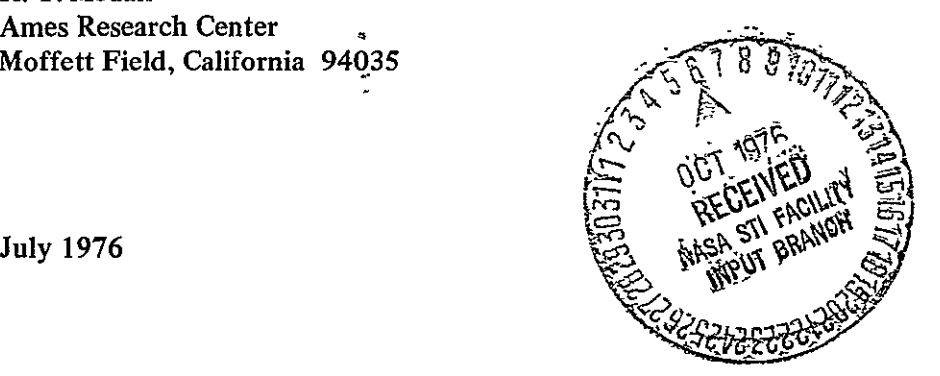

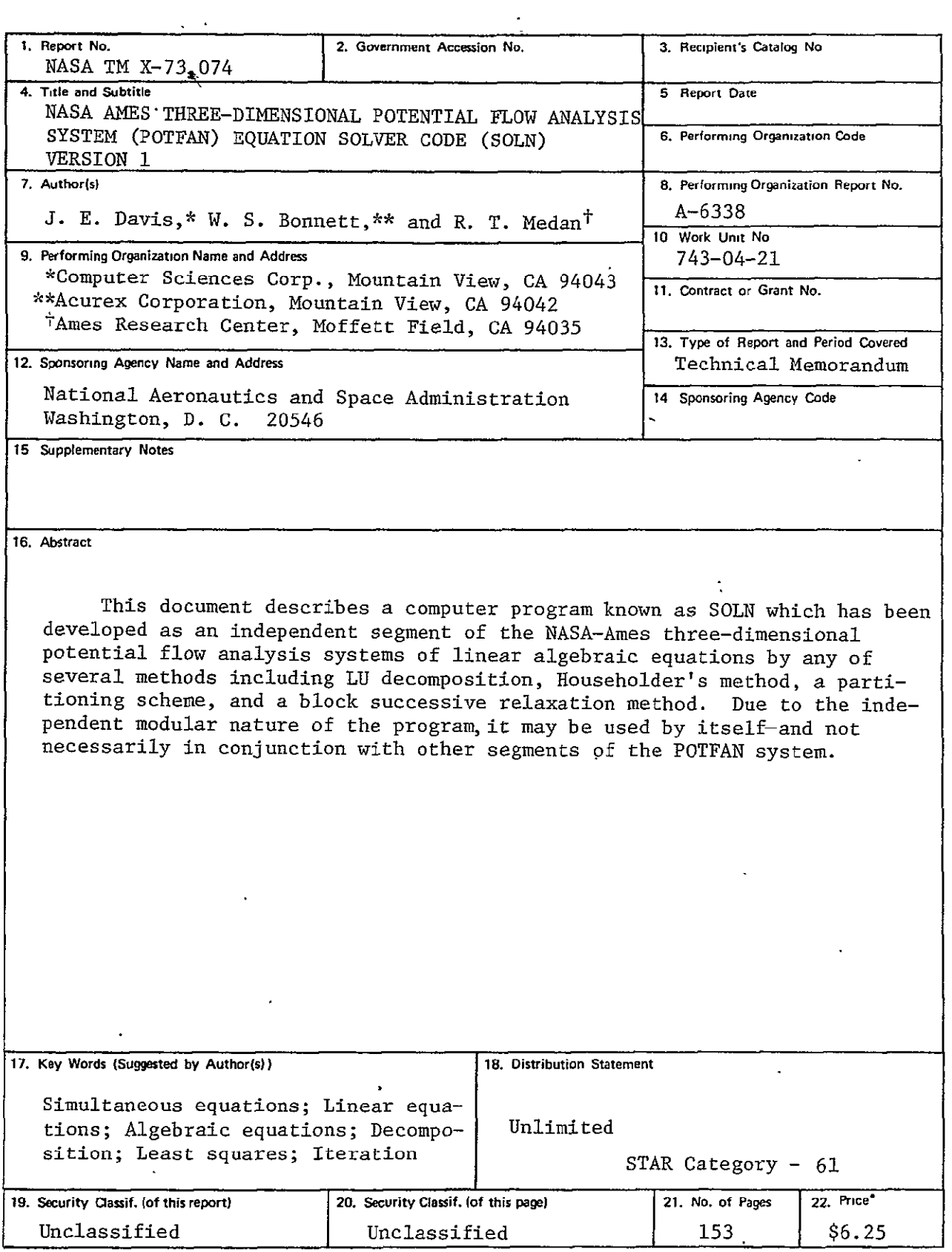

'For sale **by** the National TechnicalInformation Service, Springfield, Virginia **22161** 

## TABLE **OF** CONTENTS

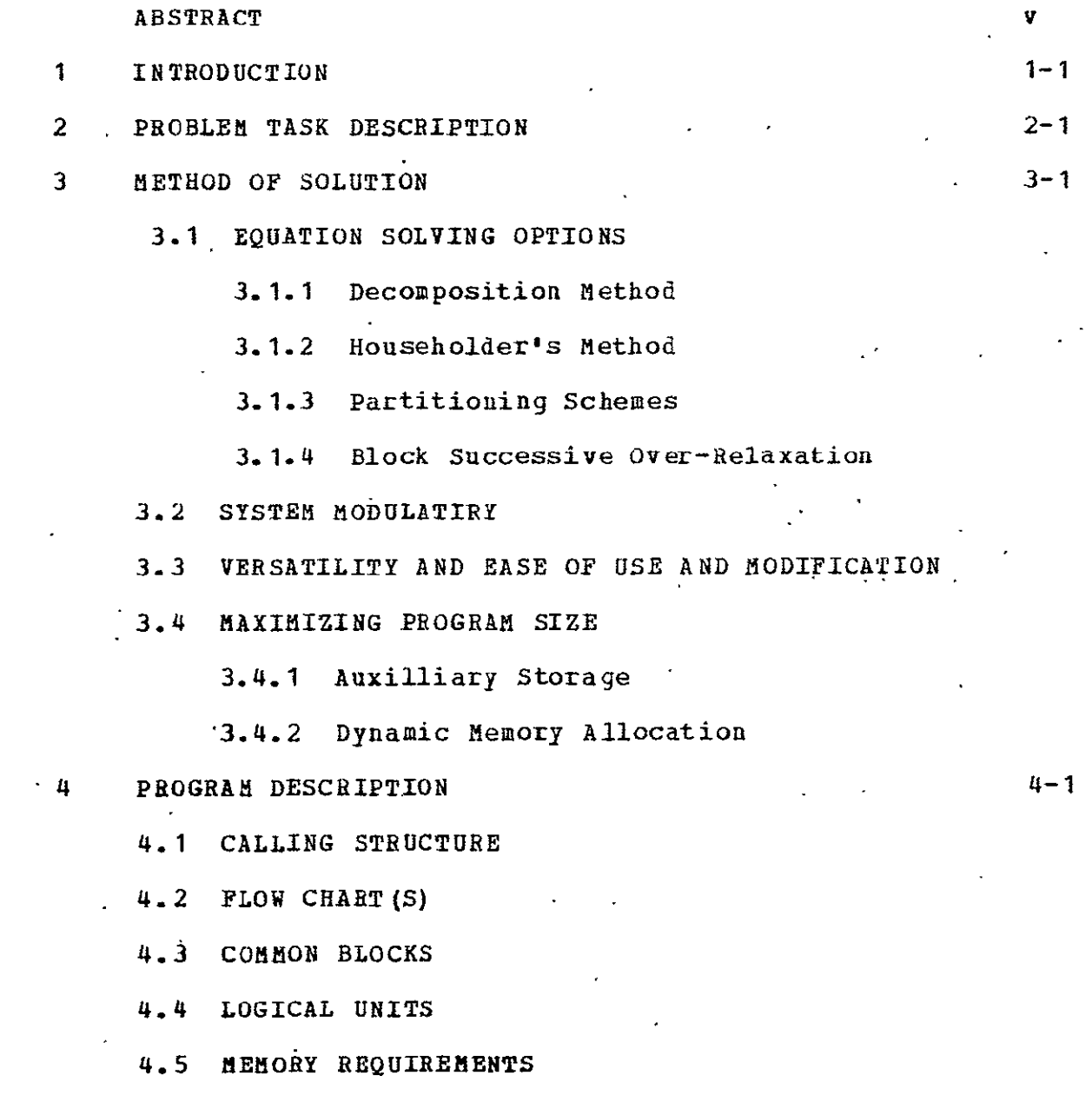

i-i

 $\sim 10^{-10}$ 

4.6 RESTRICTIONS **AND** LIMITATIONS

## **5** OPERATING **INSTRUCTIONS 5-1**

## **5.1** GENERAL CONSIDERATIONS

- 5.2 INPUT DESCRIPTION
	- 5.2.1 (4-Blanks) Command
	- 5.2.2 BCRE Command
	- 5.2.3 CNTL Command
	- 5.2.4 COMB Command
	- 5.2.5 DATA Command
	- 5.2.6 INVE Command
	- 5.2.7 **INVR** Command
	- 5.2.8 MULT Command
	- 5.2.9 PART Command
	- 5.2.10 **SOLV** Command
	- 5.2.11 **-STOP** Command
	- 5.2.12 VNRE Command
- **5.3** SYSTEM CONTROL CARDS
	- 5.3.1 **INFONET** UNIVAC 1108 System  $\mathcal{L}^{\text{max}}$
- **6** PROGRAM INPUT BINARY **FILES 6-1** 
	- 6.1 INFLUENCE MATRIX FILES
	- 6.2 BOUNDARY CONDITION **FILES**
- **7** PROGRAM **OUTPUT 7-1**

 $\mathbf{r}$ 

- 7.1 "SOLUTION FILES
- **7.2 INVERSE** MATRIX FILES
- **7.3 LU DECOMPOSITION** MATRIX **FILES**
- 7.4 **SCRATCH** FILES

 $\sim$ 

## **8 TEST CASES** 8-1

- 8.1 TEST CASE/EXAMPLE 1 Three Components: Two Right Hand Sides; Square Matrix Fits in Core; LU Decomposition Technique
- 8.2 TEST CASE/EXAMPLE 2 Three components; Two Right Hand Sides; Rectangular Matrix Does Not Fit In Core; Householder Technique
- **8.3 TEST CASE/EXAMPLE 3 -** Three Components; Two Right Hand Sides; Square Matrix Fits in Core; Two Step **LU** Decomposition Technique
- 8.4 TEST CASE/EXAMPLE 4 Three Components; Two Right Hand Sides; Square Matrix Fits In Core; Block Successive Over-Relaxation Iteration Technique
- 8.5 TEST CASE/EXAMPLE  $5$  Three Components; Two Right Hand Sides; Square MatriX Fits in Core; Two Step Block Successive Over-Relaxation Iteration Technique
- **8.6 TEST CASE/EXAMPLE 6 -** Three Components; Two Right Hand Sides; Rectangular Matrix Does Not Fit In Core; Block Successive Over-Relaxation Iteration Technique with One Diagonal Submatrix Read In
- **8.7 TEST CASE/EXAMPLE 7 -** Three Components; Two Right Hand Sides; Rectangular Matrix Does Not Fit **In** Core; Two Step Block Successive Over- Relaxation Iteration Technique

**9**  REFERENCES **9-1 APPENDIX A--STANDARDIZED** FILE HANDLING **PROCEDURES A-1** FOR **POTFAN PROGRAMS** 

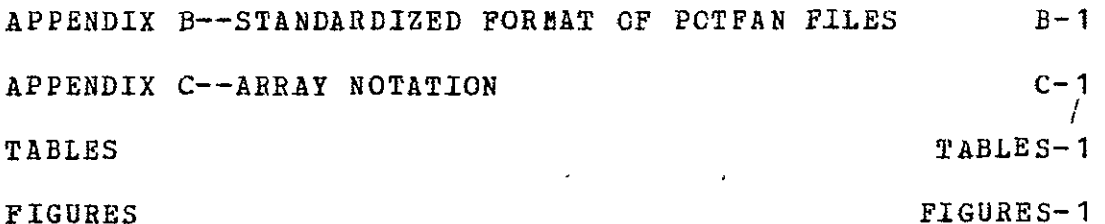

iv

#### NASA AMES THREE-DIMENSIONAL POTENTIAL FLOW ANALYSIS SYSTEM (POTFAN)

EQUATION SOLVER CODE (SOLN) VERSION 1

i.

J. E. Davis Computer Sciences Corporation

> W. S. Bonnett Acurex Corporation

> > and

#### R. T. Medan Ames Research Center

L.

#### SUMMARY

This document describes a computer program known as SOLN which has been developed as an independent segment of the NASA-Ames three-dimensional potential flow analysis system **(POTFAN),** and which is used to solve small to large systems of linear algebraic equations by any of several methods including LU decomposition, Householder's method, a partitioning scheme, and a block successive relaxation method. Due to the independent modular nature of the program, it may be used by itself and not necessarily in conjunction with other segments of the POTFAN system.

## **1 INTRODUCTION**

This document describes version **1** of an equation solver computer code **(SOLN)** which is a segment of the NASA-Ames three-dimensional potential flow analysis system (POTFAN). This segment ot the system selves the **set of** linear algebraic equations that are generated **by** the collocation method of satisfying the boundary condition of a specified **flow** at various locations on components in the flow **field** under consideration.

The sets of constant coefficients and right hand sides associated with these simultaneous equations are calculated by other programs in the **POTFAN** system and transmitted to **the SOLN** program as files through auxiltiary storage devices. The **SOLN** code reads in these files, aetermines the solutions, and then writes them **out** as files to be read in **by** the next program in the **POTFAN** system. See Fig. **1-1.** 

The **SOLN** code provides a variety of solution techniques including **LU** decomposition, Householder's method, a partitioning scheme, and block successive over-relaxation. These various solution techniques are provided so that each<br>different type of system of equations encountered in .different type of system of potential flow aerodynamics **may** be handled in the most efficient manner availanle. The **IU** decomposition method is the fastest technique available for solving a small, closely coupied, square system of equations that can be placed in core all at once; the Householder procedure is the best method for solving an overdetermined.system of equations; the partitioning scheme is best for large closely coupled systems of equations that cannot be placed in core all at cne time; and the block successive over-relaxation procedure is the potentially fastest method available for large, diagonally dominant systems **ot** equations such as those generated in solving the problem **cf** an aircraft component **in**  a wind tunnel.

The number of equations that can be simultaneously solved **by** the code is mainly limited only **by** the amount of tape, disc, or drum storage available to the user.

The **SOLN** code is constructed in a modular fashion so that any modifications or improvements to particular portions of the code do not affect the rest of the code.

## 2 PROBLEM TASK DESCRIPTION

This computer program was developed under Task 3 of NASA-Ames Contract NAS2-7571, and Task 26 of NASA-Ames Contract NAS2-6912. The purpose of these tasks was to develop a computer code which will, efficiertly solve the systems **of** linear algebraic equations arising from attempting to satisfy the boundary conditions of a specified flow on the various compcnents in the flow field by the collocation method. These systems of eguations may or may not exceed. the size of available computer storage, may be partitioned in an arbitrary manner with each partition representing the influence ot one component on itself or another component, and may be overdetermined in some cases. In addition, a block iteration procedure was to be provided -where each block represents the aerodynamic influence of a where each brock represents the aerodynamic infruence of a<br>single aircraft component on itself or on another aircraft component. This iteration procedure must allow an add-on solution capability without unnecessarily repeating any calculations (for example, obtaining the solution for a wing alone and then adding in wind tunnel walls to determine the wall correction) and must allow an assemblage of components (for example, wing **+** body + tail) to be solved iteratively. Therefore, a variety of solution procedures were to be developed to best handle each type of situation likely to be encountered.

Also the program was required to be modular in nature so that it could be used independently and so that any modifications or improvements to the code would not affect the other segments of the POTFAN system.

Furthermore, the code was to be constructed so that it is versatile, yet easy to use and easy to modify.

Finally the program was required to be able to handle large problems consisting of many separate components and/or large influence matrices.

## **I** METHOD OF SOLUTION

This section describes how the problems posed in the :revious section were solved.

#### 1.1 EQUATION SOLVING OPTIONS

The SOLN program was designed to compute the solutions **:f** linear algebraic systems. It can compute these solutions **:y** one of several different procedures depending on the articular circumstances of the jroblems. In general, the ystem of equations to be solved may be overspecified (more guations than unknowns) or properly specified. These ypes of systems produce a rectangular or square matrix,<br>espectively. The SOLN code uses a different solution The SOLN code uses a different solution rocedure for each. In addition, differert procedures are sed depending on the size of the system of equations to be olved. one type of procedure is used for systems ot quations that are small enough to contain all necessary ata within allowable core storage at one time, while otner rocedures are used when the system of equations is too arge to reside in core all at once. The latter procedures ake extensive use of temporary storage devices such as ape, disc, or drum files. A special block iteration rocedure is also available which best handles problems here certain blocks of a matrix are only weakly coupled ith other blocks. This iteration procedure also operates ifferently depending on whether the system to he solved is ectangular or square in nature, and whether each block fits n core at one time or not.

A detailed discussion of each of the solution rocedures available in the SOLN code is contained in the ollowing subsections. In the folldwing discussion, it will a assumed that capital letters stand for matrices of at east two columns and rows, and that lower case letters Land for column vectors. In that case, the problem to be :lved can be stated as: given A and B, find X such that

$$
AX = B \quad \text{or} \quad Ax = b. \tag{3.1-1}
$$

The only assumptions that are made about A are that either A cr the transpose of A times A is nonsingular. It is also assumed that **A,** X and B have real elements. No structure assumptions have been made about A: it is not banded in any systematic manner, it is not symmetric or positive definite except by chance, and it is not even necessarily square, although squareness does cut down on execution time.

There are four main procedures used in this code, the **IU** Decomposition method (or the Crout-Doolittle method), the Householder method, a matrix partitioning scheme for large matrices that was developed especially for this program, and a block Gauss-Siedel iteration procedure. The references provided in the reference section are very helpful in the matrix theory involved. Forsythe (1967) has a Doolittle matrix theory involved. Forsythe (1967) has a Doolittle<br>method written in Algol 60 and Fortran, and provides a written in Algol 60 and Fortran, and provides a<br>of error considerations. Nering (1963) gives a glimpse of error considerations. Nering (1963) gives a complete development of matrix theory in a theoretical manner, while Ralston(1963) provided the basis tor the presently included decomposition subroutine. Westlake(1968) is perhaps the most valuable for a user interested in selecting and implementing his own procedure.

#### 3.1.1 The Decomposition Method

This is one of the best all around methods zor a general, nonbanded, nonsymmetric real matrix. It is a method ot solving a set of equations withcut calculating either the inverse of the matrix or any sequence of large matrices. The procedure is approximately as fast and just as accurate as any eguation solving technique -so far found. 1his procedure also gives a clear-cut singularity indicator etore the entire procedure has been executed. The double precision version of this routine is very readily arrived at, if desired, as well.

The method is based on decomposing a given matrix A into the matrix product of a unit lower triangular matrix L and an upper triangular matrix U, so that

$$
A = LU.
$$

 $(3 - 1 - 1)$ 

 $(3.1.1-2)$ 

Once this has been accomplished, the matrix problem becomes a set of two easily solved equations

$$
Ly = b
$$

and

3-2 **REPRODUCIBILITY OF THE** ORIGINAL PAGE't8 POOR

$$
0x = y. \t(3.1.1-3)
$$

**L**  zf **U,** 'alternately calculating rows of **U** and columns ot with data provided **by** the previous rows and columns. The The decomposition is almost as easily done as said. To produce the first row of **U,** the first row **of** A is taken, since the components of the first row of L (which is,  $1_{11}$  =  $1_{12}$  = 0,  $1_{13}$  = 0,  $...1_{1n}$  = 0) times the columns of **U** produce the first row of **U** identically. And, by the equality statement, the first row of  $0$  equals the first row **of** A. Now, with the first row of U available, the first' column of L can be calculated. This proceeds to the nth row zguations at the rth step are

$$
u_{ri} = a_{ri} - \sum_{k=1}^{r-1} 1_{rk} u_{ki}
$$
 (3.1.1-4)

ihere

$$
1_{mr} = (a_{mr} - \sum_{k=1}^{r-1} 1_{mk} u_{kr})/u_{rr}
$$
 (3.1.1-5)

This decomposition procedure breaks down at any point **it** which the diagonal element upr vanishes. To prevent :his, each time the procedure starts a new row of **U,** it ;earches the column under consideration for the largest Having identified the largest element on the  $liagonal,$  the row about to be reduced and the row containing ,he largest element are interchanged. Thus, if a column is ver searched, and nothing but zeros are found, the rocedure stops, since a singular matrix has been found.

The decomposition of the matrix takes roughly  $n^3/3$ ultiplications, contrasted to the usual  $n<sup>3</sup>$  operations of auss-Jordan reduction, and is therefore much faster. Since he inverse has not been explicitly determined, that extra tordge has not been needed since the intermediate results f the decomposition are stored where the matrix was.

The auxiiliary equations are solved very quickly ecause they are triangular. First the vector y is etermined, then the solution vector x. The first component

of y is **b ,** the first component **of** b. The second component **cf** y is determined from

$$
1_{21} \, y_1 + y_2 = b_2 \qquad (3.1.1-6)
$$

and so on. Once y has been determined, the solution vector is "unzipped" from U in the same manner, only starting from the bottom.

In summary, the equations to be solved are

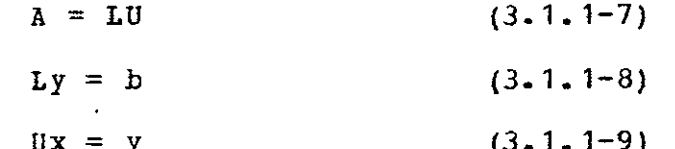

#### 3.1.2 Householder's Method

This method involves triangularization of the matrix and the use of elementary Hermitean unitary transformations. At present, the operations done to the matrix to triangularize it must also be done to the ccnstant vectors simultaneously. In other words, unlike the decomposition method, there are no provisions for storing the operations done to the matrix so that they may be done to constant vectors independently at a later time. Every constant vector must be present at the time of triangularization, or the original matrix must be reread and retriangularized.

The method involves premultiplying a matrix **by** a sequence of other matrices, all of which are unitary matrices, so that the condition number of the matrix is unchanged at each step. The condition number is a function or the size of the matrix inverse, and determines how badly roundoff effects confuse the answer. It, can be shown that the condition number does not change as the matrix is manipulated and therefore gets no worse.

Basically the Householder method seeks to triangularize the matrix A, **by** multiplying it by a series of the unitary matrices, called p1 **.** For the first step we would like

> REPRODUCIBILITY OF THE **ORIGINAL** PAGE IS P002

 $\overline{\phantom{a}}$ 

$$
PA^{(0)} = A^{(1)} \qquad (3 - 1, 2 - 1)
$$

here the first column of **A(I)** (call it a) has a nonzero lenent in the first row, but zeros in all subsequent rows **f** this column.

$$
\mathbf{Pa} = \mathbf{ke}_{1} \quad \text{where } \mathbf{e}_{1} = (1, 0, 0, 0, \ldots, 0) \quad (3.1.2-2)
$$

he size of "a" can be determined in the usual method:

$$
||a||| = \left[\sum_{k=1}^{n} (a_{k})^{2}\right]^{1/2} = s \qquad (3.1.2-3)
$$

 $\Rightarrow$   $\left| \left| \right| \right|^{2} = s^{2}$  (3.1.2-4)

can be shown that the size of a unitary transformation ot vector is the same as the vector itself:

$$
||\text{Pa}||^2 = \left[\sum_{k=1}^n (a_{k}^2)^2\right] = s^2 \qquad (3.1.2-5)
$$

but

 $\sim 10^{-1}$  $\mathcal{L}^{(1)}$ 

 $\ddot{\phantom{a}}$ 

 $\mathbf{A}^{\mathrm{eff}}$ 

 $\sqrt{2}$ 

 $\sim$   $\sim$ 

$$
||\mathbf{Pa}||^2 = ||\mathbf{ke}_|| ||^2 = k^2
$$
 (3.1.2-6)

.and therefore:

 $\ddot{\phantom{0}}$ 

 $\sim 10^{-1}$ 

$$
k = \pm s \qquad (3.1.2-7)
$$

It can be shown that for any vector w such that  $\|w\| =$ and w is real, then a zatrix ccnstructed **by** 

$$
0 = I - 2wV^{T}
$$
 (3.1.2-8)

is unitary. The choice of w with which to construct a matrix of this form so that it has the properties of P is the key to the procedure.

$$
Pa = (I - 2wuT)a = a - 2w(uTa)
$$
 (3.1.2-9)

but the matrix product  $\mathbf{w}^T\mathbf{a} = \mathbf{K}_r$  is a constant. All elements cther than the first of this resultant vector should vanish, since the first column is being triangularized. That implies the following set of equations:

$$
a_j - 2Kw_j = 0 \t i \neq j \t (3. 1.2-10)
$$

$$
a_1 - 2Kw_1 = k = \pm s \qquad (3.1.2-11)
$$

or

$$
w_i = a / 2K
$$
  $i \ne 1$  and  $w_i = (a_i \pm s) / 2K$  (3.1.2-12)

but,  $\|y\| = 1$ , by the requirements for constructing the matrix, and therefore

$$
\sum_{k=1}^{n} (w_i)^2 = 1 = \frac{1}{4k^2} \left[ (a + s)^2 + \sum_{k=2}^{n} (a_i)^2 \right]
$$
 (3. 1.2-13)  

$$
= \frac{1}{4k^2} \left[ a_i^2 + 2a_i s + s^2 + \sum_{k=2}^{n} (a_i)^2 \right]
$$

 $(3. 1.2 - 14)$ 

REPRODUCEMLITY OF THE **ORIGINAL PAGE IS POOR** 

$$
= \frac{1}{4k^{2}} \left[ \int | |a| |^{2} \pm 2a_{1} s + s^{2} \right]
$$
 (3, 1, 2-15)  

$$
= \frac{1}{4k^{2}} \left[ s^{2} \pm 2a_{1} s + s^{2} \right]
$$
 (3, 1, 2-16)  

$$
= \frac{1}{4k^{2}} 2 \left[ s^{2} \pm a_{1} s \right]
$$
 (3, 1, 2-16)

Therefore:

$$
2K^2 = s^2 \pm a_1 s \qquad (3.1.2-18)
$$

f the vector u is defined as:

$$
u = (\{a_1 \pm s\}, a_2, a_3 \cdots a_n)
$$
 (3. 1.2-19)

 $\overline{a}$  w as  $w = u/2K$ , then the following relations can be shown 3 be true:

a)  $\mathbf{w}^T \mathbf{w} = 1$  (3.1.2-20)

b)  $P = I - 2w\sqrt{1}$  is unitary (3.1.2-21)

and

c) 
$$
\text{Pa} = \pm \text{se}_1
$$
. (3.1.2-22)

 $\sim 10$ 

At this point, the first column of A has been :iangularized. The other columns of the matrix are then )erated on by the unitary matrix (or its vector form), .though none of them are triangularized if the matrix is .ngular. The next step in the procedure is to develop the !ctor w for producing the same triangularizatiou of the

second column, from its diagonal element cn dcwn. The third column will be treated-from the third row down, and so on. In this way, a series of matrices are generated which premultiply the original matrix. The (n - **1)\*h** matrix Froduces an upjer triangular matrix. If the same transformations have been done to the constant vectors, then all that need be done is a back-substituticn to produce the solution.

Another important feature of this procedure is the fact that no division **by** diagonal elements, and therefore no Fivoting of rows, need be done. Also, -this procedure can be used to produce "least-squared" solutions if the matrix has more rows than columns, without explicitly multiplying the matrices. In other words, the system

 $(A<sup>T</sup>A)x = A<sup>T</sup>b$  (3. 1. 2-23)

- can be solved without actually multiplying the matrices **<sup>A</sup>** and A together.

3.1.3 The Partitioning Schemes

There are several possible methods for partitioning a very large matrix into submatrices in order to create the matrix inverse. Most of these methods could be termed "block" methods, in that they apply well defined methods for dealing with individual elements of a matrix to submatrices. For instance, a very popular method- for solving a predictably sparse, well behaved matrix system is the method of successive over-relaxation. The block analog cf this is the method of block successive ovet-relaxation described in section 3.1.4.

In this section, a partitioning scheme designed to take maximum advantage of available core storage is described. In this manual it is known as the large decomposition solution procedure. The fartitions developed in this algorithm are not related to the natural partitions<br>associated with the separate components of the associated with the separate components of the configuration.

Basically, the method starts in the upper left corner of the large, dense matrix and inverts directly as large a flock as is possible. From that point on, pieces of the -original matrix are processed as the matrix inverse "grows" toward the lower right corner. The number of words in each partition is as large as possible. The sequence of the inversion is shown in Figure **3.1.3-1,** and the sequence of

**B** is replaced **by** AB  $E = D - CB$  (3.1.3-1) **D = D- 1**  (3.1.3-2) *=* **-BD**  -(3.1.3-3)  $C = CA$   $(3.1.3-4)$  $A = A - EC$  (3.1.3-5)  $C = -DC$  (3.1.3-6)

Let the matrix be partitioned as is shown in Figure .1.3-2. The inverse of that matrix is assumed to be or the ollowing form

$$
E = \begin{bmatrix} \mathbf{L} \mathbf{M} \\ \mathbf{N} \mathbf{P} \end{bmatrix}
$$
 (3 - 1 - 3 - 7)

Since the product of the matrix and its inverse is the dentity matrix, the following set of eguations can be eveloped

$$
P = (D - CA^{-1}B)^{-1}
$$
 (3.1.3-8)

$$
M = -A^{-1} PP \qquad (3.1.3-9)
$$

$$
N = -PCA^{-1}
$$
 (3. 1. 3-10)

 $\mathbf{L} = \mathbf{A}^{-1} - \mathbf{A}^{-1} \mathbf{B} \mathbf{N}$  **(3.1.3-11)** 

ie program equations are identical except that they are signed to take as little extra storage as possible.

-3.1.4-Block Successive Over-Relaxation

The block successive over-relaxation procedure provides an alternate method for. the solution of large systems of equations. It is particularly advantageous for matrices that are block diagonally dominant. This situation occurs, tor example, in the case of a wing in a wind tunnel. The method consists of an iteration sequence which operates on an initial guess to the solution of the equation

$$
Ax = b \qquad (3.1.4-1)
$$

where the matrix A consists of several sutmatrices **A A**  submatrix represents the influence of an aircraft component cn itself or on another aircraft component. The figure telow illustrates this matrix structure.

$$
\begin{bmatrix}\n\mathbf{a}_{11} & \mathbf{a}_{12} & \cdots & \mathbf{a}_{1n} \\
\mathbf{a}_{21} & \mathbf{a}_{22} & \cdots & \mathbf{a}_{2n} \\
\vdots & & & & \\
\mathbf{a}_{n1} & \mathbf{a}_{n2} & \cdots & \mathbf{a}_{nn}\n\end{bmatrix}\n\begin{bmatrix}\nx_1 \\
x_2 \\
\vdots \\
x_n\n\end{bmatrix}\n=\n\begin{bmatrix}\n\mathbf{b}_1 \\
\mathbf{b}_2 \\
\vdots \\
\mathbf{b}_n\n\end{bmatrix}
$$
\n(3.1.4-2)

The subscript n refers to the number of subvectors  $x_j$ , each of which represents the singularity  $\frac{1}{2}$  strengths of a single component. component. *-*

In order to begin the iteration procedure, an initial  $\mathbf{A}^{(1)}$ guess for each of the subvectors  $x_j$  must be either given as input data or computed or both. If the initial guess is to te entirely computed by the program, the jrocedure begins **by** approximating the solution for the first subvector  $x_i^o$  as the solution to the system of equations

> RFPRoDUCISIffY OF **THE**  3-10 ORIGINAL PAGE IS POOR

> > $\alpha(\hat{\mathbf{x}}^{(k)})_{k}$

$$
\lambda_{||} x_{||}^{a} = b_{||}
$$
 (3.1.4-3)

where the superscript refers to the iteration number and the superscript  $\mathbf{u}$  o" refers to the initial guess. The initial guesses to the succeeding subvectors  $x_i^o$  are computed by sequentially solving each of the following systems of equations:

$$
A_{22} x_2^0 = b_2 - A_{21} x_1^0 \qquad (3.1.4.4)
$$

At any step in the above procedure, the initial guess tor the sub-vector under consideration may be entered as input data rather than being computed. Once dn initial guess has been provided for each solution sub-vector, the succeeding iteration proceeds **by** sequentially solving each cf the following systems of equations:

 $A_{nn}$   $x_n^0 = b_n - A_{n1} x_1^0 - \cdots - A_{nn-1} x_{n-1}^0$ 

$$
A_{11} x_1^k = D_1 - A_{12} x_2^{k-1} - \cdots - A_{1n} x_n^{k-1}
$$
\n
$$
A_{22} x_2^k = D_2 - A_{21} x_1^k - A_{23} x_3^{k-1} - \cdots - A_{2n} x_n^{k-1}
$$
\n
$$
A_{mm} x_m^k = D_m - A_{m1} x_1^k - \cdots - A_{mm-j} x_{m-j}^k - A_{mm-j} x_{m-j}^k - A_{mmj+1} x_{m+1}^{k-1} - \cdots
$$
\n
$$
A_{mm} x_m^k = D_m - A_{mn} x_1^{k-1}
$$
\n(3.1.4-5)

After solving each system of equations, the solution subvectors may be further adjusted by the method of successive over-relaxation or under-relaxation. That is, let  $\bar{x}_i^k$  be an arbitrary solution subvector of the kth iteration step. Then define the improved estimate of that solution subvector as

 $x_i^k = x_i^{k-1} + w(\bar{x}_i^k - x_i^{k-1})$  (3.1.4-6)

That is to say, the improved estimate at step  $k$  is extrapolated from the Gauss-Siedel estimate and the previous improved estimate. If  $w=1$ , the method reduces to that of Gauss-Siedel. The quantity w is called a relaxation parameter, the choice of which determines the rapidity of convergence. For problems where the successive iterations indicate an oscillatory convergence behavior in. a predominant number **o±** the elements of the solution subvectors, the rate of convergence will probably be increased by setting w to some value between 0 and 1.0. If the convergence behavior is predominantly cverdamped, the rate of convergence may be increased by setting w to some value between 1.0 and 2.0. For a given problem there exists an optimum w such that the number of iterations to convergence is minimized. Several procedures have been suggested for determining this. optimum w. Ames(1969) and Bratkovich(1975) provide further information on determining an optimum relaxation parameter. In the SOLN code, the value of w is input by the user as part of the input data.

Convergence of the iteration procedure is defined such that

> $\mathbf{x}_1^m - \mathbf{x}_1^{m-1}$  **l**  $x_i^m$ <sub>i</sub>

for each element in each subvector  $x_i$ . If the specified maximum number of iterations have been performed and convergence has not been achieved, the last estimates of the solution subvectors may be saved and used as initial guesses for a subsequent series of iterations.

 $3 - 12$ 

RÉPRODUCIBILITY OF THE ORIGAL pAGE Is POQP.

In solving each system of equations in the series of systems described by equations 3.1.4-4 and 3.1.4-5, any one of the direct solution techniques available in the SOLN code may be used. To eliminate redundant calculations in each iteration step, the inverse or decomposition of the diagonal submatrices  $A_{ii}$  is computed or read in and stored before the initial guess or iteration procedure begins. Then the matrix multiplications or forward elimination and backward substitution are the only computations made in solving each system of equations involved in the initial guess and subsequent iterations. The decomposition is used with square systems of equations for each diagonal sub-matrix that fits in core at one time. The inverse is used in all other circumstances. This feature significantly reduces the amount ot computer time required.

This iteration procedure may also be used to solve a rectangular system of equations. In this case, **,** the Householder procedure must be used to compute the inverses of the diagonal submatrices.

## **3.2** SYSTEM MODULARITY

The required degree of modularity, which implies that the program should operate independently from and without interterring with other portions ot the POTFAN system, has been guaranteed by the use of auxilliary storage devices (tapes, disks, or drums) as the only method **by** which the various segments of POTFAN can communicate with one another. This has the disadvantage that communicating through auxilliary devices is relatively slow and on some computer<br>systems will require many job control cards to manage the systems will require many job control cards to manage devices. However the disadvantages of this approach are more than offset by the advantages. The principal advantage is that it strictly guarantees segment independence. Also, this approach is necessary to maximize the size of problem that can be solved with a fixed amount of core memory.

#### **3.3** VERSATILITY **AND EASE** OF **USE AND MODIFICATION**

These factors are all-important to the usefulness of a<br>am, Although there is no unique formula for program. Although there is no unique formula guaranteeing them, two important elements of a sufficient formula relevant to the **SOLN** code have been identified. These are command format programming and thoughtful use of comment cards in the source deck.

Command format programming is a phrase coined to

describe a programming method which uses words or acronyms (called commands) to control the actions taken **by** the program. Although this technique is not new, the particular style employed in POTFAN programs originated with the computer program reported in Medan(1973). This technique contributes significantly to the above important factors.

The manner in which command format programs work is the tollowing. First of all, there is a program known as the control program, which may be either the main program or the principal subroutine called by the main program. For the SOLN code the control program is the subroutine SOLNIO. The first two actions performed by the control program are the initialization of default values and the establishment of whether or not the program is being run in a batch or conversational mode. In the conversational mode the program prompts the user for commands and data, and in the event of a recoverable error, pauses to allow the user to perform a fixup. **In** the batch mode the program echoes each command read in and generally always stops upon detecting an error. Other than these differences, the two modes of operation are identical. Following these actions the program enters the command phase. In this phase the program reads in various four character commands, takes the action associated with the command, and then (provaded the command is not STOP) reads in the next command and so on. The specific commands available are given in section 5.2.

Regarding the use of comment cards, there are no specific rules that can guarantee that the inner workings of a program are adequately documented. However, some guidelines have been developed.

The first of these concerns the quantity of comment cards. Some programs that were thought to be-adequately commented were examined and it was found that approximately 25 per cent of the source lines were significant comment lines." Most programs are not considered to be well documented unless they contain approximately this ratio of comment lines. Therefore, the SOLN code is documented to this extent.

The second guideline concerns subprogram documentation. he comment cards should state as a minimum the basic purpose of the subprogram and all inputs and outputs except printed output. Each subprogram in the SOLN code was made to comply with this guideline.

In summary, the use of command format programming and careful commenting have made the SOLN code versatile, easy to use, and easy to modify.

## 3.4 MAXIMIZING PROGRAM SIZE

Two major techniques were used for treating problems involving a large-number of-components and/or-components<br>with large influence matrices. These are the use of auxilliary storage units and dynamic memory allocation.

and the contract of the state of

#### 3.4.1 Auxilliary Storage

The degree to which auxilliary storage units are used in the SOLN code depends on the size and type of problem tor which a solution is desired. for systems of equations that can be placed in core all at once, a minimum of auxilliary storage is required. In fact, the influence matrix and right hand sides are placed in auxilliary storage only when they are first read in. When the code automatically determines that the system can be solved entirely in core, the influence matrix and right hand side are read back into core and solved.

For larger systems of equations that cannot **fit** within core simultaneously, the influence matrix must be partitioned and solved in a piecemeal fashion which requires extensive usage of auxilliary storage units. For problems involving the iteration procedure, auxilliary storage units are used to store each block of the matrix as well as the right hand sides, the current estimate of the solution subvectors, and the previous estimate of the solution subvectors.

This usage of auxilliary storage units allows for the solution of systems of equations whose size is only limited mainly by the amount of auxilliary storage available rather than the amount of core storage available.

#### 3.4.2 Dynamic Memory Allocation

Dynamic memory allocation as used herein refers to packing several small arrays into one large single array. In this way all of the available core space can be utilized.

A necessary procedure in the use of dynamic memory allocation is that dynamically allocated arrays must be passed as variably-dimensioned arrays through subroutine argument lists. This in turn makes the program easy to modify since the storage array into which the smaller arrays

 $\mathbf{r}_\mathrm{F}$ 

are packed needs to be dimensioned only once, e.g., in a small main program.

The storage array in SOLN is denoted as (A). This array is packed differently depending upon the type of calculations being performed. When bulk data is read in, storage is only allocated for that particular set of data. Then the data is placed in temporary storage. The allocation of storage is more complicated at the point where a system of equations is to be solved, storage in this case is allocated depending upon the method of solution, whether the iteration procedure or the direct procedure is used, and whether the system of equations can be solved in core all at once. In general, however, the arrays that are the length once. In general, however, the arrays that are the length of the number of fragments and the number of Lows in the matrix are allocated first. Then the remainder of the available storage is allocated for the influence matrix.

 $\mathbf{r}$ 

 $\mathbf{r} = \mathbf{r}$  .

 $\sim 100$ 

#### 4 **PROGRAM** DESCRIPTION

To a great extent the description of the inner workings of the program has been relegated to comment cards in the FORTRAN source decks. This includes descriptions of the functions of the subroutines and their ipput and output. The remainder of this section presents relevant descriptive data which could not effectively be placed on comment cards.

## 4.1 CALLING STRUCTURE

Figure 4.1-1 shows the subroutine calling structure. iable 4.1-1 shows the calling structure in a different format.

#### 4.2 FLOW CHART

Figure  $4.2-1$  is a flow chart of the control program **SOLNIO.** 

4.3 **COMMON** BLOCKS

Table 4.3-1 shows the common blocks used, their sizes, and the subprograms which they appear in.

#### 4.4 LOGICAL UNITS

Table 4.4-i summarizes the logical units (tape, disks, or drums) which the program uses. Note that not all units would be used for each program run. .. For the worst case the number of units used would be ten (10). The specific data input from or output onto each of these units except for the line printer unit is discussed in detail in sections 6 and **7..** 

## 4.5 **MEMORY REQUIREMENTS**

Without the working storage array, the SOLN code requires approximately 24000 decimal words of core storage. This requirement includes all system subroutines and internal symbol dictionaries and was determined on the INFONET Univac 1108 operating system without using overlays. The size of the working storage array must be added to this number to determine the total amount of storage required by<br>the program. The memory requirements can be reduced by The memory requirements can be' reduced by usiny overlays.

## 4.6 RESTRICTIONS **AND LIMIATIONS**

The mcst important restrictions regarding the SOLN code are those associated with the limitation in size of the system of equations that can be solved. There are three different types of limitations depending cn the manner in which the system is solved. First, there is a limitation to the number of equations that can be solved in core at one time. For a given computer system, this limitation can be determined by the following formula

 $NR = \begin{bmatrix} 4 + (MXS - 3*NIR) & -2 \end{bmatrix}$  (square matrix)

$$
NR = \underbrace{MXS-3*NIR}_{4 + NC} \qquad (non-square matrix)
$$

where  $NR =$  Number of equations that can be solved in core at one time. MIS = Size of the working storage array (A).

NC = Number of unknowns to be determined. **NIB =** Number of records of input containing the influence matrix. This is also referred to as the number of influence matrix fragments.

Second, there is a limitation to the number of equations that can be solved even using auxilliary storage devices. This limitation depends upon whether the iteration jrocedure is used or whether a direct rrocedure is used.

For a direct procedure the limitation is computed as follows: NR = <u>MXS-3\*NIR+1</u> (square matrix)

7

$$
NR = \underbrace{MXS-3*NIB}_{4} \qquad (non-square matrix)
$$

 $\mathbf{v}$ 

 $\mathbf{R}^{\mathbf{r}}$ 

For the iteration procedure the limitation is computed as follows:

**NRB = MXS-3VIR+l** *7 I*  whichever is smaller I (square matrix) NUB = MXS-3\*NIE-AXVNF **4** 2

$$
NRB = \underbrace{MXS-3*NIR-MAXVNF}_{4}
$$
 (non-square matrix)

where  $NRB$  = The order of the largest diagonal block of the matrix. flAXVNF *=* number of influence coefficierts in the largest influence matrix input record.

The third limitaticn concerns the amount of auxilliary storage available. The temporary storage units INA, INAT, 1NCBD, KST, INB, INBT, and INVR must each be able to contain the entire influence matrix. Hence, the largest system of equations that can be solved may be limited by the size of the auxilliary storage devices.

## **5 OPERATING** INSTRUCTIONS

The purpose of this section is to prcvide the user with information necessary to execute the program.

## **5.1 GENERAL DATA** INPUT CONSIDERATIONS

The input data for the equation solver program consists of punched cards and tape, disc, or drum files when the code is utilized in the batch mode, and on-line data with tape,<br>disc, or drum files when it is executed in the disc, or drum files when it is executed in theconversational mode. All punched card and conversational terminal input is prescribed in NAMELIST or regular formats, whereas all bulk data input through tape, disc, or drum files is unformatted. The latter data is aescribed in sections 6 and 7.

The program is designed to use ccmmands as the basic form of input to control the program flow. These commands consist of four letter words placed in the first four characters of an input record (first four columns of an input card) and are recognized as keys that cause the program to perform particular operations. After the operations are performed, the program flow returns to beginning of the program and reads the next command. This continues until a STOP command is encountered, whereby the program terminates. Any command input record (card) whose first four characters or columns are left blank is considered a "comment" command. Any command that is not recognized by the program is printed and prcgram flow is either returned to the next command without any operations being performed or terminated depending on the value of the variable CONTIN (see section 5.2.5). The particular commands recognized by the equation solver code are discussed in more detail in section 5.2.

All of the commands available in the equation solver code are related in one way or another to the solution oz a system of equations, although several commands in sequence are required to complete all the steps necessary to obtain this solution. Since there are several different solution techniques available in the code, the best method of solution and the associated commands for a given problem

5-1 **PEPRODUCELLY** OF THE O1UGINAL PAGE **IS** pOOR

will depend upon whether the system of equations (matrix) under consideration is over-determined (rectangular) or not, and whether the system of equations under consideration can he subdivided or blocked effectively so that the iteration procedure can be implemented.

Ĵ,

For solving larger systems of equations, the potentially fastest. soluticn technique is -the block successive over-relaxation method. This is true whether the system of equations is overdetermined or not. However, the iteration procedure will only converge to a solution if the matrix produced by the system of equations has certain properties. In particular, the matrix must possess submatrix blocks such that the diagonal blocks are more dominant than the off diagonal blocks. The more dominant the diagonal blocks, the faster the iteration procedure will converge to a solution.

Matrices that dc not possess this property are best solved by the direct techniques. For square matrices, the tU decomposition method is the fastest cf the direct methods, and for rectangular matrices the Householder procedure should be used. In the event that the data defining the system of equations under consideration requires more computer core storage than is available, the equation solver code automatically places the data in temporary storage and determines the solution to the system of equations by the procedures for large systems as discussed in Section 3.3.

## **5.2** INPUT **DESCRIPTION**

The first line of input to the program consists of a single logical variable. Its value depends on whether the command inputs are to be made utilizing the conversational cr batch modes, .TRUE. for conversational, .FALSE. tor batch mode. The format for this input record (card) is Li.

The remaining input for the equation solver code consists mainly of operation commands, input file names, and option flags. A command statement must begin in the first column or with the first character of an input card or record. Only the first four characters of any command are recognized by the program. if the first four characters or columns are left blank, the command is assumed to be for comment purposes, and the entire card or line is printed. In the conversational mode, an unrecognizable command returns control to the next command after the unrecognizable characters are printed.; otherwise, the program terminates unless the variable CONTIN has been set to .TRUE. (see DATA command. A detailed description of the commands recognized

**by** the code, as well as the input associated with them, is given below. All logical unit numbers may range from 1 to 99, except 5 and 6. File identification numbers may range from **1** to 9999. See Appendix **A** for an explanation of file identification numbers. ÷,

5.2.1  $(4-B\lambdaanks)$  Command

#### Explanation

Any command with blanks in the first four positions is considered a comment card. All informaticn cn this card or input record is printed, then ccntrol proceeds to the next command.

## 5.2.2 BCE Command

#### **Explanation**

This command causes the boundary condition constant vector files to be read in and placed in temporary storage. This boundary condition ccnstant vector file is ordinarily created **by** the boundary conditicn program. This command should not be given before the CNIL command (when required) or the VNRE command, and must precede the SOLV, RIVNS, or **WIIT** commands.

#### Input

(NTBCR,NBCR(I),I=1,NCMP)--The identification number and logical unit number of each boundary condition constant vector file.

#### Format

215

#### **Comments**

Enter one identification number and one logical unit number per line or card of input. The input sequence must be consistent with the input seguence of the input influence Eubmatrices (see VNRE command).

#### 5.2.3 **CNTL** Command

### .Explanation

This command defines the number of aircraft components and the overall type of solution procedure to be used in solving the system of equations under 'consideration. it is the first command given if the internal logical units do not require initializing with the LATA command. This command must precede all other commands except blank and DATA commands except when there is only a single component whose influence matrix can fit in core. In the latter case, the CNTL command is not required.

#### Input

NCMP--Number of aircraft components associated with the<br>m of equations under consideration. This determines system of equations under consideration. the'number of boundary condition and influence matrix files that must be read in.

ITHRAT--Flag which designates wfether an iteration Frocedure or a direct solution 'procedure is to be used to solve this system of equations.

 $ITERAT =$ 0--Direct solution 1--Iteration solution

Format

215

## 5.2.4 COMB Command

#### Explanation

This command is used only vhen the system of equations under consideration is too large for available core storage and the direct soluticn rrocedures are being used to solve the system. It combines all submatrices read in by the VNR'E command into one matrix which is stored in column length records on a temporary storage device. The ccmmand need not te used unless both circumstances mentioned above exist. No further data input is required with this command. If jused, it must immediately follow the **VNEE** command.

#### **5.2.5 DATA** Command

#### Explanation

The DATA command is used to initialize any or all internal logical units used **by** the program. This includes any temporary storage devices as well as the input and output logical units. The DATA command is also used to set the variable CONTIN. This command need not be used if the default values of the variables are satisfactory. This command **,** if needed, must precede all of the commands except the blank command.

#### Input

NTCP--Logical unit number of the dutrut device used for conversational mode operations. The default value is 6.

NTP--logical unit number of the output device 'used for hatch mode operations. The default value is 6.

NTCR--Logical unit number of the input device used for conversational mode operations. The default value is.5.

NTRR--Logical unit number of the input device used for batch mode operations. The default value is 5. The value of **NTH** is set equal to NTR immediately follcwing the read statement.

INA--Logical unit number for a temporary storage device. The default value is 11. However, during a COMB command, it may be changed to 12. See section 7.4 for an explanation of the temporary storage devices.

INAT--Logical unit number for a temporary storage device. The default value is 12. However, during a COME<br>command, it may be changed to 11. command, it may be changed to 11.

INCBD--Logical unit number for a temporary storage device. The default value is 14.

KST--Logical unit number for a temporary storage device. The default value is 13.

INB--Logical unit number for a temporary storage. device. The default value is 15.

INBT--Logical unit number for a temporary storage device. The default value is 17.

INVR--Logical unit number for a temporary storage device. The default value is 18.

NTIR--Logical unit number for a temporary storage device. The default value is 16.

CONTIN--Logical variable governing program action upon encountering an unrecognizable command. Unless CONTIN is .TRUE., execution will terminate with an unrecognizable command. The default value for CONTIN is .TRUE. under conversational operation and .FALSE. under batch operation.

#### Format

Namelist **MDATA.** 

## 5.2.6 INVE Command

#### Explanation

This command causes the inverse of a matrix to be computed and stored on a tape, disc, or drum file. The user must input the identification number and logical unit number of the tape, disc, or drum file where this inverse is to be stored. In addition, the user must provide a title for the file. A special option with this command allcws the user to compute and store the decomposition of a matrix instead of the inverse (see Section 3.1). The only restrictions for

the decomposition option are that the matrix to be decomposed must fit in core all at once and that it must be a square matrix. The INVE command must follow the VNRE and (if needed) COMB commands.

#### Input

METHOD--Option flag which designates which solution technique is to be used to create the inverse or decomposition.

METHOD **=** 

0--LU decomposition method (square matrix only)

1--Householders' technique (rectangular or square matrix)

NTINVW--Identificaticn number of tape, disc, or drum file where the computed inverse is to he stored. The logical unit number associated with this file is INVR which Lay be input with the DATA command at the beginning of each test case.

IDC--Option flag which designates whether -the inverse Cr the decomposition of the matrix is to be computed. IDC **=** 

0--Inverse 1--Eecomposition

NTITL--Number of words in the title describing the inverse or decomposition file. NTITL must be greater than zero but not exceed 100.

(TITL(I), I=1,NTITL)--A one dimensional alphanumeric array that may be used to.describe the contents of the inverse file.  $\mathbb{R}^2$ 

Format

 $315/15/$  (20A4)

5.2.7 IVNR Command

#### Explanation

This command causes an inverse or decomposed matrix file to be read in and placed in temporary storage and is a sequel to the INVE command. The intent of this command is to allow the user to read in an inverse without computing it, then multiply the inverse **by** any number of constant vectors to obtain the solution vectors. In the case of a decomposed matrix, a forward elimination and backward substitution are performed on the decomposed matrix and constant vectors to obtain the soluticns. The IVNR command, however, only reads the inverse or decomposed matrix. Other commands read the constant vectors (BCEE command) and rerform the multiplication or forward elimination and backward substitution **(MULT** command). The **IVNH** command must follow a **CNTL** command and a **fCRE** ccmmand and precede a MULT command.

Input<br>NTINVR--Identification number of the file where the inverse or decomposed matrix is stored.

inverse or decomposed matrix is stored. If entered as zero, NTINV--Logical unit number of the file where the the program uses 18 instead.

#### Format

215

## E.2.8 MOLT Command

#### Explanation

This command is used in conjunction with the IVNR command. It causes an inverse matrix tc be multiplied by any number of constant vectors or it causes a forward elimination and backward substitution to be performed on a decomposed matrix and any number of constant vectors. The information stored on the file that was read by the IVNE command indicates whether an inverse or a decomposed matrix existed on the file and the code automatically performs the ensector in the solution of the solution vectors.<br>The IVNR and BCRE commands must precede the MULT command. The IVNR and BCRE commands must precede the MULT command.

#### Input

dimensional integer (OUTA(I),OUTANT(I),I=I,NCP)--One arrays defining the identification numbers and logical unit numbers of the files where the computed solution .vectors are to be stored.

#### Format

215

## 5.2.9 PART Command

#### **Explanation**

nation<br>This command causes the program to partition the matrix that was read in by the VNRE command and combined, if necessary, **by** the **COMB** command. It is a utility command that need nct ordinarily be used unless-it is desiranle tc that heed how december 1 submatrices in a manner that is put the matrix is already partitioned. The PART command will cause the matrix to be subdivided into equal sized square blocks, if possible. If this is not equal sized squale income in the made as equal in size as is possible. This command must follow the VNRE and (if used) COMB commands and precede the SOLV and INVE commands.

Input

NPA--The number of partitions that a row or column of the matrix is to be subdivided into. The number of partitions in the matrix will be **NPA\*\*2.** 

 $(NP(I), I=1, NPA**2)$ --A one dimensional array defining the logical unit numbers of the files where each submatrix partition is to be stored. A total of NPA\*\*2 entries must be made. Place the values for one row of partitions on each line or card.

#### Format

15/(1615)

### **5.2.10** SOLV Command

This command causes the program to ccmpute the solution to the system of equations as defined by the VNRE and BCRE commands. The user need not define a solution technique for solving the system of equations; the code will automatically determine this for him. However, if he chooses to override the automatically chosen technique, he may do so. If the user chooses an inappropriate technique for a given system, the code will automatically choose the best technique and override his decision. This may occur if the user attempts to solve a rectangular matrix using a technique for square matrices. The various solution techniques available in the. code were discussed in detail in Section 3. If the iteration procedure option is in effect, this command defines the method for solving the system of equations associated with each diagonal submatrix of the blocked<br>matrix. The SOLV command must follow the VNRE, COMB (if matrix. The **SOLV** command must follow the VNRE, CONB (if used), and BCRE commands. If a user input solution technique is used, the calling sequence for this procedure should be placed in the subroutine INVRS at the designated location.

If the iteration procedure is in effect and is ncn-convergent, the last estimate of the solution subvectors will be printed and stored on files. The iteration procedure may be restarted **by** reading these final approximations into the program as initial guesses at the solution subvectors instead of have them computed. In fact, any predetermined solution subvectors may be read in as an initial guess for the iteration procedure instead of having them computed when the iteration option is in effect. In other words this is the number components for which an initial guess of the solution will be supplied.

Input METHOD--Option flag defining which solution technique will be used in solving the system of equations. METHOD **=** 

0--LU decomposition method 1--Householders' method 2--User input method

IPS--The number of predetermined solutions to be read when the iteration option is in effect. In cther words this is the number components for which an initial guess of the solution will be supplied.

 $(OUTA(I),OUTANT(I),I=1,NCMP)--Two$  one dimensional arrays defining the identification number and logical unit number where the solution subvectors cf the system of equations under consideration are to be stored. One pair of numbers is required for each aircraft component.

IPRINT--A print parameter that prescribes whether the solution vector is printed out.

IPRINT=O--Solution vector is printed. =1--Solution vector is not printed.

 $(I, INPS(I), INPSNT(I), J=1, IPS)$ --A simple variable and two **one** dimensional arrays that indicate the aircraftcomponent sequence number, the identificaticn number, and logical unit number of any predetermined solution subvector files to be used as an initial guess to the sclution for the iteration procedure. This input is only required it the iteration procedure option is in effect. If IPS is zero, this infcrmation must not be input. The solution subvectors cn these files will be used as the initial guess for the iteration procedure instead of having the initial guesses computed. One set of these numbers is required for each aircraft component for which an initial guess is to be input.

MAXIT1--The maximum number of iterations allowed for the iteration procedure to converge. This is only required if the iteration procedure option is in effect. If lAXIT1=0, only the initial guess till be computed, printed, and stored.

OMEGA--Relaxation factor that alters the convergence characteristics of the iteration solution.

> O<OMEGA<1 (under-relaxation) 1<OtEGA<2 (over-relaxation)

The default value is 1.0. This input is only required when the iteration solution option is in effect.

ITEEP--Print parameter that defines the amount of intermediate results to be printed during the iteration solution procedure.
**ITERP**  0--No intermediate results will be printed. Not-zero--Intermediate results will be printed every ITERP iterations.

The intermediate results consist of the influence of each submatrix block on every cther submatrix block, the constant vectors, and the most recent estimate of the solution. If ITERP  $\neq 0$ , these quantities are also printed for the initial quess at the solution. This input is only required if the iteration procedure option is in effect.

#### Format

(215)--For METHOD, **IPS,** OUTA(I), OUTANT(1), IPRINT.  $(315)$  --For I, INPS(I), INPSNT(I). (l5/25.2/I5)--For NAXIT1, OMEGA, ITERP.

### Comments

The inverse or decompositicn **of** the diagonal submatrices associated with the iteration procedure may also te read in instead of being computed. This is discussed in the VNRE command.

5.2.11 STOP Command

#### Explanation

This command terminates the program. No further cperations can follow the STOP command.

## 5.2.12 VNRE Command

#### Explanation

This command reads the submatrices making up the influence coefficients for the system of equations under consideration and places them in temporary storage. matrix is usually subdivided into submatrices that are placed on separate tape, disc, or drum files. For potential flow problems, these submatrices usually represent the influence of a single aircraft component cn another single ' aircraft component. **-** If the iteration procedure is in effect, each submatrix also represents a block of the block iteration procedure. A special option is available with this command when the iteration option is in effect. It allows the user to avoid calculating the inverse or decomposition of any one of the diagonal submatrix blocks that would ordinarily be computed during the iteration procedure. Instead, the user may read in the inverse or decomposition itself. For those diagonal submatrices that -are read in the ordinary manner, the inverse or  $\alpha$  decomposition is computed during the iteration procedure calculations. The VNRE command must precede the BCRE command and the COMB command (if used) and must also follow

the CNTI and DATA commands.

#### 12 put

 NTVNR,NTVN--The identificaticn number and logical unit number of a single submatrix of the influence matrix tile. Cne pair of numbers is entered per line. The submatrices must be entered in rowwise order. That is, referring to the figure in Section 3.1.4, the submatrices must be entered in the following order:  $A_{11}$   $\cdots$ ,  $A_{1n}$   $A_{21}$   $\cdots$ ,  $A_{2n}$ 

INVF(I)--Option flag that designates whether the associated file contains a submatrix or whether it contains<br>the inverse or decomposition of that submatrix. This is the inverse or decomposition of that submatrix. cnly input with the diagonal submatrices and is entered on the same line as the logical unit number or identification number for that sutmatrix.

 $INVF(I) =$ 0--Submatrix. -1--Inverse or decomposition of the submatrix.

### format

215 (for off-diagonal submatrices) 315 (for diagonal sulmatrices)

**5.3** SYSTEM CONTROL CARDS

This section describes the control cards that are necessary to run the SCIN code on the various computer systems that have been or are being used tc run the-SOLN code.

## 5.3.1 Infonet Univac 1108 System

Since this system allows automatic file definition commands determined from the file identification numbers (see Appendix A), the only control card required is the jrogram name, SOLN/POTF. All files created except scratch files will automatically show up in the user's catalog. The names of all created files will be identical to the input file identification numbers. Also each created file will have a version identifier that defines the type of tile that it is. The version identifier for soluticn files is SO; for inverse files it is IN. All files created kill reside in the LIB\$ library. Thus, for exanple, a solution tile created with an identification number of 1023 will be assigned the name 1023.SC/LIB\$.

**4** 

# **6** PROGRAM INPUT BINARY FILES

The SOLN code uses two types of files created by other POTFAN segments. These files contain the coefficient matrix (influence matrix files) and the right hand sides (boundary condition files). These files are accessed according to the procedures in Appendix A and Section 5.3. Each of these ±iles conforms to the standardized POTFAN fcrmat, which is discussed in Appendix B. The notation used in the remainder of this section will be clear to the reader if he reads Appendix B. All of the data available cn-these files is not used **by** SOLN. The following subsections describe the files triefly and which quantities affect the **SOIN** code. The jrogram may also input an inverse file, a decomposition file, or a solution file that was previously computed **by** the SOLN code. These tiles are discussed in Section 7.

# 6.1 INFLUENCE MATRIX **FILES**

Each influence matrix file ccntains all the information necessary to describe the boundary condition influence of cne aircraft component on some other aircraft component. The file itself consists of two or more records of information. The first record is referred to as the introductory record, while all subsequent records contain<br>the influence coefficients. In many cases the influence In many cases the influence matrix is very large and cannot be input or output all at. cne time on one record of information. Therefore, several records are often required to input ox output the entire influence matrix file. Each record of influencecoefficients is referred to as a matrix fragment. Each influence matrix file is referred to as a submatrix. **,** Many influence matrix files (submatrices) may be required to completely define the entire influence matrix associated with a given flow field problem consisting of several aircraft components.

The following information from the influence matrix files is used directly **by** the SOLN code. The variables marked with an asterisk are necessary for proper execution of the program. All variables without an' asterisk are informative only and are not necessary fcr proper execution of the SOLN program but are transferred tc the solution

 $6 - 1$ 

files to be used as input for subsequent  $r$ rograms in the LOTFAN system.

1st Record

\*NCTIME--Number of words in the data and time array.

(CTIME(NCTIME))--Array containing the date and time **0±**  creation of the influence matrix file.

\*NTiTL--Number **of** words in the title of a self-influencing submatrix file.

(TIIL(NTITL))--Title of a self-influencing submatrix file.

\*NEECS--One plus the number of submatrix fragments.

ID(1)--Identification submatrix geometry file. number of a self-influencing

ID(3)--Identification self-influence submatrix. number of unconstrained

ID(5)--Identification number of constrained self-influence submatrix.

\*NLOG

LOG(2)=TOP--Flag indicating whether an upper surface boundary condition has been applied.

LOG(3)=BOT--Flag indicating whether a lower surtace boundary condition has been applied.

LOG(11)=DBLT--Flaq indicating whether doublet type singularities have teen used to represent an aircraft component.

LOG(12)=SOURCE--Flag indicating whether source type singularities have been used to represent an aircraft component.

LOG(13)=CNSTRN--Flag indicating whether the influence matrix is constrained.

**\*NINT** 

\*INT(8)=NSING--Number of unknowns associated with the self-influence matrix file.

INT  $(12)$ =ICTYPE--Not used anymore.

INT(14)=NFC--Number of constraint function coetticients representing the singularity distribution of a self-influence submatrix file.

INT(16)=NCFFX--Number of constraint function fragments in the Ni direction.

INT(17)=NCFFY--Number of constraint function fragments in the N2 direction.

 $INT(18) = ICV--Flag$  indicating the type of constraintvariables used to generate the constraint function.

**NFLl** 

\*FLI(1)=XMACH--Mach number. The SOLN ccde checks all influence matrix files to see that they correspond to the same Mach number. If there is an inconsistency, the program will stcf and print a diagnostic message.

### 2nd Record and Subsequent Reccrds

\*31=NC--Number of columns in the submatrix.

\*J2=NR--Number of rcws of the submatrix cn this record.

 $J3=1$ 

\*NW=NC\*NR--Number of influence coefficients on this record.

\*(A(I),I=1,NN)--Influence coefficients on this record. These are stored columnwise. When multiple records are required to store the submatrix, then a certain number of ccmplete rqws of influence coefficients are contained on each record but are still stored columnwisce.

**6.2** BOUNDARY CONDITION FILES

Each boundary condition file contains all the information necessary to describe the influence **of** the uniform and nonuniform freestream and the rotation rates on the boundary conditions **of** a single aircraft component. The file itself consists of three or more records **of** information. The first record is referred to. as the introductory record. Each group of two records thereafter describes all the flow field parameters associated with a single sct of boundary conditions as well as their influence cn this aircraft component. There may be several sets of boundary conditions on a single boundary condition tile. 1he second, fourth, sixth, etc., records on the file contain

the right hand side subvector associated kith the system of equations describing the specified flow boundary condition. The third, fifth, seventh, ninth, etc., records contain the parameters defining the freestream conditions; that is, the freestream velocity vector, the angles cf attack and sideslip, the rotation rates, and the center ot gravity location for the flow field.

The following information from the boundary condition files is used by the SOLN code. The variables marked with<br>an asterisk are necessary for proper execution of the an asterisk are necessary for proper execution of program. All variables without an asterisk are informative cnly and are not necessary for proper execution of the SOLN program but are transferred to the soluticn files to be used as input for subsequent programs in the POTFAN system. asterisk.

#### 1st Record

\*NCTIME--Number of words in the date and time array.

(CIME(NCTIME))--Array containing the date and time of creation of the boundary condition file.

\*NTITL--Number of words in the title.

(TITL(NTITL))--Title of the boundary condition file.

\*NRECS--One plus two times the number of sets of boundary conditions.

ID(1)--Identification number of the geometry file associated with this aircraft component.

ID(2)--Identification number of the boundary condition file.

 $-LOG(5) = DBLT - Flag$  indicating whether doublet type singularities have been used to represent an aircraft component.

LOG(6)=SOURCE--Flag indicating whether source type singularities have been used to represent an aircraft component.

LOG(7)=TOP--Flag indicating whether an upper surface boundary condition has been applied.

LOG(8)=BOT--Flag indicating whether a lower surface toundary condition has been applied.

\*INI(2)=NROW--Number of rows.

\*INT(3)=NSETS--Number of sets of boundary conditions on

REPRODUCEMENTY OF THE REPRODUCEMENT CANADA

this file.

 $\ddot{\phantom{a}}$ 

 $2nd$ ,  $4th$ ,  $6th$ , . . . Records

\*01=NROW--Number of elements in the constant subvector.

 $\overline{a}$ 

 $J2=1$ 

**J3=1** 

NW=NROW--See above.

\*(A(NROW))--Elements of the constant subvector.

 $Jrd$ , 5th, 7th, .... Records

 $J1=11$  $J2=1$ 

- *J3=1*
- $NW=11$

A(NW)--Array containing the freestream velocity vector, the angles of attack and sideslip, the rotation rate vector, and the center of rotation location for this set of boundary conditions.

## **7 PROGRAM OUTPUT**

Output from the program consists of line printer output, data left on scratch files, and various POTFAN files. The line printer output is meant to be self explanatory and will not be discussed further. The POTFAN files that are created are created according to the procedure in Appendix A and conform to the format in Appendix B. Control cards for managing the scratch and POTFAN files are given in Section 5.3. The POTFAN and scratch files are discussed in mcre detail in the following subsections.

# 7.1 SOLUTION FILES

Each solution file contains **all** the information relevant to that portion cf the solution vector associated with a single aircraft component. Each such portion of the soluticn vector is referred to as a solution subvector. The file itself consists of three or more records. The first<br>record is the introductory record. The second record record is the introductory record. contains the parameters defining the freestream conditions for all sets of boundary conditions for which a solution was computed; that is, the freestream velocity vector, the angles of attack and sideslip, the rotation rates, and the center of rotation location for the flow field. The third and subsequent records contain the solution subvectors, one record for each boundary condition.

The following information is written on each solution file.

# 1st Record

NCTIME-Number of words in the date and time array.

(CTIME(NCTIME))--Array containing the date and time that the solution file was created.

NTITL--Number of words in the title arra).

(TIIL(NTITL))--Title of the geometry file for this aircraft component.

NRECS--Two plus the number of sets of solution subvectors.

 $(IFCRM(NREG))--0, 1, 1, ...$ 

**NID=5** 

ID(1)--ldentification number of the geometry file associated with this aircraft comronent.

ID(2)--Identification number of the self-influence submatrix file associated with this aircraft component.

ID(3)--Identificaticn number of the inverse file used to generate this solution subvector, if such a file was used. Otherwise ID(3) is zero.

 $ID(4)$ --Identificaticn number of the boundary condition file associated with this aircraft component.

ID(5)--Identification number of this solution file.

NLOG=5

LOG(I)=DBLT--Flag indicating whether doublet-type singularities have been used to rerresent an aircraft component.

LOG(2)=SOURCE--Flag indicating whether source type singularities have been used to reFresent an aircraft component.

LOG(3)=TOP--Flag indicating whether an uprer surface boundary condition has been applied.

LOG(4)=BOT--Flag indicating whether a lower surface Loundary condition has been applied.

LOG(5)=CNSTRN--Flag indicating whether the influence natrix is constrained.

NINT=8

 $INT(1)=ICTYPE--Not used at present.$ 

INT(2)--number of elements in the solution subvector (i.e., number of unknowns).

INT $(3)$ --Number of sets of boundary conditions.

INT(4)=METHOD--Method of solution.

INT(5)=NSING--Number of elements in the solution vector if it were unconstrained.

INT(6)=NCFX--Number of constraint function fragments in the N1 direction (if the matrix is constrained).

INT(7)=NCFFY--Number of constraint function fragments in the N2 direction (if the matrix is constrained).

INT(8)=ICV--Flag indicating the type of constraint variables used to generate the constraint function.

**NFLT= 1** 

 $FLT(1) = XMACH--Mach$  number.

2nd Record

J1=NSOL-Number of solutions.

**J2=11** 

**J3=1** 

**NW=1** NSOL

**(UINF** (NSOL)), (VINF (NSOL)), (WINF (NSOL)) -- Components **of**  the unit freestream velocity vectcr for each set of boundary conditions.

(ALPHA(NSOL))--Angle of attack for each set of boundary conditions.

(BETA(NSOL))--Angle of sideslip for each set of toundary conditions.

 $(P (NSOL))$ ,  $(Q (NSOL))$ ,  $(RR (NSCL))$  --Components of the freestream rotation rate vector for each set of boundary conditions.

(HCGX(NSOL)), (RCGY (NSOL)), (RCGZ(NSOL))--Compoaents of the position vector to the center of retation of the flow field for each set of boundary conditions.

## 3rd and Subsequent Records

J1=NR--Number of elements in the solution subvector.

*J2=1* 

**J3=1** 

NW=NR--See above.

(X (NR)) -- Elements of the soluticn subvector for a jarticular set of boundary conditions.

## **7.2** INVERSE MATRIX **FILES**

Each inverse matrix file contains all the information pertaining to the inverse of a matrix that was assembled and computed from one or more influence matrix files. That is, the system of equations from which this inverse matrix was generated may have involved one or more aircraft components. The file itself consists of three or more records. The first record is the introductory record. **The** second record contains all of the information from the influence matrix files that must be transferred to the solution files when the inverse is multiplied-by a constant vector to produce a solution vector. The third and subsequent records contain the inverse matrix coefficients. Since the storage required to output the entire inverse matrix on a single record may be more than is available, several records may be necessary to output the complete matrix.

The following information is written on an inverse matrix file.

1st Record

Ą

NCTIME--Number of words in the date and time array.

(CTIME(NCTIME))--Array containing the date and time that the inverse matrix file was created.

NTITL--Number of words in the title array.

(TITL(NTITL))--Title of the inverse matrix file.

NRECS=Two plus the number of records required to contain the entire inverse matrix.

(IFORM (NRECS))= $0, 0, 1, 1, \ldots$ 

**NID=I** 

ID(1)=Identificaticn number of the inverse matrix file.

**NLOG=1** 

LOG(1)=FIT--Flag indicating whether the matrix fits in core all at once.

NINT=7

INT(1)=KM--Number of rows in the inverse matrix.

INT(2)=NCPF--Maximum number of columns in each inverse matrix output record.

INI(3)=NCMPS--Number of aircraft components associated with the system of equaticns from which the inverse matrix was created.

INT(4)=INV--Method used to create the inverse.

INT(5)=NCFC--Number cf records required to output the<br>entire inverse matrix. This is also referred to as the This is also referred to as the number of inverse matrix fragments.

INT(6) =IDC--Flag indicating whether this matrix is an inverse or an **LU** deccmposition matrix. *A* value of **0**  indicates an inverse, while a value of I indicates an LU decomposition.

INT(7)=NCOL--Numher cf columns in the inverse matrix.

**NFLT=I** 

FLT(1)=XMACH- $-Mach$  number.

2nd Record

JI=NCMPS--See above.

 $J2=7$ 

 $J3=1$ 

**NW=7\*NCMPS** 

(ICNST(NCMPS))--Array indicating whether the<br>singularity distribution associated with each aircraft associated with each aircraft component is constrained or not.

(ICT(NCIPS))--Not used at present

(NCFFXA(NCMPS))--Array indicating the number of Ni directicn constraint function fragments associated with each aircraft component.

(NCEFYA(NCMPS))--Array indicating the number of N2 direction constraint function fragments associated with each aircratt component.

 $(ICVA(NCR)$ ) --Array indicating the type or constraint variables used with the constraint function associated with each aircraft component.

(IDA(NCMPS))--Identification number of the selt-influence submatrix associated with each dircraft component.

(NNC(NCMPS))--Ending column number of the self-influence submatrix associated with each aircraft component as positioned in the entire influence matrix from which the inverse was computed.

# 3rd and Subsequent Records

J1=XM--Number of rows in the inverse matrix.

J2=NCPF--Number of columns in this fragment of the inverse matrix.

 $J3=1$ 

NW=J1\*0J2--Number of inverse matrix coefficients in this record.

(A(NW))--Inverse matrix coefficients for this fragment.

#### 7.3 LU DECOMPOSITION MATRIX FILES

Each LU decomposition matrix file contains all the information pertaining to the LU decomposition of a matrix that was assembled from one or more influence matrix files. An LU decomposition matrix is analogous to an inverse matrix in that it is determined without knowledge cf the constant vector. Hence, any number of constant vectors may be solved using the same LU decomposition matrix. The system of equations from which this LU decomposition matrix was equations from which this LU decomposition matrix generated may have involved one or more aircraft components. The file itself consists of four records. The first two records are exactly the same as the first two records of the inverse files (Section 7.2). The third record contains the permutation vector associated with the **LU** decomposition matrix which tells how the row interchanges took place in the decomposition. The fourth record contains the LU decomposition matrix coefficients. At present, an LU decomposition matrix may be computed by the SOLN code only if the entire matrix fits in core at one time.

The following information is written on an **LU** decomposition file.

## 1st Record

Same as 1st record of inverse file except that IFORM(3) is **1.** See Section 7.2.

## 2nd Record

 $\star$  .

Same as 2nd record of inverse file. See Section 7.2.

## 3rd Record

Jl=KM--Number of rows in the **LU** decomposition matrix.

 $J2=1$ 

**J3=1** 

NW=KM--See above.

(IP(NW))--Elements **of** the permutation vector.

#### 4th Record

J1=KN--Number of rows in the LU decomposition matrix.

J2=NCPF--Number of columns in the **IU** decomposition matrix.

 $J3=1$ 

NW=J1\*J2--Number of coefficients in the **LU** decomposition matrix.

(A(NW)) --Coefficients of the **LU** decomposition matrix.

7.4 SCRATCH FILES

A brief description ct each scratch file is given below as well as an indication of the circumstances under which each file is used.

INA--This file is used in a variety of ways. In general, it is needed in those circumstances where the influence matrix, inverse matrix, or decomposition matrix does not fit in core at one time. In addition, it is used to store the solution sut-vectors in the iteration procedure and the matrix partitions created during a PART command. The default logical unit number is 11.

INAT--This file is used in tandem with the file INA. That is, information on these files are manipulated and stored by transferring the information back and forth from INA to INAT and vice versa. It is needed in the same circumstances that require the use of **INA.** The default logical unit number is 12.

KS--This file is used to store the fragments of the influence matrix as read in from the POTFAN influence matrix files. This file is required fcr any cases using an RVNS command. The default logical unit number is 13.

*REPRODUCIBILITY OF THE* **OflNAL PAGE** IS **POOR** 

INCBD--This file is used to store the partitions of the entire influence matrix in those situaticns where the influence matrix does not fit-in core at once and a direct solution procedure is desired. In addition, this file is used to temporarily store the right hand side vectors. Bence, the file is required **for** any cases using an RBCS command or where the direct solution of a larger-than-core square matrix is desired. The default logical unit number is 14.

INB--This file is used during -inversion of a matrix that does not fit in core at one time. Individual blocks of the inverse are temporarily stored on INB. This file is also used to manipulate the right hand side vectors and place them in the appropriate order. Hence. the INB file is<br>required when inversion of large square matrices are inversion of large square matrices are performed and whenever the RBCS command is used. The default logical unit number is 15.

INBT--This file is used in tandem with the file INB. That is, information on these files are nanipulated aad stored by transferring the information back and forth. It is needed in the same circumstances that require the use of INB. The default logical unit number is 17.

INVR--This file is used as a temporary storage device when the iteration procedure option is in effect. Under these circumstances, the fragments of the influence matrix, are temporarily placed on this file. Otherwise, INVR is used as the logical unit for any POTFAN inverse files that are output from the SOLN code. The default logical unit number is 18.

## **8** TEST CASES

This section descrites a comprehensive series of test cases which were developed to thoroughly test the program. These test cases are very useful as an aid in familiarizing the user with the manner in which the SOLN code operates. They may also be used as a debugging aid when transferring the SOLN code to a different computer system.

A total of seven test cases are included in this section. Only two different systems of equations were used to perform these test cases; however, a different method of sclution was used in each case.

The first system of equations produces a square influence matrix of order ten. An illustration of this system of equations is shown in Figure **8.0-1.** A total of three aircraft components are asscciated with this system of equations. Therefore, the matrix is subdivided into nine submatrices and three constant subvectors. The constant subvectors contain 5, 3, and 2 elements, respectively. Each submatrix and constant subvector are placed on a separate<br>file. The matrix coefficients associated with each file. The matrix coefficients associated with each submatrix file were stored on two or more records. **A** total cf twenty-two records were used to store the entire influence matrix. Two sets of boundary conditions-were placed on each constant subvector file. The solution to the first set of conditions consists of the integers from one through ten. The solution to the second set consists of every other integer from two through twenty. The formulae used to generate the matrix ccefficients and constant vector elements are the following:

$$
a_{jj} = (n - ji - j)^{7}
$$
 (8.0-1)

$$
b_{j} = \sum_{j=1}^{n} a_{ij} \, j \qquad (1st \text{ set}) \qquad (8.0-2)
$$

$$
8-1
$$

$$
b_i = \sum_{j=1}^{n} 2a_{ij} j
$$
 (2nd set) (8.0-3)

The matrix produced **by** the above formulation is diagonally dominant and amenable to iteration techniques. This system of equations was used in test cases **1,** 3, 4 and

The second system of equations is overspecified and hence produces a rectangular influence matrix. In this case the matrix had seventeen (17) rows and ten (10) columns. An illustration of this system of equations is shown in Figure 8.0-2. Three aircraft components arc also associated with this system of equations. Therefore, the matrix is<br>subdivided into nine submatrices and three constant subdivided into nine submatrices and subvectors. The constant subvectors contain  $7$ , 6, and 4 elements, respectively while the soluticn subvectors contain **E,** 3, and 2 elements, respectively. As with the first system of equations, a total of twenty-two (22) records were used to store the entire influence matrix, and two sets of boundary conditions were placed on each constant subvector tile. The solutions to both sets of conditions are the same as those for the first system of equations. The formulae used to generate the matrix coefficients and constant vector elements are the following:

$$
a_{ij} = (n - i i - yi)^{7}
$$
 (8.0-4)

$$
b_{i} = \sum_{j=1}^{m} a_{ij} \quad j \tag{1st set}
$$
 (8, 0-5)

$$
b_{j} = \sum_{j=1}^{m} 2a_{ij} \text{ j} \qquad (2nd \text{ set}) \qquad (8.0-6)
$$

where

$$
y = c_0 + c_1 i + c_2 i^2 \qquad (8.0-7)
$$

$$
n =
$$
 number of rows in the matrix  
 $m =$  number of columns in the matrix

$$
8-2
$$

The coefficients  $c_0$ ,  $c_1$ ,  $c_2$  are determined by satisfying in a least squares sense the rectangular system of equations that is generated by setting  $y=j$  at the location of the first and last element of each diagonal submatrix. This first and last element of each diagonal submatrix. non-simple equation for y is required in order to achieve a system that can be solved **by** iteration. This system of equations was used for test cases 2, 6 and 7.

The computer programs used to generate the two systems ef equations described above are presented in Figs. 8.0-3 and  $8.0-4$ . The input used to run these programs and place the results on the various files is shown in Figs. 8.0-5 and  $8 - 0 - 6$ .

8.1 TEST CASE **NO.** 1

The first test case solves the first system of equations by direct LU decomposition. It is assumed that the entire influence matrix will fit in core at one time. This situation causes the fastest direct sclution technique to be used to solve the system. The input for this case is shown in Fig. 8.1-1 and the output is shown in Fig. 8.1-2.

8.2 TEST CASE NO. 2

The second test case solves the second system of equations by the direct Householder procedure since it is a rectangular matrix. The LU decomposition tecnnique could not solve this system of eguations. It is assumed that the entire influence matrix will not fit in core at one time, hut that the largest influence matrix fragment will fit in core. Hence, the COMB command is used to ccmtine all ot the influence matrix fragments into a single matrix and place the matrix in temporary storage. The extended Householder procedure for matrices too large to fit in core at one time is automatically used to solve the system. The input for this case is shown in Fig. 8.2-1 and the output is shown in Fig. 8.2-2.

# **8.3 TEST CASE NO. 3**

The third test case solves the first system of equations again by direct LU decomposition. However, it illustrates the use of a different series of commands that may be advantageous for situations where the same influence matrix is used on several different occasions in conjunction 5 with different constant vectors. That is, the matrix decomposition is created and stored on a tile for later use. This decomposition is the most time consuming portion of the<br>LU decomposition procedure and is independent of the IU decomposition procedure and is independent of the constant vector. Later, when the solution to a particular Later, when the solution  $\tilde{t}c$  a particular system of equations is desired, the decomposition file and constant vector files are read in and only the forward elimination and backward substitution are performed to determine the solution. It is assumed that the entire influence matrix fits in core at one time. In fact, the SCLN code at present only possesses the capability for creating and storing a decomposed matrix if the influence matrix fits in core at one time. The input for this case is shown in Fig. 8.3-1 and the output is shown in Fig. 8.3-2.

## 8.4 TEST CASE NO. 4

The fourth test case solves the first system of ,equations utilizing the block successive cver-relaxation iteration procedure. Some of the additional iteration procedure options are also exercised in order to illustrate some of the capabilities available with this procedure. The diagonal submatrices are solved by LU decomposition. The decomposition of one of the diagonal submatrices is assumed to have been computed and stored at some previous time. Hence, instead of being computed during the course of the iteration procedure, it need only be read in. In addition, it is assumed that an approximate solution has been previously obtained for one of the aircraft components. Hence, it need also only be read in as an initial guess at the solution rather than having an initial guess computed for that aircraft component during the course of the iteration procedure. A maximum of ten iterations are allowed for convergence. A mild amount of over-relaxation is used to accelerate convergence. Printouts of some intermediate iterations are also specified. The input for this case is shown in Fig.  $8.4-1$  and the output is shown in  $Fig. 8.4-2.$ 

**b.5** TEST CASE No. 5

The fifth test case solves the first system of equations by a two step combination of techniques. In the lirst step, the solutions for the first two aircraft components are determined as though there were no third aircraft component. That is, only the submatrices and constant subvectors associated with the first two aircraft components were read in and solved. Ther the simultaneous solutions for all three aircraft components were determined **by** the block successive over-relaxation iteration procedure with the solutions from the first step input as initial guesses to the solutions for the first two aircraft components. The influence on the third aircraft component cf the first two and vice versa is thus determined iteratively. This situation is analogous to the problem of determining the effect of wind tunnel walls on the determining the etfect of wind tunnel walls on the<br>characteristics of an aircraft. That is, initially a characteristics of an aircraft. free-air solution is obtained fcr the aircratt and then a, solution is obtained with the aircrait in the wind tunnel using iteration. The input for this case is shown in Fig. **E.5-1** and the output is shown in Fig. 8.5-2.

**8.6** TEST CASE NO. 6

The sixth test case solves the second system of equations in a manner similar to that used to perform the fourth test case. That is, the system is solved by the · Llock successive over-relaxaticn iteration technique. however, since the second system cf equations is rectangular rather than square, the diagonal submatrices are solved by the Householder procedure, and the inverse of one of the diagonal submatrices is read in instead of the decomposition of the matrix. The input for this case is shown in Fig. 6.6-1 and the output is shown in Fig. **8.6-2.** 

**E.7** TES7 CASE NO. 7

The seventh test case solves the second system of equations in a manner similar to that used to perform the<br>fifth test case. That is, the system is solved by a two That is, the system is solved by a two step combination of techniques. However, since the second system of equations is rectangular rather than

> **REPRODUCTS**ILITY OF THE **ORIGINAL PAGE IS POOR**

 $8 - 5$ 

square, the Householder procedure was used to determine the solutions for the first twc aircraft components and also to solve the diagonal sutmatrices during the iteration procedure. The input for this case is shown in Fig. 8.7-1 and the output is shown in Fig. 8.7-2.

 $\Delta$ 

 $\hat{\mathbf{z}}$ 

## 9 REFERENCES

- pmes, William F. (1969). Numerical Methods for Partial Dlitferential Eguaticns. New York: Barnes and Nobles.
- Eratkovicn, A., and Marshall, F. **J.** (1975). "Iterative Techniques for the Solution of large Linear Systems in Computational Aerodynamics," J. Aircraft 12, 2 (Veb.).
- Forsythe, G. R., and Moler, C. B. (1967). Computer Solution of Linear Algetraic Cliffs, N.J.: Prentice-Hall. Englewood
- Medan, R. T., and Pay, **B.** S. (1973). Aerodynamic Influence Matrix Program for Aerodynamic Lilting Surface Theory. NASA Report No. TMX 62324.
- Nering, E. **D.** (1963). Linear Algebra and Matrix Theory. New York: John hiley and Sons.
- Ralston, A. (19o3). A First Course in Numerical Analysis. New York: McGraw-Hill.
- Westlake, **J.** R. (1968). A Handbook of- Numerical Matrix Inversion and Solution of linear Equaticns. New York: John Wiiey and Sons.

## APPENDIX **A**

## **A--STANDRDIZED** FILE **HANDLING** PROCEDURES FOR **POTFAN** PROGRAMS

Standardized FORTRAN procedures and subroutines for cpening and closing files have been developed to facilitate using and coding POTFAN programs and the conversion of these codes to different computer systems.

**A.1** FILE CREATION

This section describes actions taken before and after any POTFAN program attempts to write a POTFAN file.

Prior to writing any permanent file onto a unit, all EOTFAN programs call a system dependent subroutine as follows:

## CALL OPENW (NT, IFIYP, ID, IR)

If IR is not zero, then NT and ID are considered subroutine inputs. NT is the logical unit number on which the file will be written and ID is the file creation identifier, which should also be the primary file identification number. If IR is zero, then ID is not considered a subroutine input and NT is only the default unit number. In this case the program reads in **ID** and **NT** frcm a card via 215 format. If the value at NT on the card is zero, the subrcutine replaces NT with the default value.

If the value of **ID** determined in either case is then still zerc and if it is possible on the computer system being used, the program will replace ID with the current number on the identification number file and also update the identification number file.

In addition to **NT,** ID, and **IR,** IFTYP is also input to the program. IFTYP defines the type of tile being created according to the following table:

### IFTYP TYPE **Of FILE**

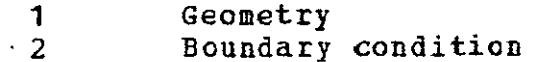

**A-i** 

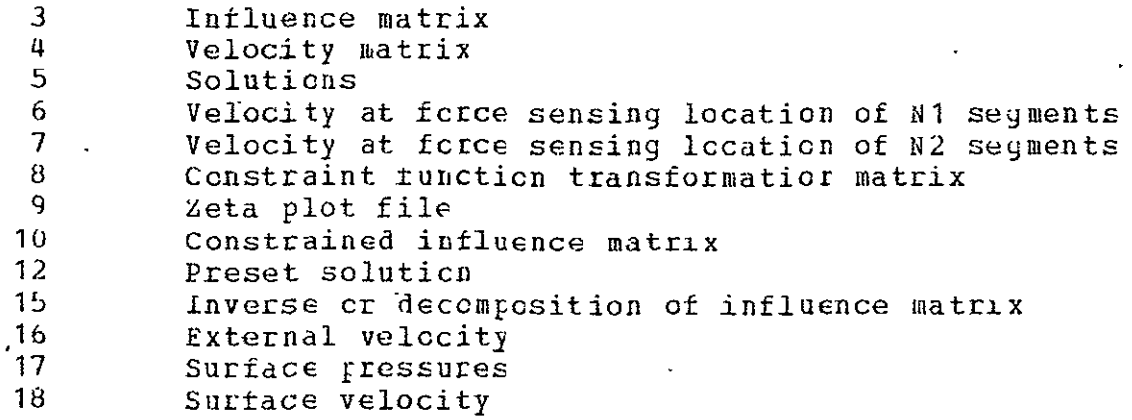

Once ID and NI have been determined, tne program opens (if possible on the system being used) the file for writing using a file name deternined from ID and IFTYP. On iBM systems, opening a file consists of issuing a DDEF to the cperating system. On the INFONET UNIVAC **110d** system, an EQUATE command is involved. This feature eliminates the need for job control cards to handle files on those systems for which FORTRAN prograns can open files.

The program then rewinds the file and writes a message indicating which unit has been opened and the value of **ID**  ana IFTYP.

After the file has teen opened and written upon, it is released **by** calling another system dependent subroutine as follows:

### CALL EMDFIL (NT)

This subroutine writes an end-of-tile mark on the unit and (if required **by** the system being used), releases the unit. The subroutine also writes a message inaicating that unit NT has been closed.

A.2 FILE ACCESSING

This section describes actions taken before and after any POTFAN program attempts to read any PCTFAN file.

Pricr to reading any permanent file from a unit all FOTFAN programs call a system dependent subroutine as follows:

If IR is not zero, then NT and ID are considered subroutine inputs. NT is the logical unit number from which the file is read and ID is the file access identifier, which should also be the primary file identification number. If IR is zero, then ID is not considered a subroutine input and NT is only the default unit number. In this case, the program reads in ID and NT from a card via 215 format. If the value of **NT** on the card is zero, the subroutine replaces **ET** with the default value.

In addition to NT, ID, and IR, IFTYP is'also input to the program. IFTYP defines the type of file being read according to the table in the previous section.

Once ID and NT have been determined, the program attempts to open the file using a file name determined from ID and IFTYP. The capability to open a file from a FORTRAN program depends on the system heing used. As explained in the previous section, this may involve a DDEF or EQUATE command and can eliminate the need for job control cards to handle files.

The program rewinds the file and writes a message indicating which unit has been cpened and the value of **ID** and IFTYP.

After control is returned to the calling program and the first record of the file has been read, all POTFAN programs check to see if the access identifier is equal to the actual primary file identification numter existing on the first record. If not egual, the program writes an in±ormational diagnostic message and proceeds. This feature is meant to be a helpful filekeeping technique tor those systems that do not permit automated file ocotrol.

After the tile has been read and there is no further use for it, it is released by calling another system dependent subroutine as follows:

#### **CALL** FILEND(NT)

This subroutine rewinds unit NT and (if required by the system being used) releases the unit.

 $A-3$ 

#### APPENDIX B

### **E STANDARDIZED FORMAT OF FCTAN FILES**

**A** standard fcrmat has teen developed **tot POTFAN** files. This format is applicable to all files except scratch files and plot files. This standard has been developed **tor** the ioliowing reasons:

**1.** to minimize the effects of changes in one **POTFAN** segaent on other **POTBAN** segments;

2. to allow a program to **be developed** which can list and/or edit the contents of any **PuTFAN** file; and

**3.** to promote consistency among **PCTFAN** Frograms.

Briefly, the standardized **PO2FAN rile** consist of one or icre records. Thp first record is called the introductory Lecord and contains miscellaneous data including tne primary dentification number, a title, and real, integer, and logical parameters re±lecting how the data on the remaining records was calculated **and/cr** bow it is to be used. The second and subsequent **records** generally contain the bulk of the data and are called data records. The latter records contain one or more arrays which are always either integer **cr** floating point numbers (i.e. integer and floating point numbers are not mixed **on** a single record). **A** detailed description is given below.

first Record (Introductory Record)

This record is created **by** an unfcrmattea write statement such as the following:

WRITE(NT) NCTIME, (CTIME(N),  $K=1$ , NCTIME), NTITL, #( ITL(N),N=1,NTITL) **,NRECS,** (IFORM(N),N=1,NRECS) *#NlD, (ID(N)* **,N=1,NID) , NIOG, (LCG(N) ,N=1,NLOG),**  4NINT, (INT(N),N=1,NINT), **NfLT, (FLIT(N),N=1,NFLT)** 

The values of NCTIME, NRECS, NID, NLCG, NINT, and NFLT are all at least one and can vary from file tc file even for files of the same type (e.g. NINT may be different on two<br>different qeometry files). An explanation of these geometry files). An explanation of these variables is given below:

NCTIME Number of words in (CTIME)

- (CTIME) Creation time in A4 alphanumeric fcrmat. Whether or not this array can be filled out depends on the availability of a system dependent subroutine to compute it. This array is used' only as a filekeeping aid. It is printed cut whenever a file is created or read.
- NTITL The number of words in (TITL). Generally NTITL is a multiple of 20.
- (TITL) Alphanumeric titling information (e.g. "Delta wing with flaps"). Ihis array is to be written under a format such as  $(1x, 20A4)$ .
- **NRECS**  The number of records (including the first) comprising the file. NBECS is also the number of words in (IFORM).
- (IFORM) An integer array indicating the kind of numbers on,. each record. A value of zero irplies an integer and a value of one implies a floating point number. IFORM(1) has nc significance.
- NID The number of words in (ID)
- (ID) Identification number array. IE(NID) is the primary file identification number. In order to keep track of files IE(NID) should be unique for each file. This number is printed out whenever the file is created or read. Ξ
- XLOG The number of words in **(LOG)**
- **(LOG)**  An array of logical parameters
- NINT Number of words in (INT)
- **(INT)**  An array of integer parameters
	- **NFLT**  Number of words in (FIT)
	- (FIT) An array of floating point parameters. If the remaining data on the file is dependent on Mach number, then FLT(1) is the Mach nusber.

### Second and Subsequent Reccrds (Data Reccrds)

The remaining records or PCTFAN files contain one or are arrays. If the data record contains more than one array, then all arrays on the reccid must be of the same type (i.e. either integers or real numbers, but not both) and all arrays must have the same number cf words. The records also contain array dimensions (J1, **J2,** and **J3)** and' the total number of words in all arrays cn the record  $(NW)$ . Iollowiny are some examples of code used to create data records:

NW **= 31\*32\*J3**  w...<br>WRITE(NT) J1,J2,J3,NW,(((A(I,J,K),I=1,J1),J=1,J2),K=1,J3)

 $J3 = 2$ NW <sup>=</sup>**J1\*J2\*J3**  WRI1E(NT) J1,J2,j3,NW, (LA (IJ) *,I=1,J1)* ,J=1,J2),  $\frac{1}{4}$ (B(I,J), I=1, J1), J=1, J2)

 $J2 = 1$  $J3 = 1$ *WRITE (N-1)* J1,J2,J3,NW, (A(I),I=I,NW)

 $J2 = 3$  $J3 = 1$ NW **= 3\*J1**  WBI1E (NT) J1,J2,J3,NW, (A(I),I=1,J1), (B(I),I=1,J1),<br># (C (1),I=1,J1)

Note that in the above examples ail dimensions with iultiple arrays were written with the leftmost indices varying most rapidly. This practice is always followed unless it is strictly necessary tc do otherwise.

No matter how a data record was created, **it** can ie read  $\mathtt{in}$  by either of the fcllcwing: .

READ (NT)  $J1, J2, J3, NN, (A (I), I=1, NN)$ READ(NT) J1,J2,J3,NW, (((A(I,J,K),I=1,J1),J=1,J2),K=1,J3)

In the former case, the data is packed solidly into cole. In the latter case, some a priori knowledge of **J1, J2,** and

**J3** or their maximum allowable values must have. .been available in order to properly disension (A). such a priori knowledge is generally contained as elements of  $(INT)$ .

Different data records may contain data of different types and may have differing values of **J1, J2,** J3, and NW.

B-4

#### AEPB}DIX **C**

# C ARRAY NOTATION

A shorthand notation fcr referring tc arrays in the internal and external documentation or POTFAN programs has teen developed. This notation should he made clear **Dy** the rollowing examples:

- (A) This implies that **I** is an array.
- fA(N)) This refers to all the words in (A) ±rom **<sup>1</sup>** through N.
- A(N) This refers only to the Nth word of  $(A)$ .
- $(A(L, J))$  This refers to all the words in the doubly dimensioned array **A** for which the first index varies frcw **1** to I and the second from **1** tc 3.
- A(I,J) This refers to the element in **(A)** for which the first index is I and the second is **J.**
- $(A(T, J), J=3, K)$  This refers tc the words of  $(A)$  for which the first index is I and the second index varies *from* 3 to K.
- $(A(L, *) )$  This refers to those elements of  $(A)$  for which the first index varies from 1 to 1 and the second index varies from **1** to some value which for some reason cannot **be** defined.  $\ddot{\phantom{1}}$

**YI**OF **THE** c-ORODUC **C-1**  ORIAL PAGE **IS** pOOP

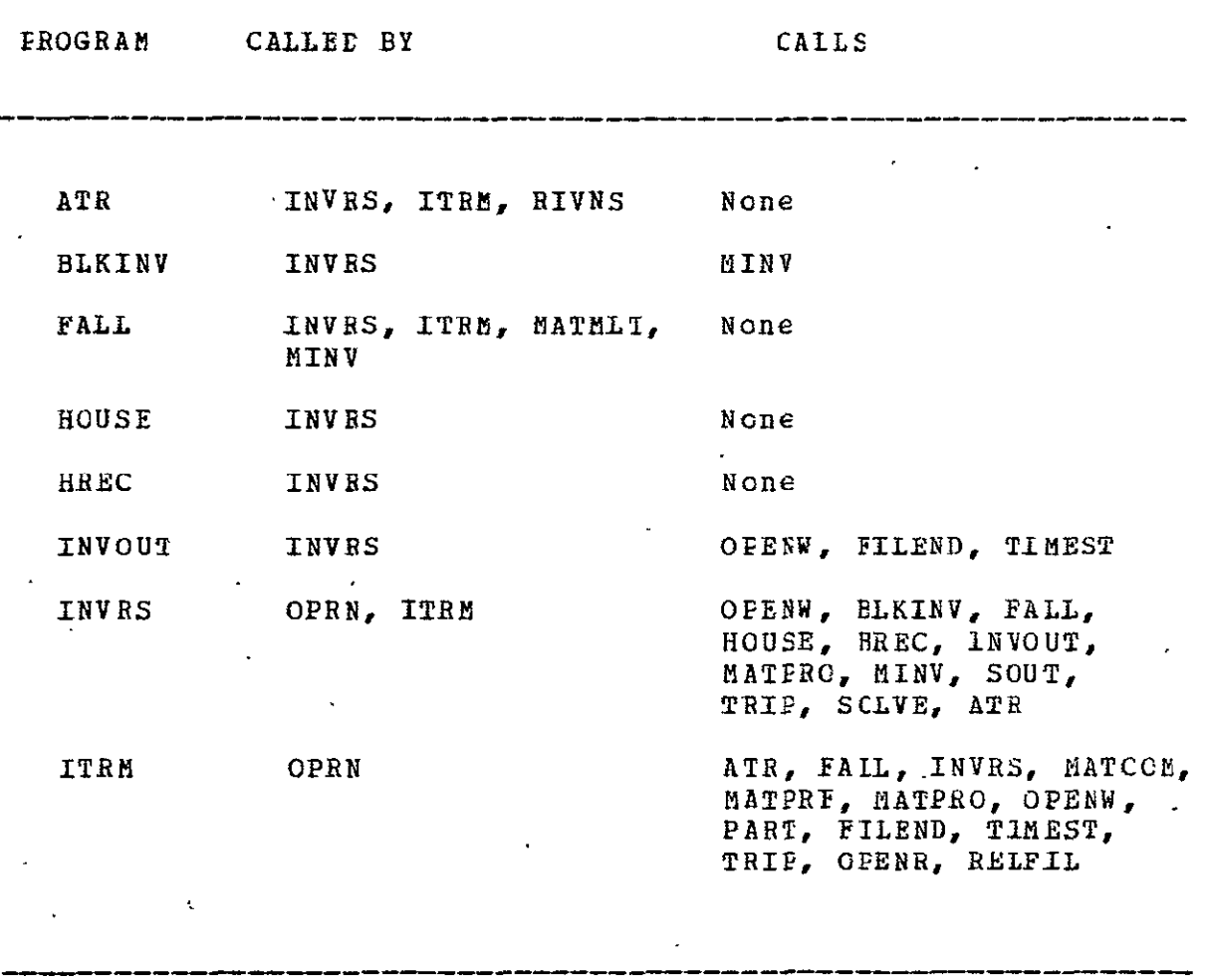

TABLE 4.1-1. Subprogram Calling Structure

 $\ddot{\phantom{a}}$ 

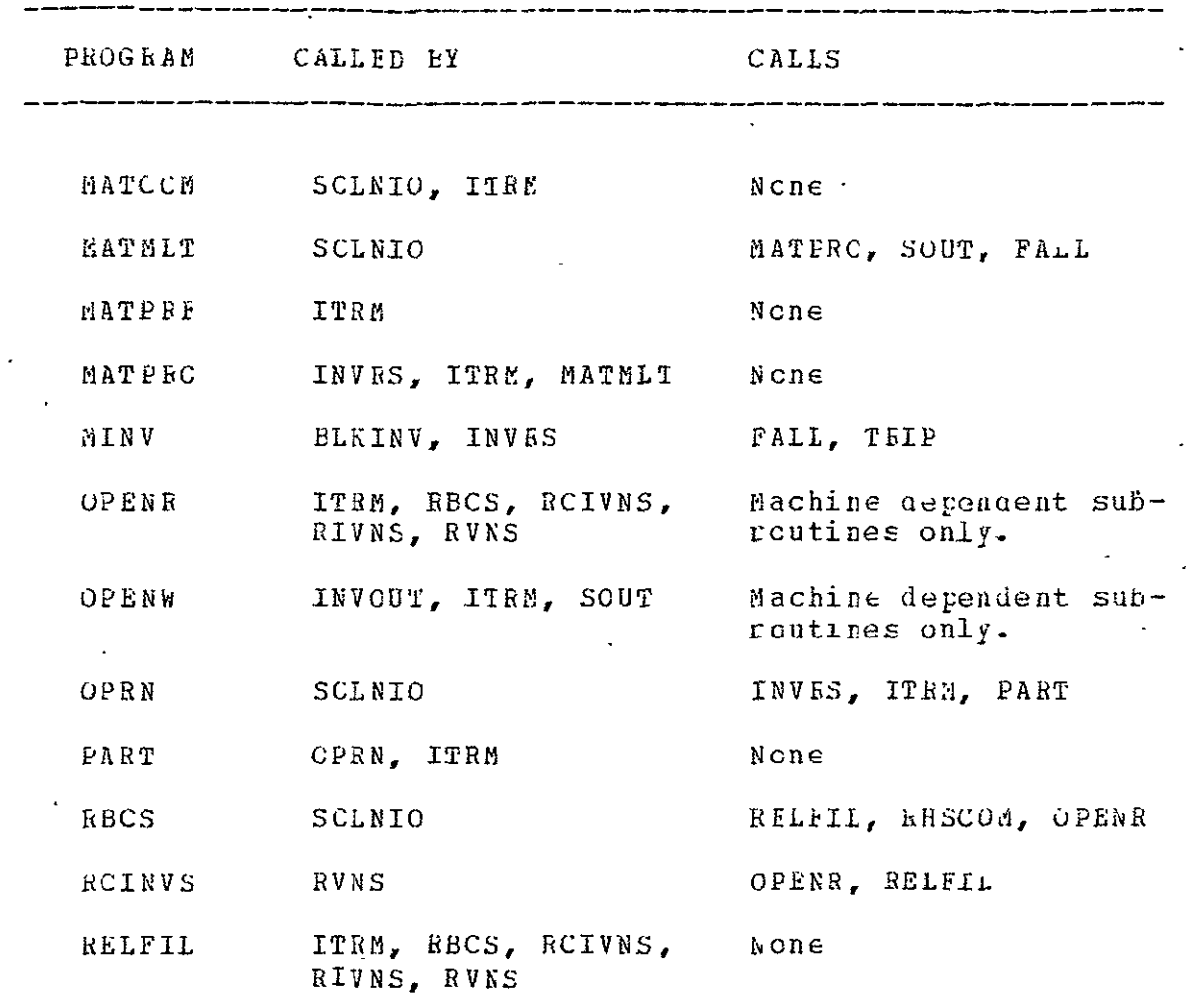

 $\sim 10^{-1}$  $\frac{1}{2}$  where the property of the control of the same disk between the control of the control of the control of the control of the control of the control of the control of the control of the control of the control of th  $\sim$   $\sim$ 

TABLE 4.1-1 Subprogram Calling Structure (Cont'd)

 $\mathcal{F}^{\text{max}}_{\text{max}}$  and  $\mathcal{F}^{\text{max}}_{\text{max}}$ 

 $\label{eq:2.1} \frac{1}{2} \sum_{i=1}^n \frac{1}{2} \sum_{j=1}^n \frac{1}{2} \sum_{j=1}^n \frac{1}{2} \sum_{j=1}^n \frac{1}{2} \sum_{j=1}^n \frac{1}{2} \sum_{j=1}^n \frac{1}{2} \sum_{j=1}^n \frac{1}{2} \sum_{j=1}^n \frac{1}{2} \sum_{j=1}^n \frac{1}{2} \sum_{j=1}^n \frac{1}{2} \sum_{j=1}^n \frac{1}{2} \sum_{j=1}^n \frac{1}{2} \sum_{j=1}^n \frac{$ 

 $\label{eq:2} \frac{1}{\sqrt{2}}\left(\frac{1}{\sqrt{2}}\right)^2\frac{1}{\sqrt{2}}\left(\frac{1}{\sqrt{2}}\right)^2.$ 

OF **THB**  TABLES-2 ORIMN **pAGE IS** POOR

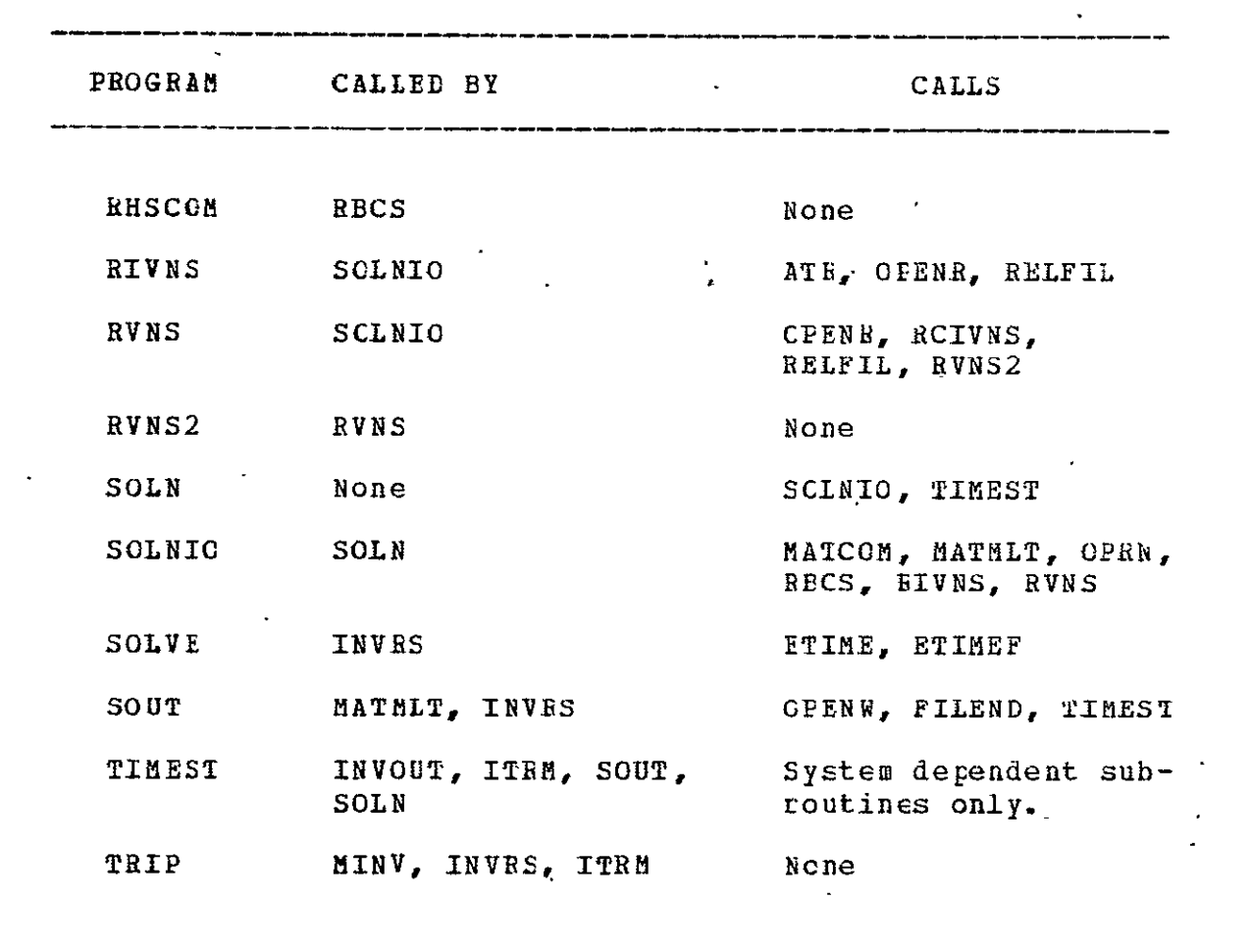

TABLE 4.1-1 Subprogram Calling Structure (Concluded)

 $\mathcal{L}(\mathcal{L}(\mathcal{L}))$  . The  $\mathcal{L}(\mathcal{L}(\mathcal{L}))$ 

--------

 $\frac{1}{2} \left( \frac{1}{2} \right)^2$ 

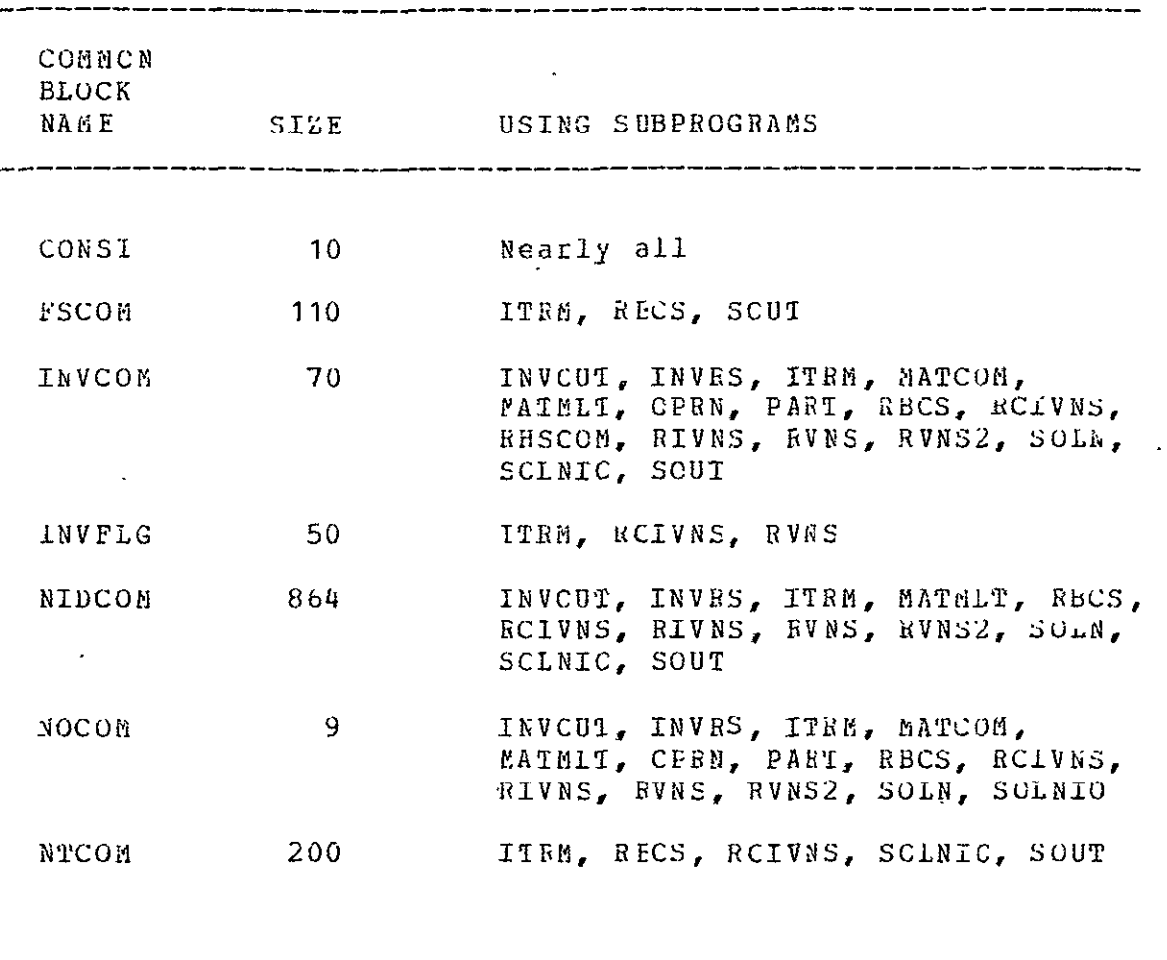

**TABLE** 4.3-1 Ccirmon Block Usage

 $\mathcal{L}_{\text{eff}}$ 

 $\bullet$ 

REPRODUCIBILITY OF THE ORIGINAL PAGE IS POOR

 $\sim$   $\sim$ 

 $\sim 10$ 

 $\sim 10^7$ 

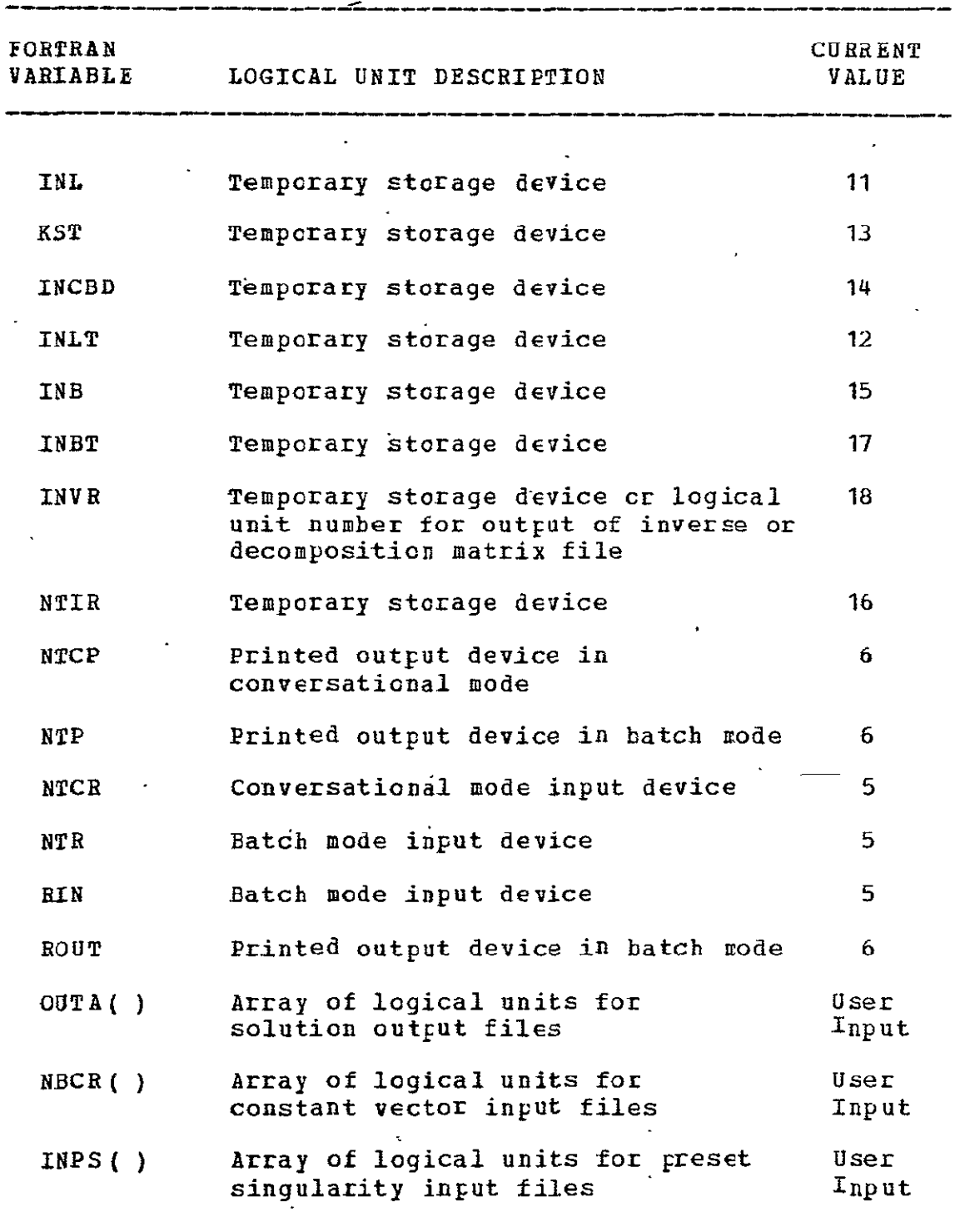

 $\epsilon$ 

TABLE 4.4-1 Summary of logical Units Used **hy SOLN** Code

s value alumni mõõle majus value alumni aagas aagas value vähite value.<br>...

 $\ddot{\phantom{1}}$ 

 $\label{eq:2.1} \frac{1}{\sqrt{2}}\int_{0}^{\pi} \frac{1}{\sqrt{2\pi}}\left(\frac{1}{\sqrt{2\pi}}\right)^{2}d\mu_{\rm{eff}}\,d\mu_{\rm{eff}}\,d\mu_{\rm{eff}}\,d\mu_{\rm{eff}}\,d\mu_{\rm{eff}}\,d\mu_{\rm{eff}}\,d\mu_{\rm{eff}}\,d\mu_{\rm{eff}}\,d\mu_{\rm{eff}}\,d\mu_{\rm{eff}}\,d\mu_{\rm{eff}}\,d\mu_{\rm{eff}}\,d\mu_{\rm{eff}}\,d\mu_{\rm{eff}}\,d\mu_{\rm$ 

 $\mathcal{L}^{\mathcal{L}}$ 

 $\frac{3}{2}$ 

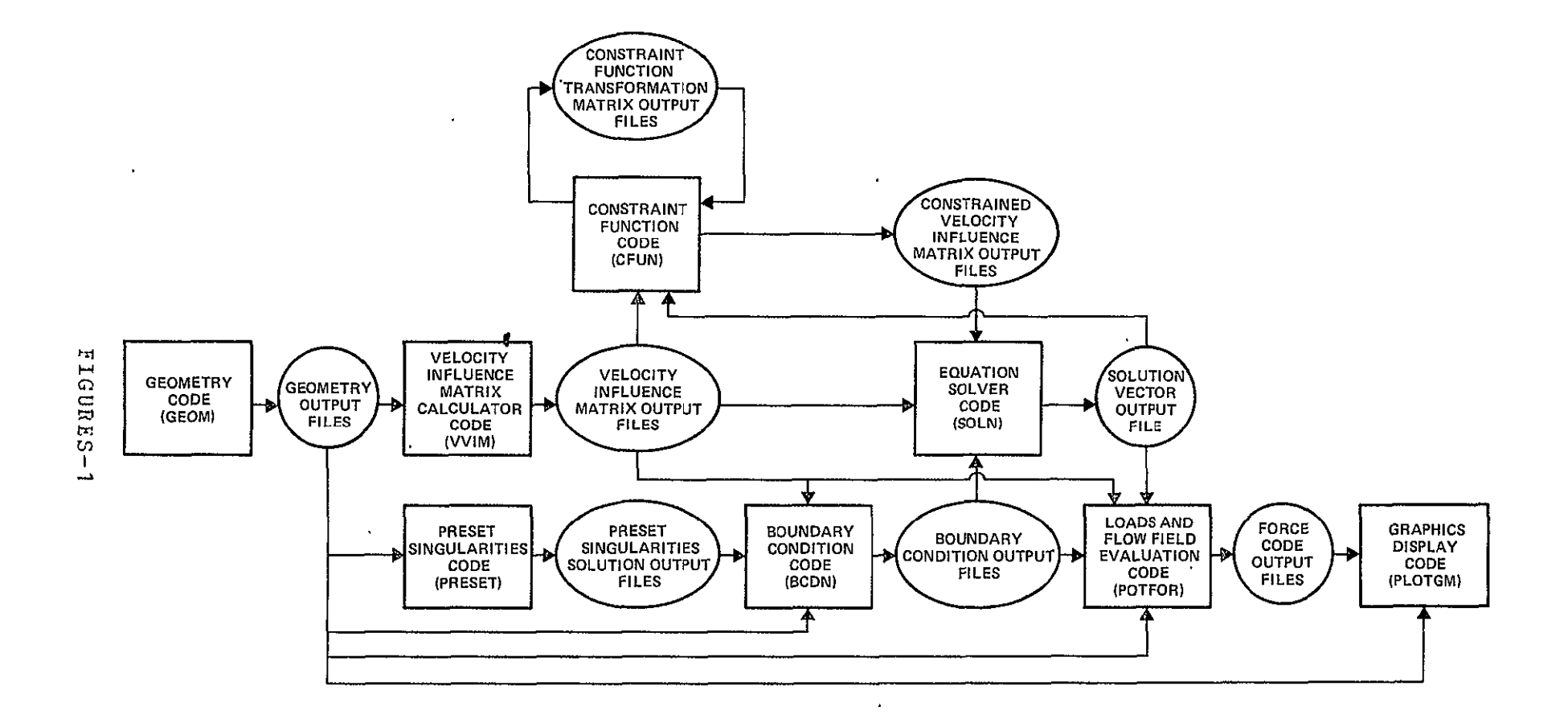

FIGURE 1.0-1 Potential Flcw Analysis System Structure
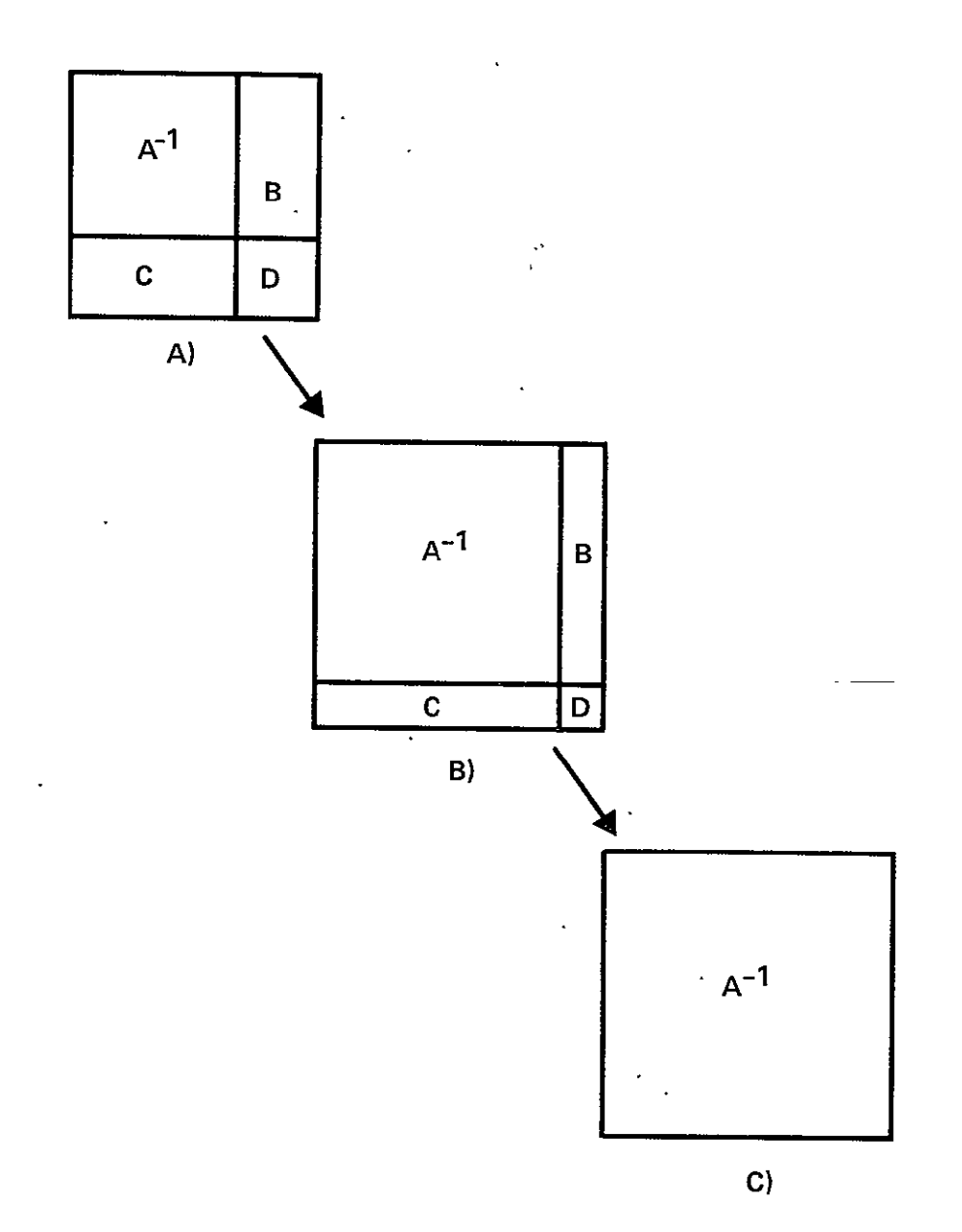

**FIGURE 3.1-1** Flow of Partiticning Scheme Solutions

 $\frac{1}{2}$ 

 $\mathcal{L}(\mathcal{A})$  and  $\mathcal{L}(\mathcal{A})$ 

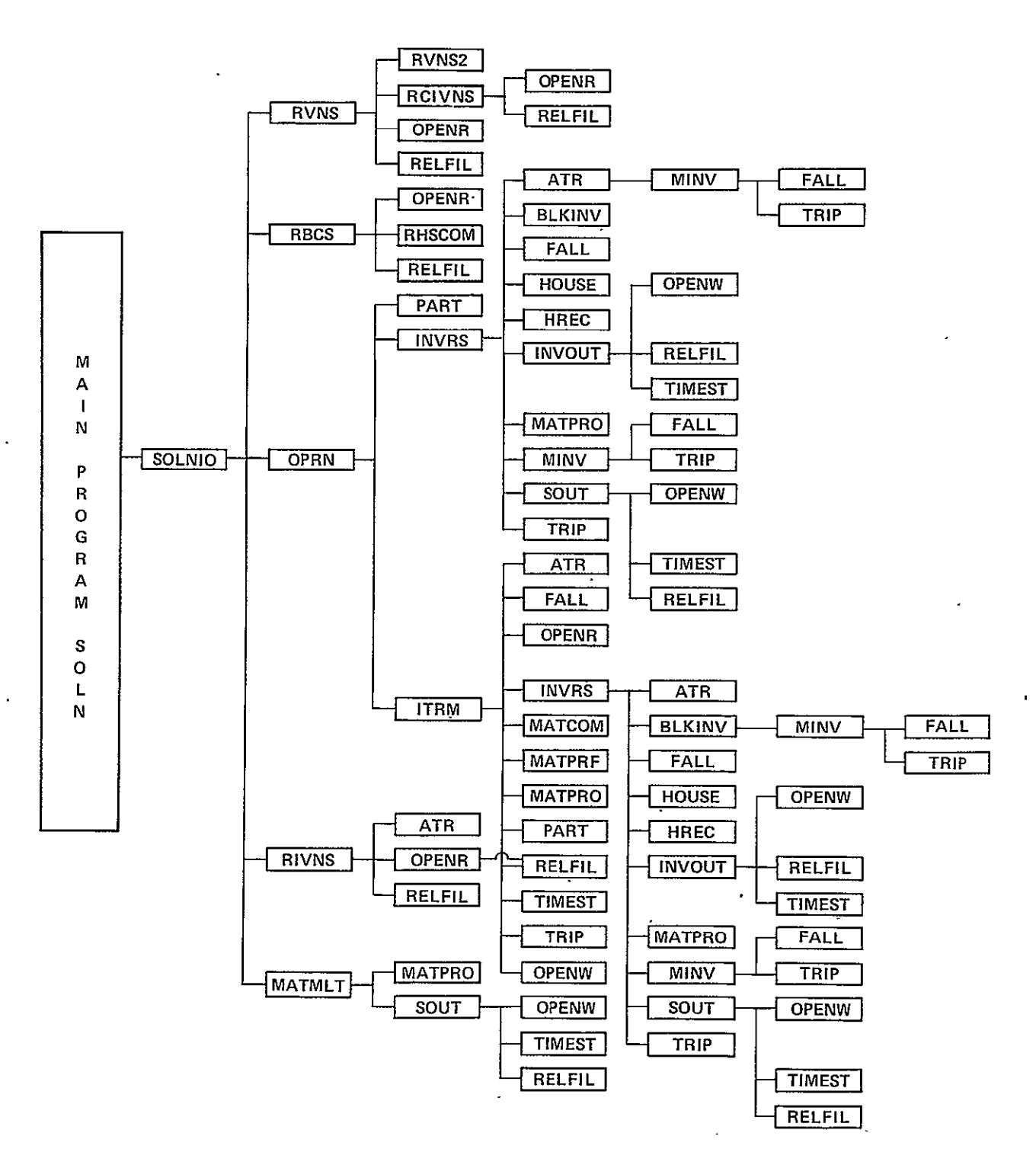

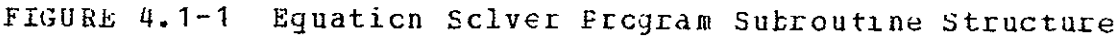

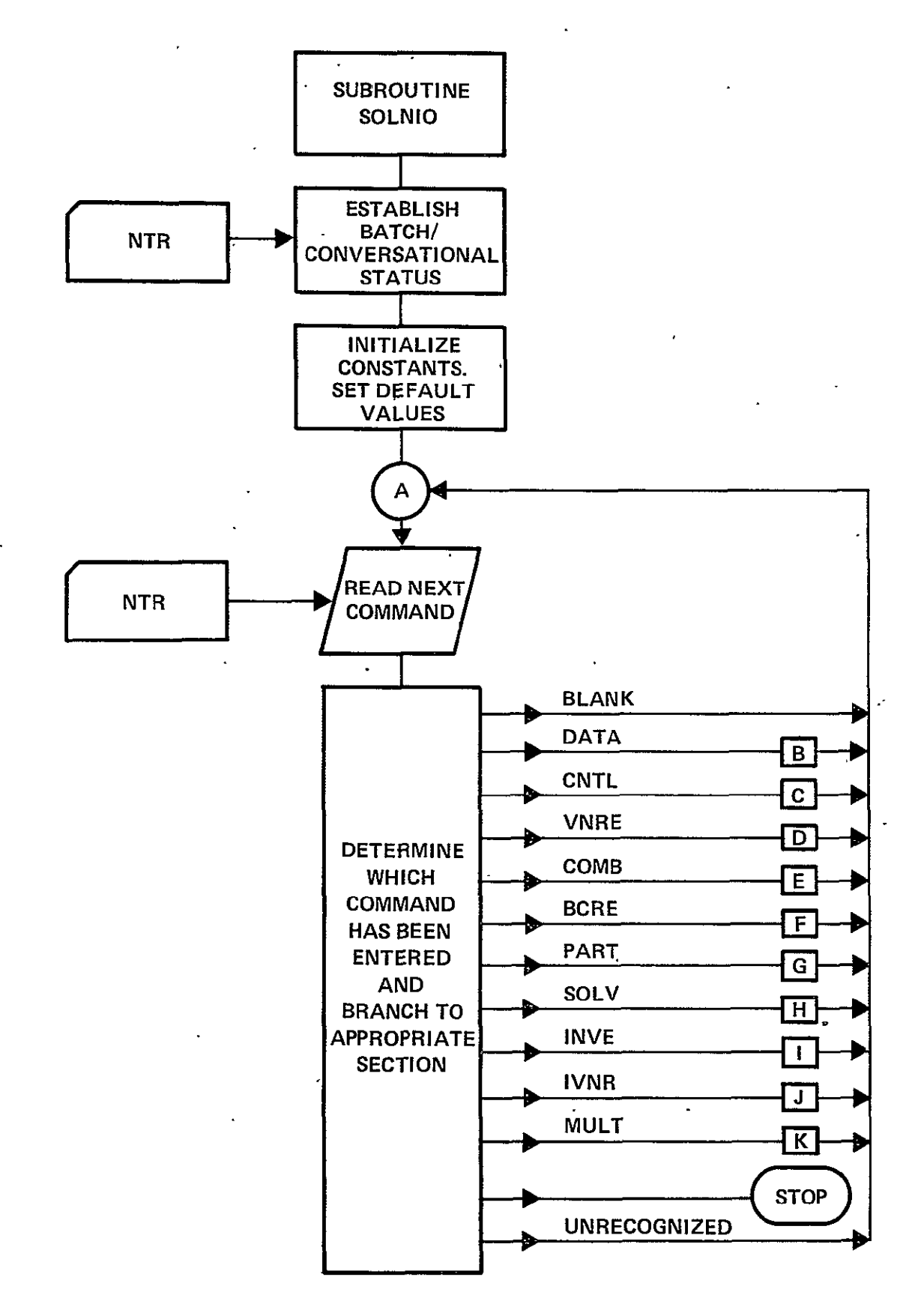

FIGURE 4.2-1 Equation Solver Frogram Logic Flow Chart

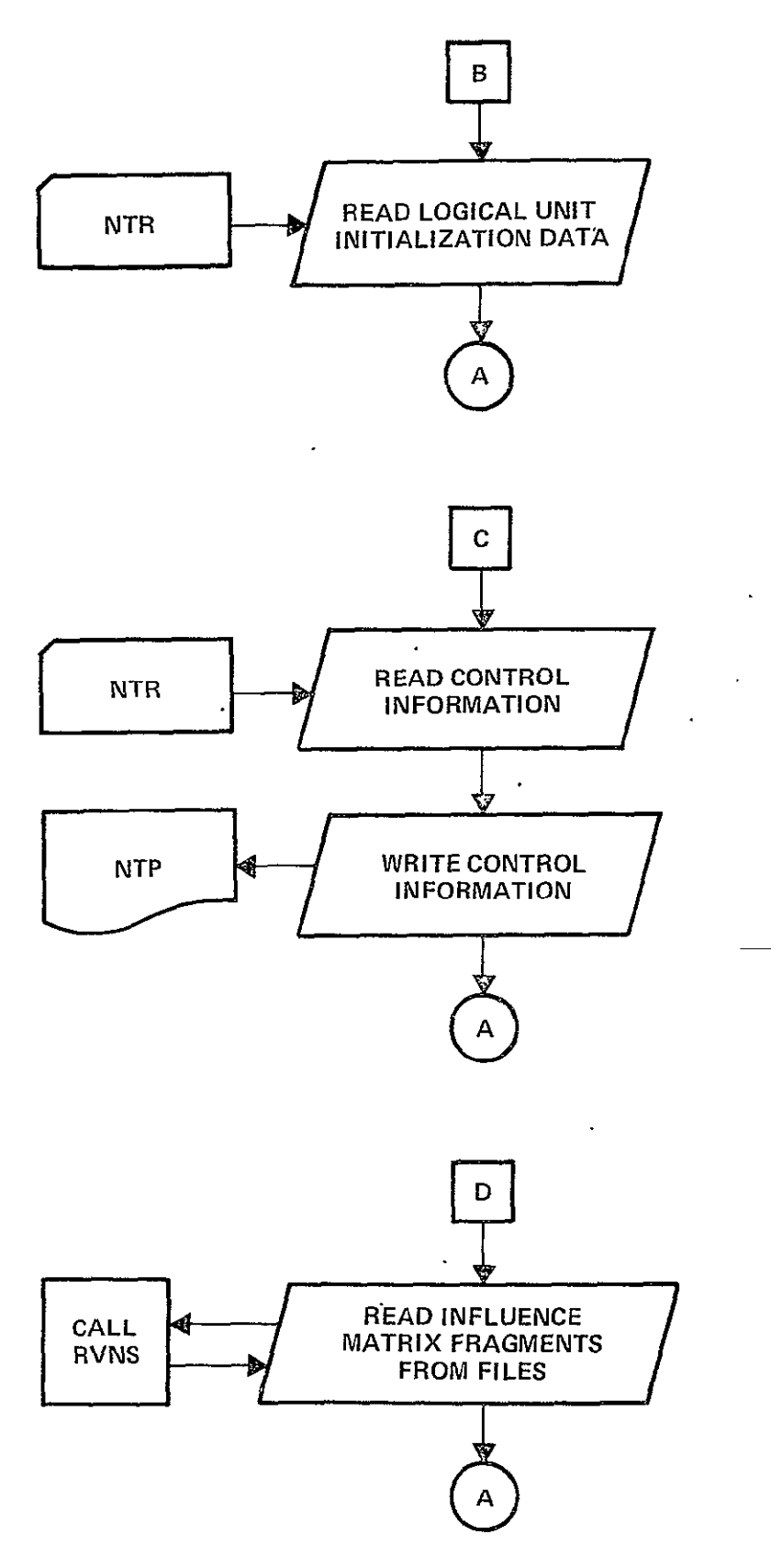

FIGURE 4.2-1 Equation Solver Program Logic Flow Chart (Cont'd)

FIGURFS-5

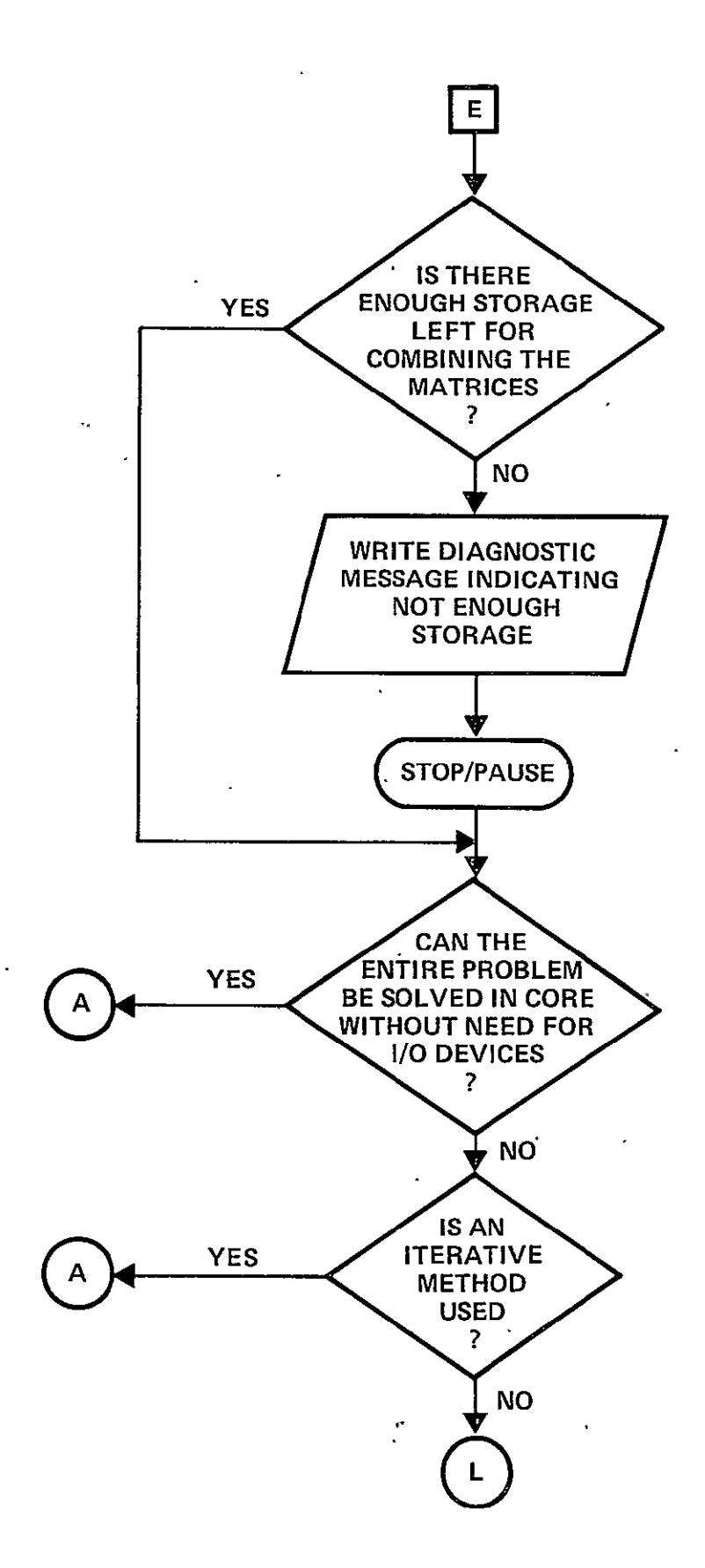

FIGURE #.2-1 Equation Solver Program Legic Flow Chart (Cont'd)

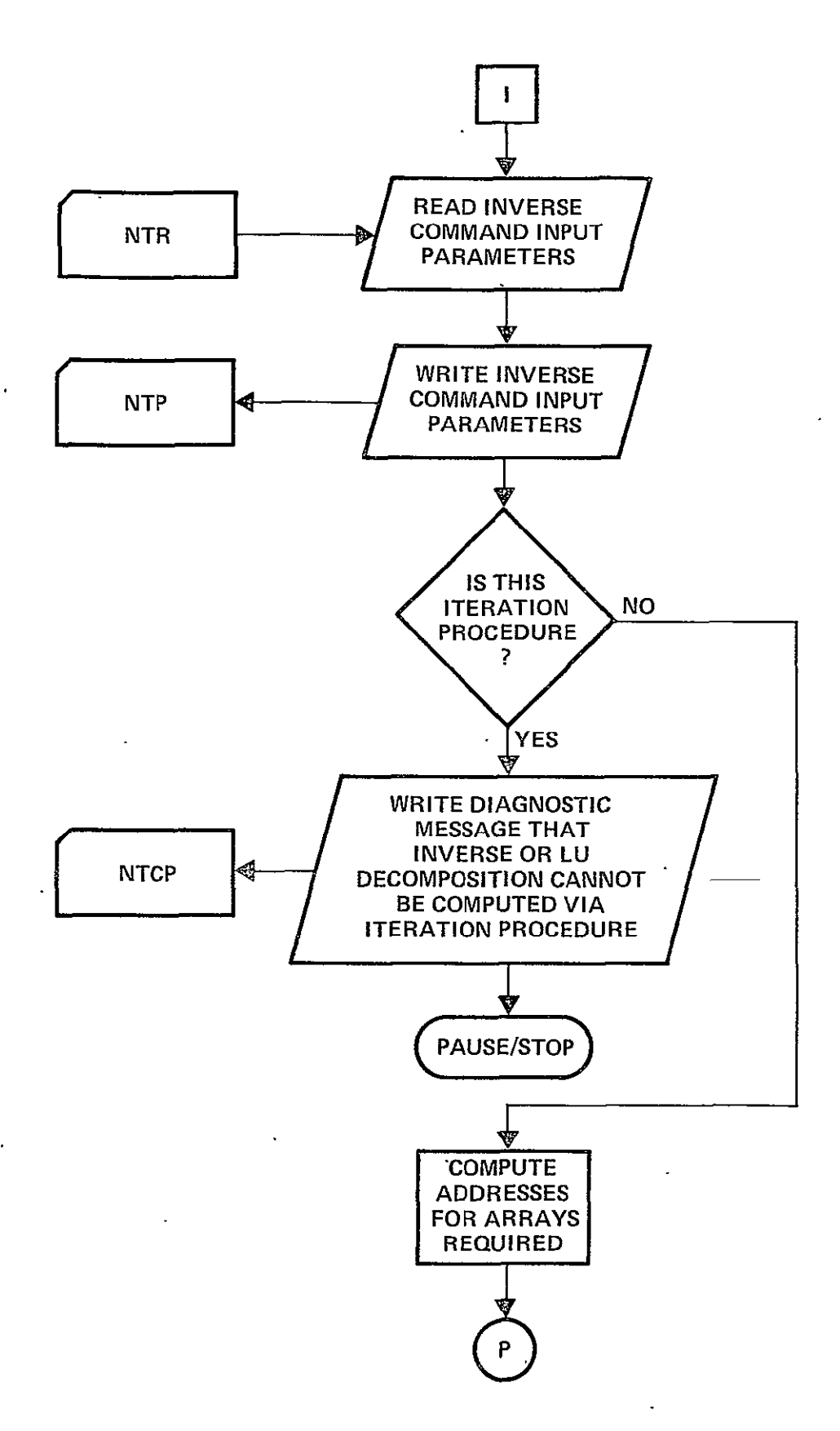

FIGURE 4.2-1 Equation Sclver Program Logic Flow Chart (Cont'd)

FIGURES-7

REPRODUCIBILITY OF THE ORIGINAL PAGE IS POOR

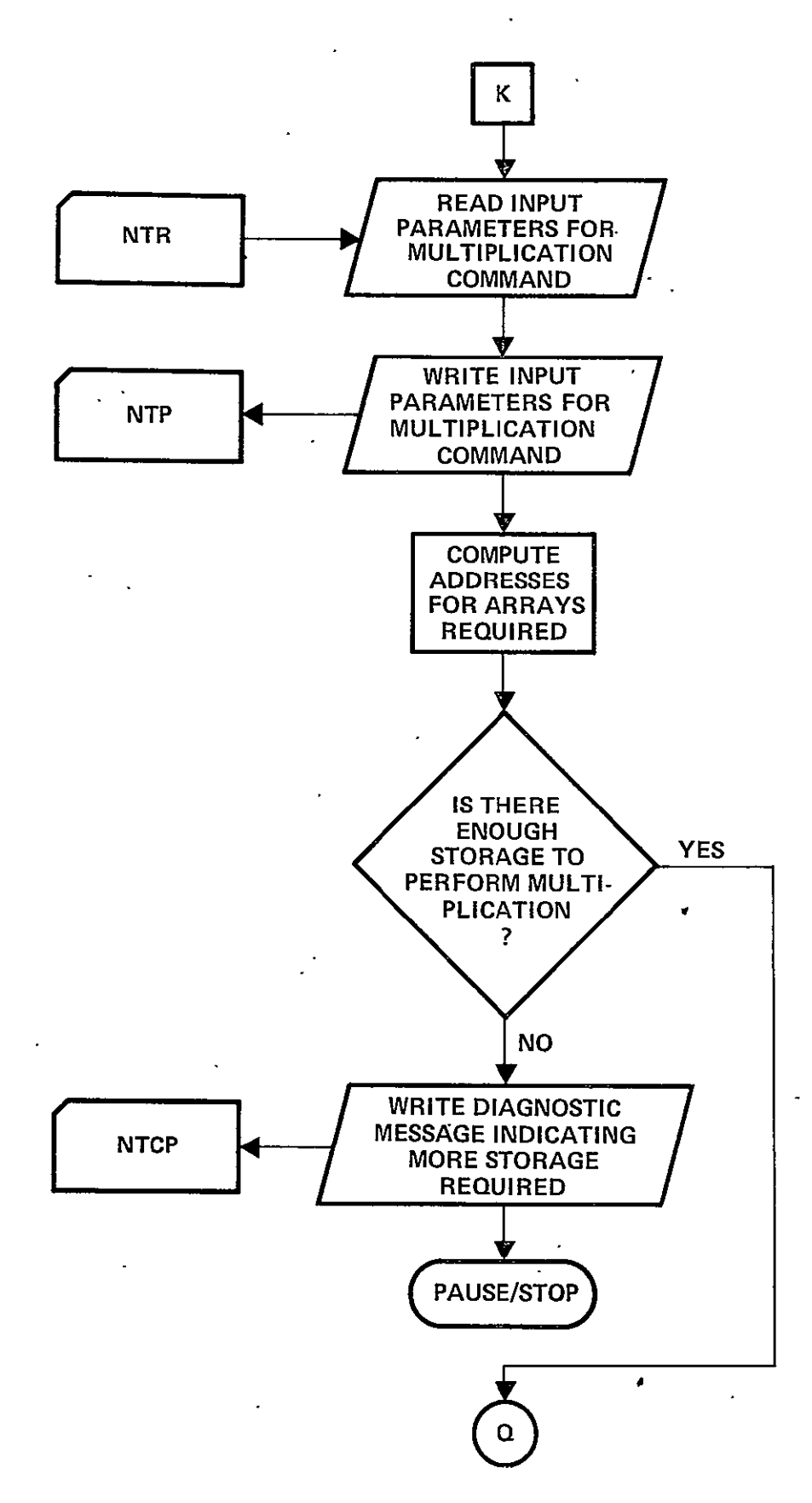

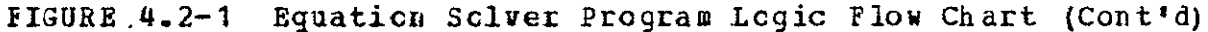

FIGURES-8

 $\ddot{\phantom{a}}$ 

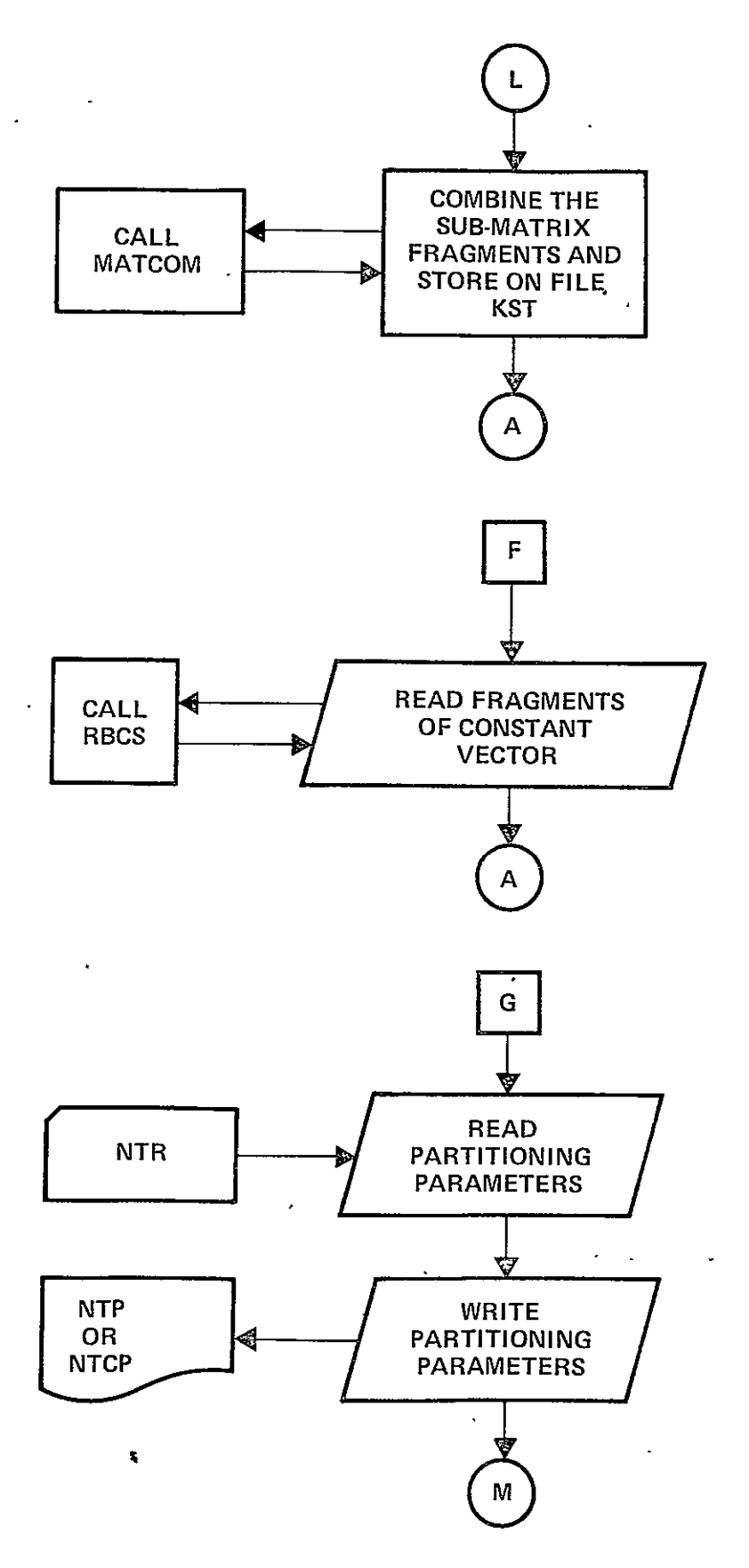

FIGURE 4.2-1 Equation Solver Program Logic Flow Chart (Cont'd)

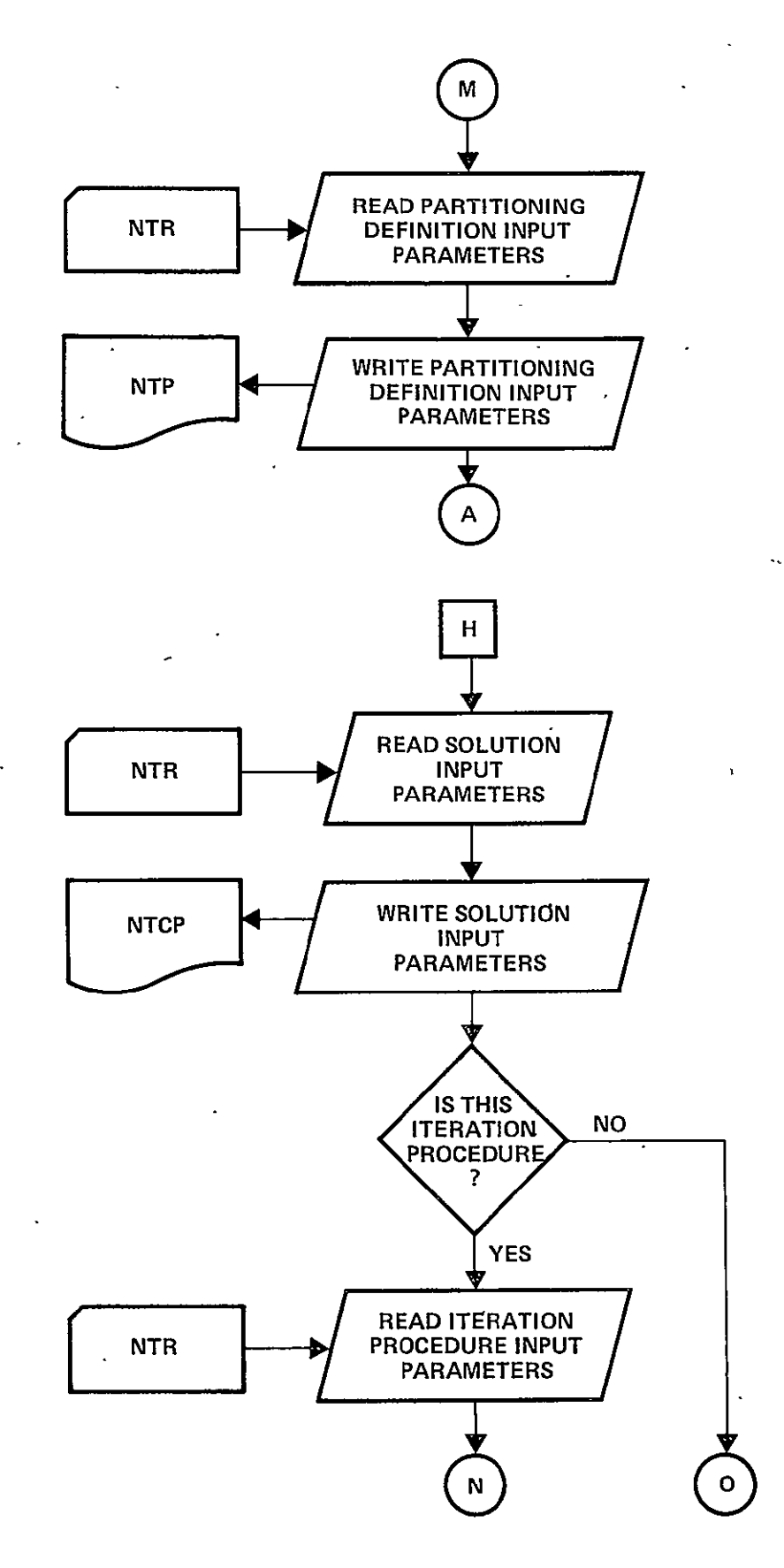

**IIGURE** A.2-1 **Equation- Sclver** Program **Logic** Flow Chart (Cont'd) **IFIGURES- 10** 

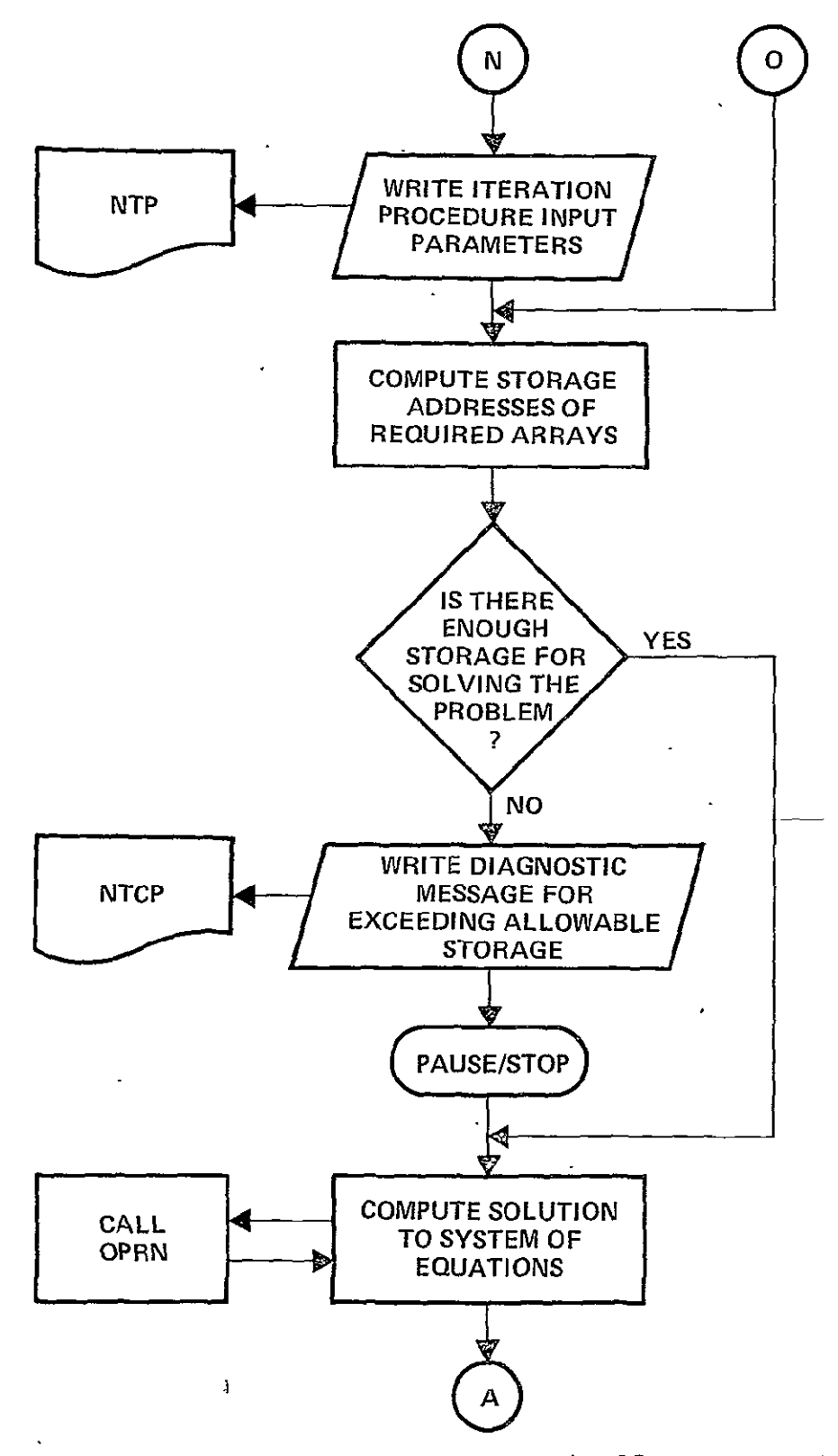

FIGURE 4.2-1 Equation Solver Program Logic Flow Chart (Cont'd)

 $\ddot{\phantom{a}}$ 

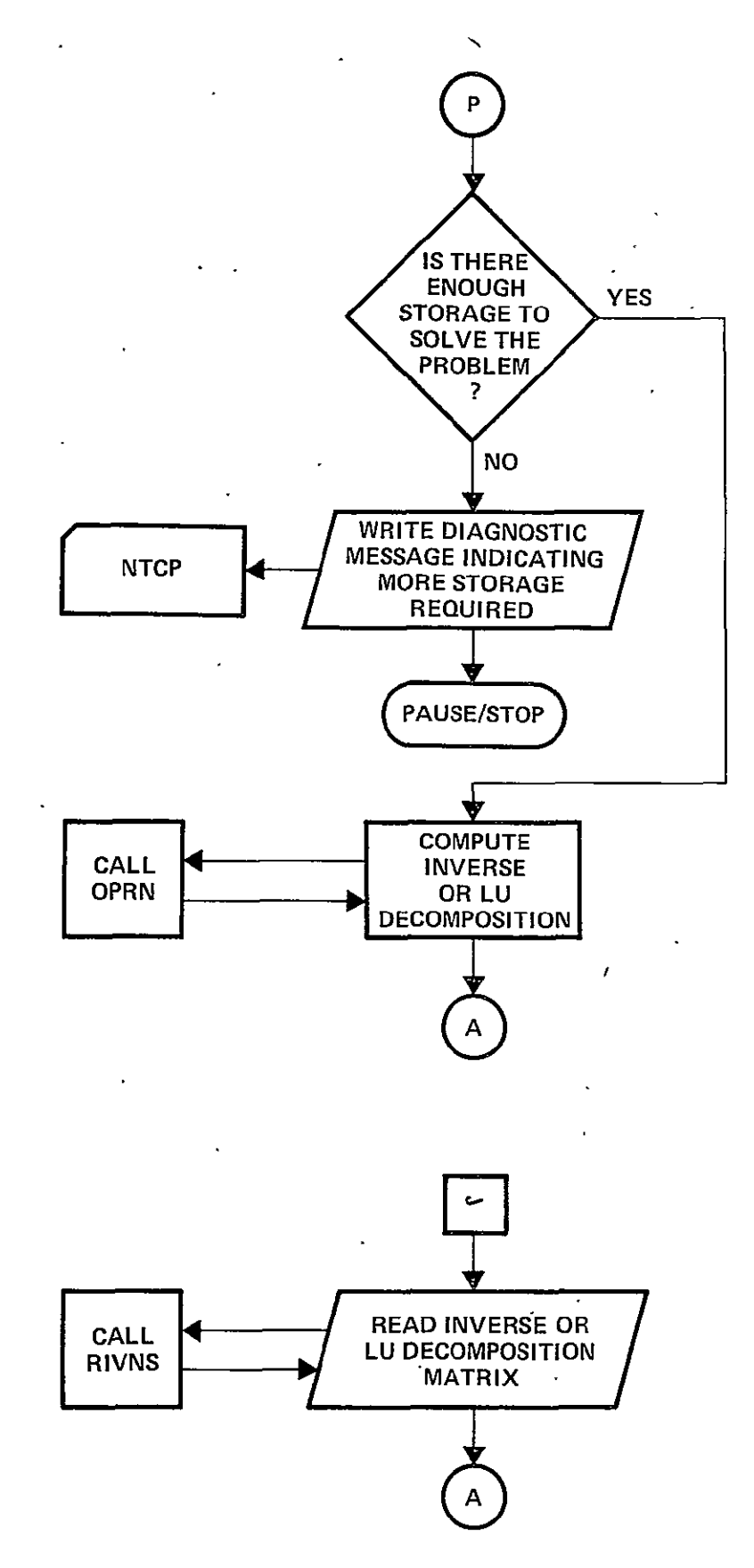

FIGURE 4.2-1 Equation Solver Program Logic Flow Chart (Cont'd)

FIGURES-12

 $\overline{\phantom{a}}$ 

 $\ddot{\phantom{0}}$ 

 $\mathcal{L}$ 

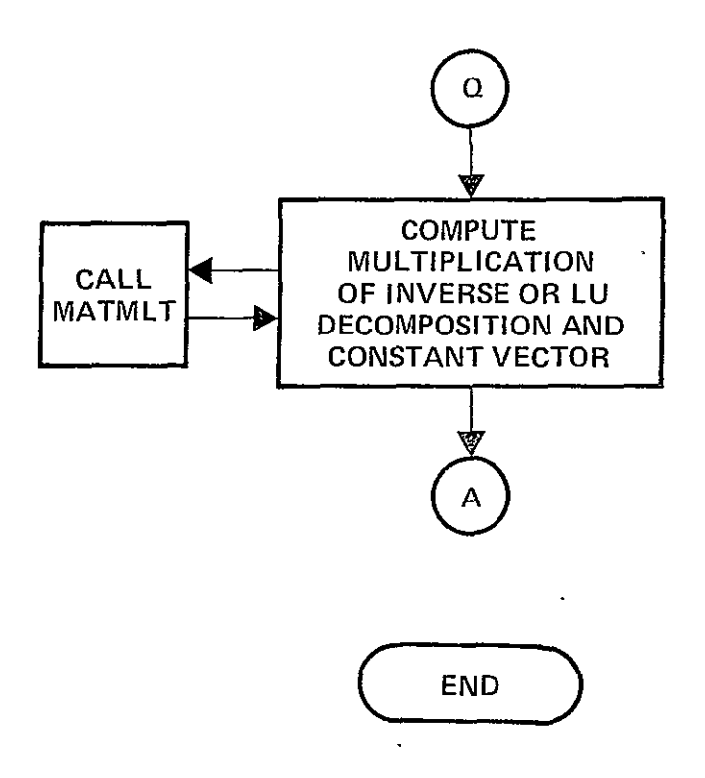

HIGURE 4.2-1 Equation Sclver Program Logic Flow Chart (Concluded)

,

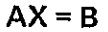

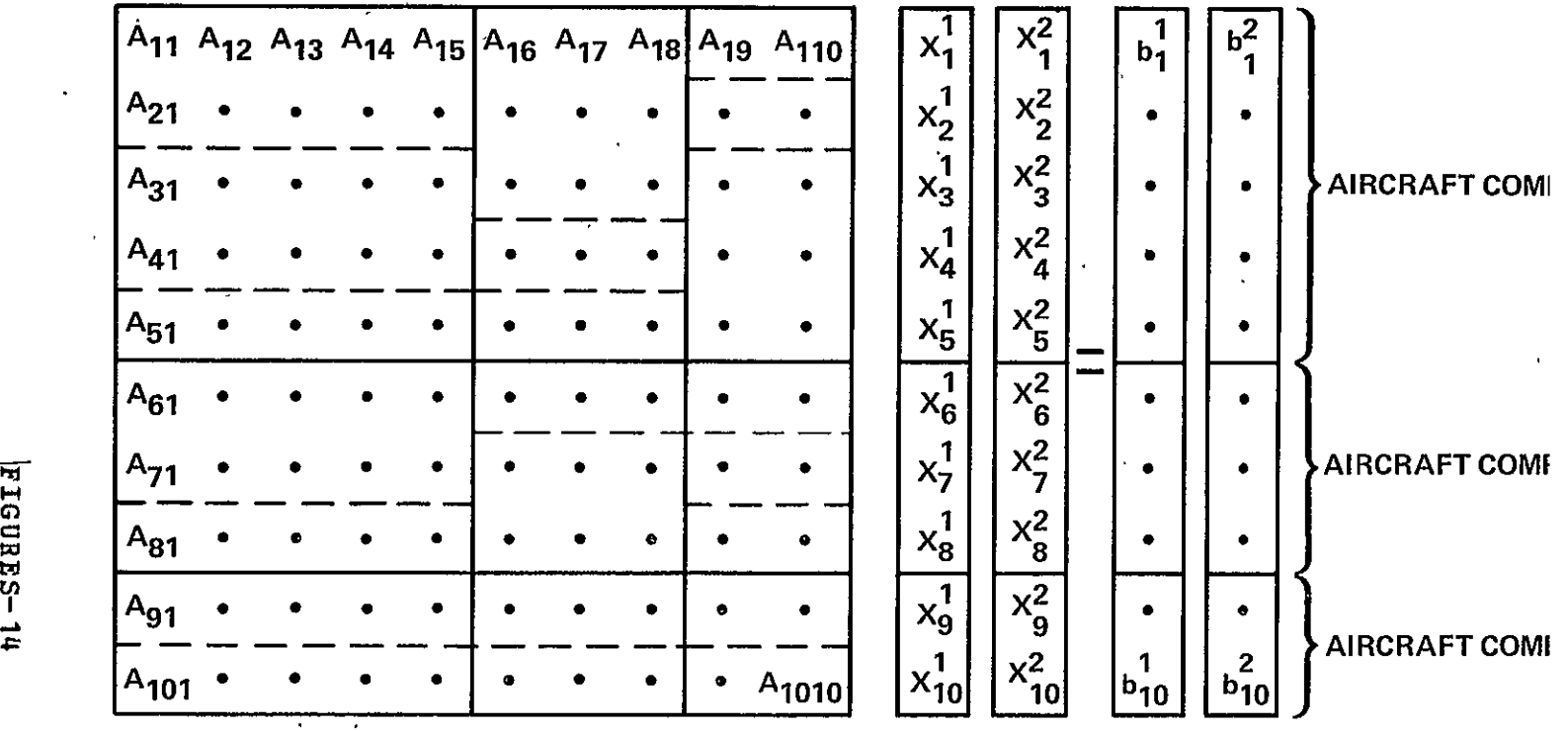

- SUB-MATRIX OR SUB-VECTOR BOUNDARY

- SUB-MATRIX FRAGMENT BOUNDARY

FIGURE **8.0-1** Illustration of the System of Equations Solved for Test Cases **1,** 2, 3, and 5; a 10x10 Square Matrix Composed of Three Aircraft Components and 22 Matrix Fragments.

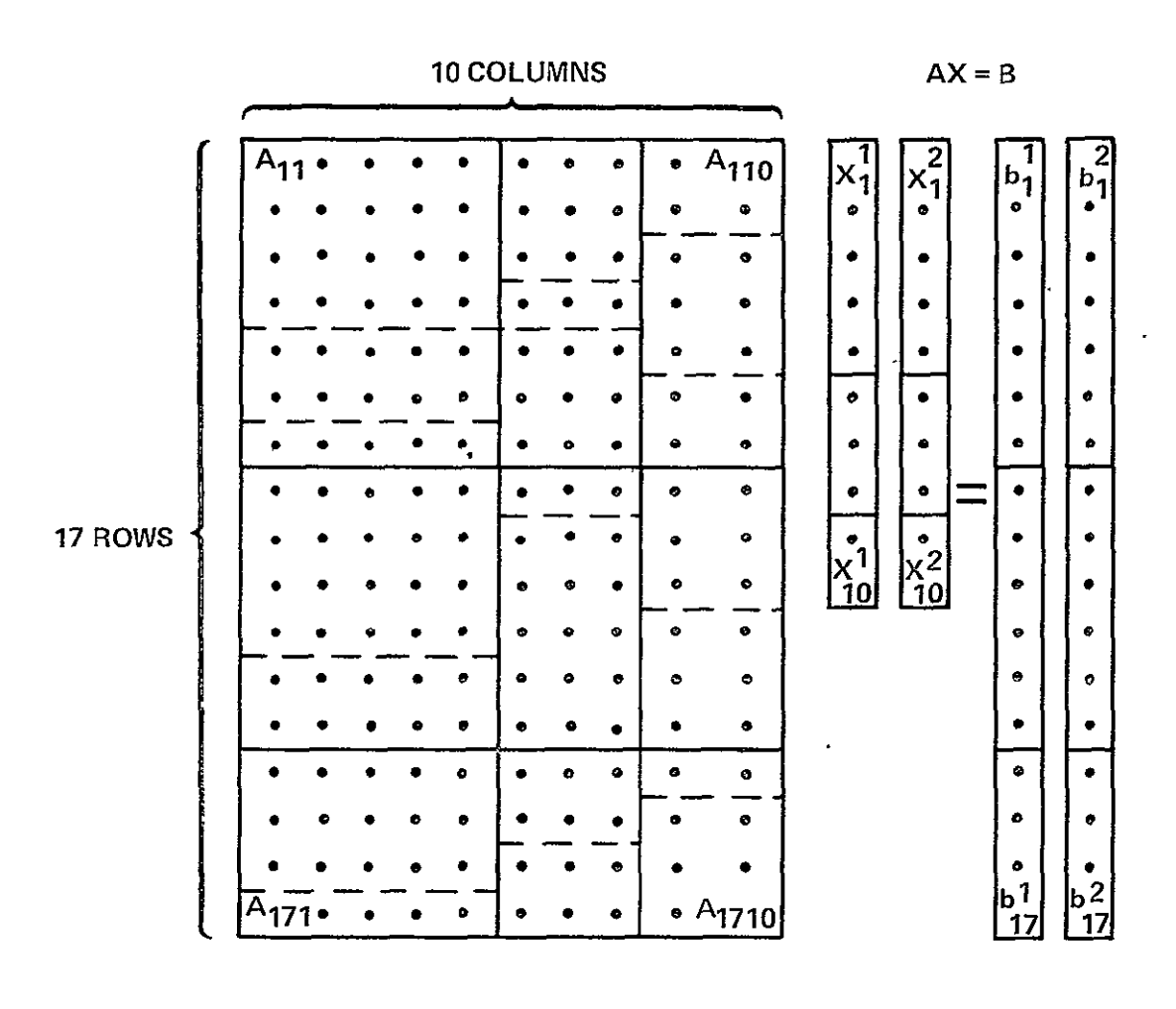

## SUB-MATRIX OR SUB-VECTOR BOUNDARY - SUB-MATRIX FRAGMENT BOUNDARY

FIGURE 8.0-2. Illustration of the System of Equations Solved<br>for Test Cases 2, 6, and 7; a 17x10 Rectangular Matrix<br>Composed of Three Aircraft Components and 22 Matrix Fragments.

DIMENSION At150,150), BE150), TITLES), IFORMV(10), IDVE3), LOGV(12), INT 1V(12),FLTV(6),IFORMB(9),IDB(2),LOGB(9),INTB(3),FLTB(1),F8C(11) "" "NIMEN8ION"NRPCT3);NCPC(3);NFPC(3,3),NRPF(3,3,3),NTVNHT3,3);NT8CH(3"  $\mathbf{1}$ LOGICAL LOGV.LOGR LOGICAL CONV, BATCH : COMMON ZCONSTZ CONV, BATCH, DUMY (4), NTCP, NTP, NTCR, NTR DATA TITL/4HTEST, 4H CAS, 4HE FO, 4HR SO, 4HLN / <u>- - DATA IFORMY/0,9\*I/,IFORMB/0,8\*I/</u> DATA LOGV/F,T,B+F,T,F/,INTV/0,5,2,4+0,10,10,1,10,21/,FLTV/0,,1,,0.  $1.0.000001$ DATA LOGB/4+F,T,F,T,F,F/, INTR/0,10,1/,FLTB/1,0/ DATA FSC/1.0,10±0.0/ DATA NOMP/1/, NEPC/1/, MULT/1/, MEXP/3/ -NAMELIST/MDATA/NCMP, NRPC, NCPC, NFPC, NRPF, NTVNW, NTBCW, MULT, MEXP, NSOL-**NTRES NTCR#5 NTP#6** NTCP#6 CONTINUE  $10$ READ-CSTATPROMPTSIENTER NI  $1$   $\lambda$  $IF(N_eLE_e0)$  STOP 777 **NSQ#N#N NSOL#1** NRPC<sub>r1</sub>) BN NCPC(1) BN <del>NRPF{1,1,1</del>)∎N∙ READES, MDATAS **DO 2 I=1.N** 00 2 Jui.N KK#((N=IABS(I=J))\*MULT)\*\*MEXP  $A(T, J)$   $BKK$ 00 6 Im1, N  $CT = 0$  $\overline{\phantom{a}}$ DO 4 K#1, N  $CT \# C T + A (I, K) \# F L O A T (K)$ -4 **BEIDWCT** CONTINUE -------

**FIGURE 8.0-3** Program Used to Generate the Matrix and Constant Vectors for Test Cases 1, 3, 4, and 5.

 $MDBZ$ NLOGR=9 NINTRES NFLTB#1  $10^{4}(1) = 1$ NOUMTRI pUMIal] NVFST3 **NFSCRIT** NRECSB=1+3+NSOL  $VFR<sub>II</sub>$ 00 20 TC=1 NCMP  $KCE1$ TNTV(2)=NRPL(IC) **TNTV(9)=NRPC(IC)** | R#KR+NPPC(jC)+1 00 50 JC=1, NCMP TE (NEPP (JC, TP), EQ, 1) NRPF (1, JC, TC) =NRPC (TC)  $+$  CeKC+NCPC  $f$ , JC) = 1 NRECSVs1+NFPC(JC,TC) NTVN=1 CALL OPENW / NTVN, 3, NTVNW / JC, IC), 1) TDV(z) =NTVNWrJC, IC) INTV(8)#NCPC(JC) NFPCICENFPC(JC,IC)  $TNTVf117=0$ nn 30 IF=1.NFPCIC IF (NRPF (IF.JO.IC), GT.INTV(11)) INTV(11)=NRPF(IF.JC, IC) WRITE(NTVN) NDHMT, NDHMI, NTTTL, TITL, NRECSV, (IFORMV(I), I=1, NRECSV), N 1TDV, TDV, NLOGV, LOGV, NINTV, INTV, NFLTV, FLTV WRITE(6,6000) NTITE, TITE, NRECSV, (IFORMV(I), I=1, NRECSV) FOPMAT(2X, INTUN 11/2X, IS, 544/2X, 2015) FIGURE 8.0-3 Program Used to Generate the Matrix and Constant Vectors for Test Cases 1, 3, 4, and 5 (Contid)  $\sim$   $\sim$ 

**NTTTL=5 NIPVES**  $NLOGV=12$  $NINIV=12$ **NFLTV#6**  $f(V(1)=1)$  $5 = (5) \sqrt{01}$ .  $IntV(3)=1$  $155(51117)$ 

 $\sqrt{351}$ 

 $3<sub>0</sub>$ 

6000.

 $\epsilon$ 

FIGURES-17

REPRODUCIBILITY OF THE ORIGINAL PAGE IS POOR

WRITE(6,6001) NIOV, IDV, NLOGV, LOGV, NINTV, INTV, NFLTV, FLTV FORMAT(2X, 415/2X, 15, 12L5/2X, 15, 1215/2X, 15, 2X, 6E12, 5) 6001 **KEKR** DO 40 IF=1.NFPCIC NimNRPF(IF, JC, IC) <del>・NまwNcPcてきの)</del>・ LBK+Ni=1 NWWNIWN2 WRITE(NTVN) N2,N1,N3,NW,((A(I,J),I#K,L),J#KC,LC) WRITE(6,6002) N2, N1, N3, NW, ((A(I,J), ImK,L), J=KC,LC) FORMAT(2X, INTVN 21/2X, 4IS, (/2X, 10E12, 5)) 6002. **TRUSHERS** THE SERVICE OF THE SERVICE CONTINUE 40 CALL RELFIL (NTVN)  $\ddot{\phantom{a}}$ KCmLC+1 CONTINUE 50 NTRC=2 CALL-OPENW(NTBC,2,NTBCW(IC),f)" **TDB(2)#NTBCW(TC)** INTB(2)#NRPC(IC) INTB(3)=NSOL WRITE(NTBC) NDUMI, NDUMI, NTITL, TITL, NRECSB, (IFORMB(I), Imi, NRECSB), N iIDB, ID8, NLOGR, LOGR, NINTB, INTB, NFLTB, FLTB --- WRITE(6,6003) NTITL, TITL, NRECSB, (IFORMB(I), Imi, NRECSB) 6003 FORMAT(2X, INTBC 11/2X, IS, 5A4/2X, 20JS) WRITE(6,6004) NIDB,IDB,NLOGB,LOGB,NINTR,INTB,NFLTB,FLTB FORMAT(2X,315/2X,15,9L5/2X,15,315/2X,15,2X,11E10.4) 6004 -NishRPC(IC) **DO 100 ISOL#1, NSOL** . .…..<del>no 2no ImKR.LR</del>  $B(1) = 180$   $B(1)$ 200 WRITE(NTBC) N1, NDUMI, NDUMI, N1, (B(I), INKR, LR) WRITE(6,6005) N1,NDUMI,NDUMI,N1,(8(I),ImKR,LR) FORMAT(2X, INTBC 21/2X, 475, (/2X, 10E12, 5)) 6005 NW#N1\*NVFS ~~~~~~~<del>~~XRIT</del>E{<del>NTBC}~NFBC<sub>7</sub>NDUM</del>I,N<del>DU</del>MI,NFSC7FSC^^ **CONT+NUE** 100 KR#LR41 **-CALL RELFIL(NTRC)** 20 CONTINUE 810P head on END man and man

> FIGURE 8.0-3 Program Used to Generate the Matrix and Constant Vectors for Test Cases  $1,3,4$ , and 5 (Concluded)

```
DIMENSION A(150,150), B(150), TITL(5), JFORMV(10), IDV(3), LOGV(12), INT
1Vr12), FLTVr6), TFOw "P(9), TDB(2), LOGB(9), INTB(3), FLTR(1), FSCr11)
nIMENSION NRPC(3), NCPC(3), NPPC(3,3), NRPF(3,3,3), NTVNW(3,3), NTRCN(3
1<sub>1</sub>nIWENSION hr150), YT(6), YC(3), IT(6)
LOGICAL LOGV.LOGS
LOGICAL CONV. BATCH
COMMON ZCONSTZ CONV, BATCH, DUMY (4), NTCP, NTP, NTCR, NTR
DATA TITL/UHTEST, OH CAS, OHE FO, OHR SO, OHEN /
NATA IFORMVZ0, 9&17, IFORMBZ0, 8&1Z
DATA LOGV/F,T,R+F,T,F/,INTV/0,5,2,4+0,10,10,10,1,10,21/,FLTV/0,,1,,0,
1.0.000000DATA (OGB/4*F,T,F,T,F,F/,INTR/0,10,1/,F(TB/1,0/
 0.47A F5C/I_4O_81O_8O_8ONAMELIST/MDATA/NCMP, NRPC, NCPC, NFPC, NRPF, NTVNW, NTRCW, MHLT, MFXP, NSOL
NAMELIST/STZE/MR.Mr
 NTR#5
ATCRES
 አንዞቋራ
NTCPae
FONTINUE
 READr5, SIZE)
 NSQaNR+MC
 NSOL #1
READ (5, MDATA)
 JACUM#1
 TACUMET
 មន្តក្
00 3 1=1, NCMP
 SeMaM
 JI(Mel)\equivIACUM
JI(M) =NCPC(I) + IACHM = 1
 TACUM#TACUM+NCPCfT)
V1f^{M} oi 1 = J4CUMVI(M) BNRPC(I) + JACUM = 1
JACUMEJACUM+NRPC(f)
COMTINUE
I NAXSP ANCHP
MEN
```
 $10<sub>o</sub>$ 

 $\overline{\mathbf{3}}$ 

FIGURE 8.0-4 Program Used to Generate the Matrix and Coistant Vectors for Test Cases  $2,6$ , and 7

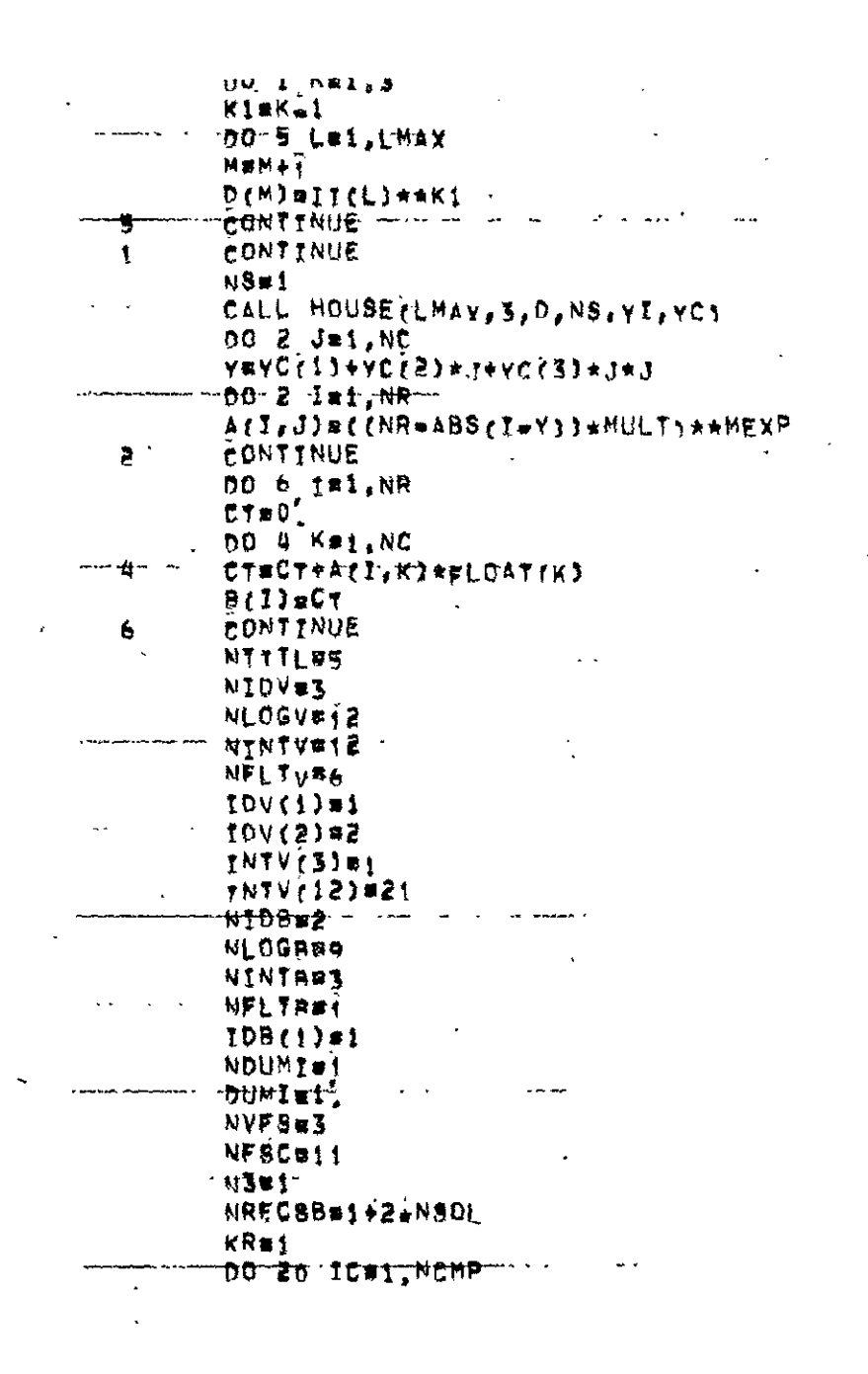

Program Used to Generate the Matrix Constant FIGURE  $8.0-4$ Vectors for Test Cases 2,6, and 7 (Cont'd)

 $\sigma_{\rm{max}}$ 

 $\epsilon$ 

REPRODUCEMELY OF THE AMERICATE PAGE IS PROFE

```
Krst
      INTV(2) aNRPC(IC)
      INTV(9)=NRPC(IC)
      LR#KR+NRPC(IC)=1
      DO 50 JC#1.NCMP
      IF(NEPC(JC, IC), EQ. 1) NRPF(1, JC, IC)=NRPC(IC)
      LC=KC+NCPC (JC) = t
      NRECSV#1+NFPC(JC, IC)
      NTVN=1CALL OPENWINTYN, 3, NTVNWIJC, IC), 1)
      TOV(3)=NTVNW/JC,TC)
      TNTV(B) = NCPC(JC)
      NEPCTC=NEPC(JC,IC)
      TNTVf11770no 30 ff=1.NFPCIC
      IFINRPF(TF, JC, IC), GT, INTV(11)) INTV(11)=NRPFIIF, JC, IC)
すい
    . WRITE (NTVN) NDUMI, NDUMI, NTITL, TITL, NRECSV, (IFORMV(T), I=1, NRECSV), N
     tTNV, IDV, NLOGV, LOGV, NTNTV, INTV, NFLTV, FLTV
      WRIIF(A, 6000) NTITL, TITL, NPECSV, (IFORMV(I), I=1, NRECSV)
      FORMAT(2X, INTVN 31/2X, IS, 5A4/2X, 2015)
6000WRITE (6,6001) NIDV, IDV, NLOGV, LOGV, NINTV, INTV, NELTV, FLTV
      FORMAT/2X,4I5/2X,15,12L5/2X,T5,12I5/2X,I5,2X,6F12,5)
6001KEKR
      no 40 ff#1,NFPCTC
      N1#NRPF(IF,JC,IC)
      N>=NCPC(JC)[ \equiv K + N1 = 1Nu \equiv M1 + M2WRITE(NTVN) N2, N1, N3, NW, ((A(J, J), TaK, L), JaKC, LC)
       WRITE(6,6002) N2,N1,N3,NW, ((A(I,J),I=K,[),J=KC,LC)
      FORMAT(ZX, FNTVM, Z+ZZX, 4IS, (72X, 10E1Z, 51)6002
       K = L + 1CONTINUE
40<sub>0</sub>CALL RELFIL (NTVN)
       KCELCAPONTINUE
5 (*
       NTRC=2
       CALL OPENWINTRO, 2, NTROWITC), 1)
       TDB(2) *NTBCW(IC)
       TNTB(2)=NRPC(IC)
       INTEF3) =NSOL
       WRITE(NTRC) NOUMI, NOUMI, NITTL, TITL, NRECSR, (IFORMR(I), I=1, NRECSR), N
```
Program Used to Generate the Matrix and Constant FIGURE  $8.0-4$ Vectors for Test Cases  $2, 6,$  and 7 (Cont'd)

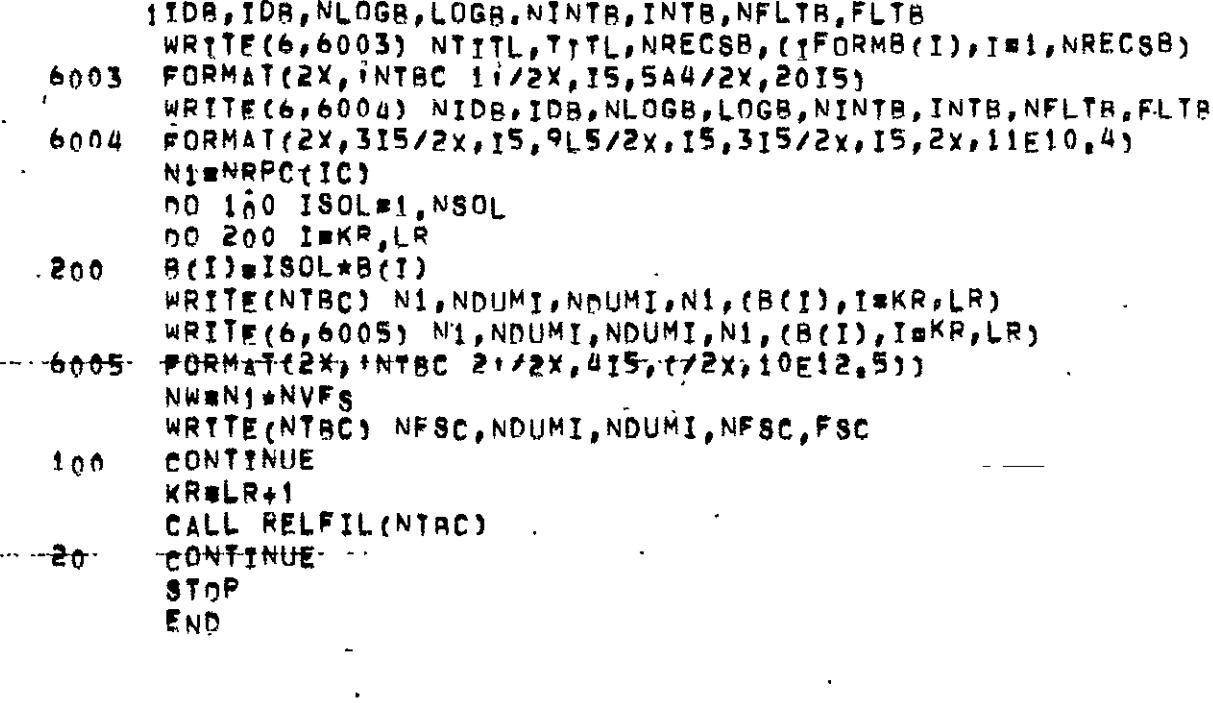

 $\bar{\mathbf{r}}$ 

 $\hat{\mathbf{r}}$ 

 $\mathcal{L}_{\text{max}}$  and  $\mathcal{L}_{\text{max}}$ 

FIGURE 8.0-4 Program Used to Generate the Matrix and Constant<br>Vectors for Test Cases 2,6, and 7 (Concluded)

 $\frac{1}{2}$ 

 $\mathbb{Z}^2$ 

 $\mathcal{L}_{\text{max}}$  and  $\mathcal{L}_{\text{max}}$  and  $\mathcal{L}_{\text{max}}$ 

 $\ddot{\phantom{a}}$ 

 $\overline{1}$ SMDATA NCMP=3,NRPC=5,3,2,NCPC=5,3,2,NFPC=3,3,3,2,2,3,2,2,2,<br>NRPF=2,2,1,3,1,1,1,1,3,2,1,0,1,2,0,1,1,1,1,1,0,1,1,0,1,1,0, NTV6N=7059,7060,7061,7062,7063,7064,7065,7066,7067,  $NTRCWE70-B, 7069, 7070, MULTE1, MFXPZ7, NSOIZ2, ENN$ 

 $\ddot{\phantom{a}}$ 

FIGURE 8.0-5 Input Used to Run STEST Program

SSIZE MR#17, AC=10 SEMD  $$MDATA$  NCMP=3, NRPC=7, 6, 4, NCPC=5, 3, 2, NFPC=3, 3, 3, 2, 2, 3, 2, 2, 3, 2, NRPF=4,2,1,3,1,3,2,3,2,4,2,0,1,5,0,3,2,1,3,1,0,2,2,0,1,3,0, NTVNW#7077,7078,7079,7080,7081,7082,7083,7084,7085, NTBCW=7086,7087,7088, MULT=1, MEXP=7, NSOL=2 AEND

FIGURE 8.0-6 Input Used to Run STESTR Program

ł

 $\Lambda$ 

 $FIGURES-24$ 

REPRODUCIBILITY OF THE ORIGINAL PAGE IS POOR

 $\overline{\phantom{a}}$ 

```
TRUE
      SAMPLE CASE 1 FOR THE SOLN CODE,
      SOLUTION RY DIRECT
      LU DErOMPOSTTION METHOD.
      BATCH MODE
      THREE AIRCRAFT COMPUNENTS.
      TWO CONSTANT VECTORS.
 CNTL
      \bulletREAC INFLHENCE SUB-MATRIX FILES,
 VNRF
  70597060
  7061Then7063\sim7064
  7065
  70067067
     SINCE THE ENTIRE MATRIX FITS IN
      CORE, COMB COMMAND IS NOT
     MEEDEN.
     READ LONSTANT SUB+VECTOR FILES,
 BCPE
  7068
                \bar{z}-7069\sim \alpha7070
     SOLVE AY LU DECOMPOSITION.
     AND DEFINE THE SOLUTION
     SUB+VECTOR GUTPUT FILES.
 SOLV\langle \rangle\bar{K}\sim \sim7071
  7072
                   \mathcal{A}^{\pm}\sim 107073
 \mathbf{0}ALL DONE
STOP
        \sim 100
```
 $\Delta$ 

FIGUHE 8.1-1 Input for SCLN Code for Test Case No. 1  $\mathcal{F} = \{x \in \mathcal{E}\}$  $\sim 10^{-10}$ 

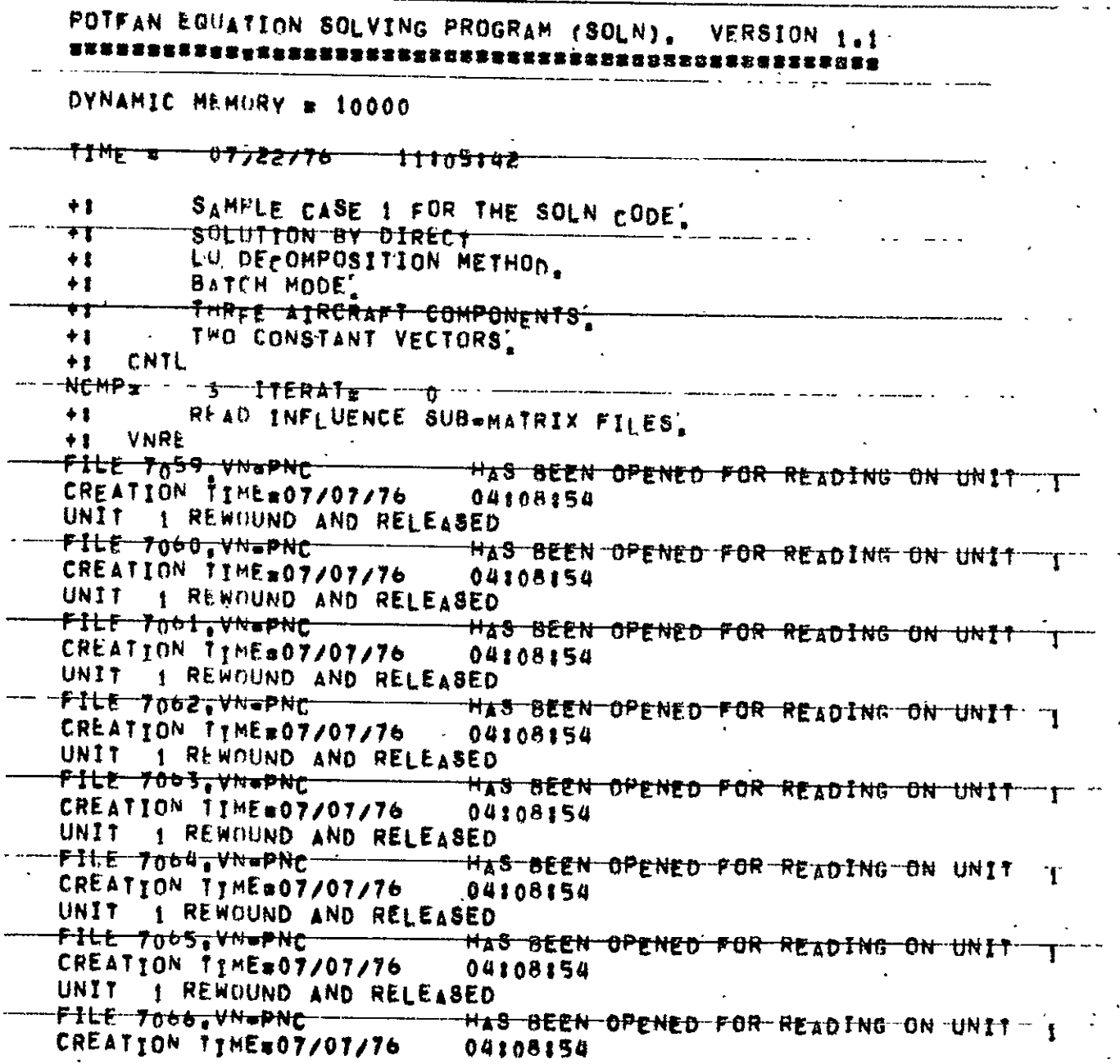

 $\label{eq:2.1} \frac{1}{2} \left( \frac{1}{2} \right) \left( \frac{1}{2} \right) \left( \frac{1}{2} \right) \left( \frac{1}{2} \right) \left( \frac{1}{2} \right) \left( \frac{1}{2} \right)$ 

FIGURE 8.1-2 Output for SCLN Code for Test Case No. 1

 $\bar{\mathcal{A}}$ 

 $\sim 10^{11}$   $\mu$ 

 $\mathcal{L}^{\text{max}}$  ,  $\mathcal{L}^{\text{max}}$ 

 $\mathbf{r}$ 

 $\ddot{\phantom{a}}$ 

T

UNIT 1 REWOUND AND RELEASED FILE 7007. VH.PNC HAS BEEN OPENED FOR READING ON UNIT CREATION TIME#07/07/76  $\blacksquare$ 04108154 UNIT 1 REWOUND AND RELEASED SINCE THE ENTIRE MATRIX FITS IN  $+<sub>1</sub>$  $+<sub>1</sub>$ CORF, COMB COMMAND IS NOT  $+<sub>1</sub>$  $NF$  $E$  $E$  $D$ .  $+1$ READ CONSTANT SUBWYECTOR FILES.  $+$ : **ACRE** FILE 7068, RC+FNC HAS BEEN OPENED FOR READING ON UNIT  $\mathbf{z}$ CREATION TIME#07/07/76 04108154 UNIT 2 REWOUND AND RELEASED FILE 7009, RE-PNC HAS BEEN OPENED FOR READING ON UNIT 2 CREATION TIMES07/07/76 04:08:54  $\mathcal{A}$ UNTT A REWOUND AND RELEASED FILE 7070, RC-PNC HAS BEEN OPENED FOR READING ON UNIT > CREATION TIME#07/07/76 04:08:54 UNIT > REWOUND AND RELEASED SULVE BY LU DECOMPOSITION.  $+1$  $+2$ AND DEFINE THE SOLUTION  $+<sub>1</sub>$ SURWVECTOR OUTPUT FILES.  $+1$  SOIV  $M + 1 H00z$  $IPS_{\pm}$  $\bullet$ **IPRINTE**  $\boldsymbol{\lambda}$ fOUTA, OUTANI, TEL, NOMEJE 7071  $\Gamma$ 7072  $\mathcal{M}$ 7075 ENTER SUB, GART #FRAGS= 22  $INVx = 2$ MATRIX LOADED FROM UNIT 13 USING 22 READS AND  $176$ SKIPS NO PARTITIONING REQUIRED **FXIT PART** ENTER SUR' TRIP. Na  $\mathbf{1} \mathbf{0}$ **FXIT TRIP** OUTPUT SOLUTION TIME (SEC.)  $.019$ SOLUTION VErTOR NO. 1

FIGURE 8.1-2 Output for SCLN Code for Test Case No. 1 (Cont'd)

,,,,,,,,,,,,,,,,,,,,,,,,,,,,, FILE 7071,SU-PNC/LIBS - HAS BEEN OPENED FOR WRITING ON UNIT - 3<br>CREATION TIME = 07/22/76 - 11106123 UNIT NO. ı COMPONENT NO. 1 SOLUTIONS: UNIT 3 ENDFILED AND RELEASED FILE 7072, SO-PNC/LIBS HAS BEEN OPENED FOR WRITING ON UNIT 3 CREATION TIME \* 07/22/76 711106124 المنتقر وبدرا البك UNIT NO. -3 COMPONENT NO. 2 SOLUTIONS.<br>60000000E+01 7000000F+01 8000000E+01 UNIT 3 ENDFILED AND RELEASED File 7073'SG=PNC/LIBS -- HAS BEEN OPENED FOR WRITING ON UNIT 3 CREATION TIME = 07/22/76 11106124 UNIT NO.  $\overline{\phantom{a}}$ COMPONENT NO. 3 SOLUTIONS:  $\frac{9000001E+01}{1000000E+02}$ UNIT 3 ENDFILED AND RELEASED  $\begin{minipage}{0.9\linewidth} \begin{minipage}{0.9\linewidth} \begin{minipage}{0.9\linewidth} \begin{minipage}{0.9\linewidth} \end{minipage} \begin{minipage}{0.9\linewidth} \begin{minipage}{0.9\linewidth} \end{minipage} \begin{minipage}{0.9\linewidth} \begin{minipage}{0.9\linewidth} \end{minipage} \begin{minipage}{0.9\linewidth} \end{minipage} \begin{minipage}{0.9\linewidth} \end{minipage} \begin{minipage}{0.9\linewidth} \end{minipage} \begin{minipage}{0.9\linewidth} \begin{minipage}{0.9\linewidth} \end{minipage} \begin$ **OUTPUT** -90LUTION TIME (SEC) ------- 003 <u>solution vertor no, e </u> \*\*\*\*\*\*\*\*\*\*\*\*\*\*\*\*\*\*\*\*\* FILE-7071, SO#PNC/LIBS -- HAS BEEN OPENED FOR WRITING ON UNIT- 3-UNIT NO.  $\overline{\mathbf{3}}$ "COMPONENT NO, 1 SOLUTIONS, ----<del>,,,,</del>,,,, ,,,,,<del>,,,,,,,,,,,</del>,,,,,,,,, \_\_\_\_\_\_\_\_\_\_\_\_  $2000000E+01$   $4000000E+01$   $5000000E+01$   $8000001E+01$  $.99999996+0.$ UNIT 3 ENDFIED AND RELEASED file 7072,SD=PNC/LIBS \*\*\*\*\* HAS BEEN OPENED POR WRITING ON UNIT \*\*\*\*\*\* UNIT NO. 3 COMPONENT NO. 2 SOLUTIONS:  $1200000E+02$   $1400000F+02$   $1600000E+02$ 

FIGURE 8.1-2 Output for SCLN Code for Test Case No. 1 (Cont'd)

UNIT 3 ENDFILED AND RELEASED FILE 7073, SOLPNC/LIBS THAS BEEN OPENED FOR WRITING ON UNIT 3 **ONTT NO.**  $\overline{\mathbf{3}}$  $\sim$ COMPONENT NU. 3 SOLUTTONS:  $(10000000 + 02)$   $(20000000 + 02)$ UNIT .3 EMDFTLED AND RELEASED  $\overline{a}$  $\sim 100$ STNP 777

 $\mathcal{L}(\mathcal{L})$  and  $\mathcal{L}(\mathcal{L})$  . The  $\mathcal{L}(\mathcal{L})$ 

 $\mathbf{r}$ 

 $\sim$ 

FIGURE 8.1-2 Output for SCLN Code for Test Case No. 1 (Concluded)

 $\sim$ 

 $\mathcal{O}(\mathcal{O}_\mathcal{O})$  . The  $\mathcal{O}_\mathcal{O}(\mathcal{O}_\mathcal{O})$ 

 $\sim 100$ 

 $\sim 10^{-11}$ 

 $\sim 10^{-11}$ 

 $\mathcal{L}$ 

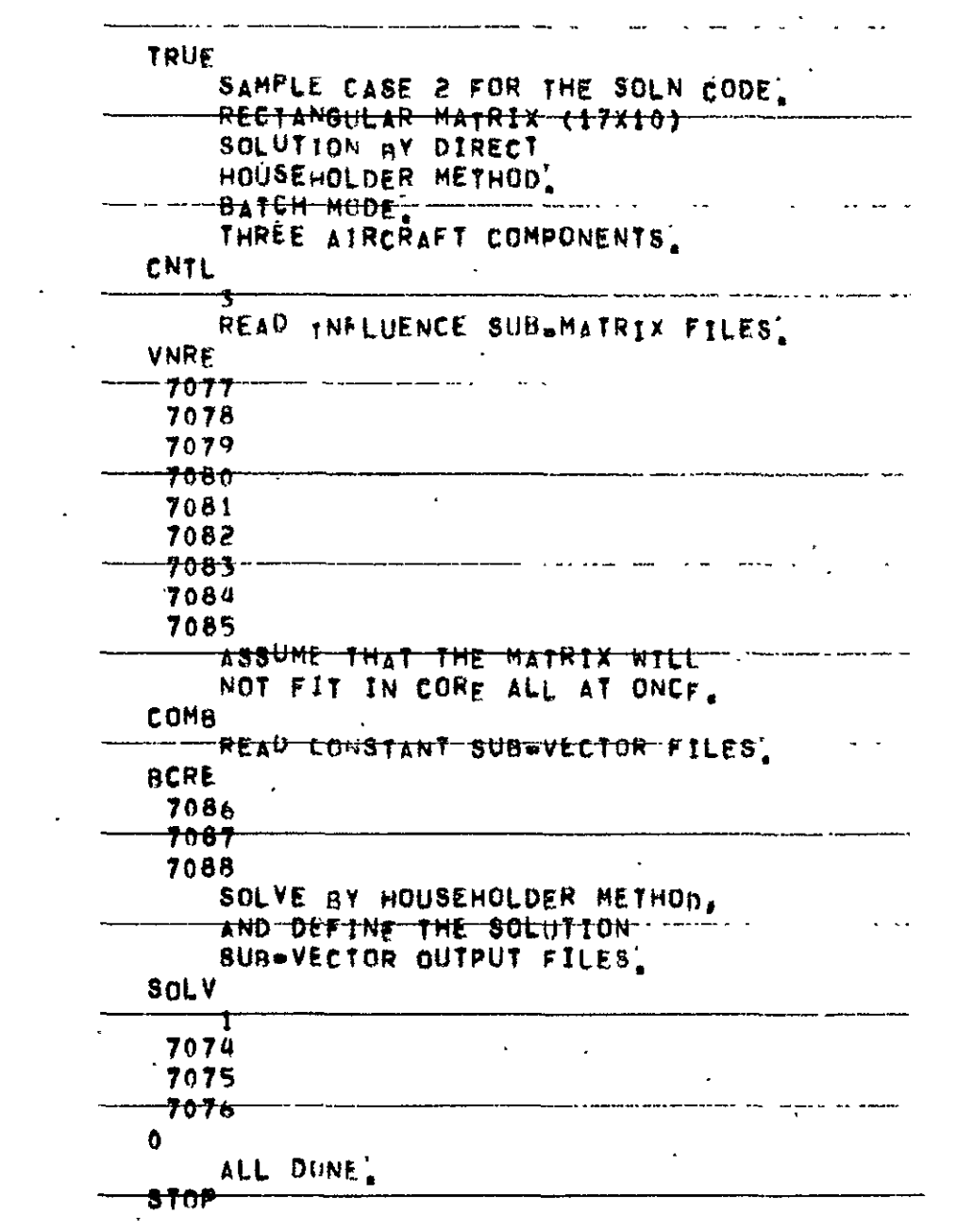

 $\sim 10^{-10}$ 

 $\mathcal{L}^{\text{max}}$  and  $\mathcal{L}^{\text{max}}$ 

 $\sim$ 

 $\sim 10^4$ 

 $\sim 10^{-10}$ 

FIGURE 8.2-1 Input for SOLN Code for Test Case No. 2

POTEAN EQUATION SOLVING PROGRAM (SOLN), VERSION 1,1 OYNAMIC MEMORY # 10000 TIME #  $07/22/76$ 11:07:21 SAMPLE CASE 2 FOR THE SOLN CODE.  $+$  : RECTANGULAR MATRIX (17X10)  $+<sub>1</sub>$ SULUTION BY DIRECT  $+1$ HULLSEHOLDER METHOD.  $+1$ HETCH MODE.  $+$  :  $+<sub>1</sub>$ THREE AIRCRAFT COMPONENTS, CNTL  $+2$ NCMP2 A ITERATE READ INFLUENCE SUB-MATRIX FILES.  $+<sub>1</sub>$  $+1$ **VARI** File 7077.VH=PNC HAS BEEN OPENED FOR RESOING ON UNIT  $\mathbf{I}$ CREATION TYME#07/07/76 04109101 UNI1 **I REWDUND AND RELEASED** FILE 7078, VW-PNC HAS BEEN OPENED FOR READING ON UNIT  $\mathbf{f}$ CREATTON TIME#07/07/76 04:09:01 UNIT 1 REWOUND AND RELEASED FILE 7079, VH-PNC HAS BEEN OPENED FOR READING ON UNIT  $\mathbf{1}$ CREATION TIME±07/07/76 04:09:01 UNIT I REROUND AND RELEASED FILE 7080, VH-PNC HAS BEEN OPENED FOR READING ON UNIT  $\mathbf{I}$ FREATION 11. F=07/07/76 04:09:01 UNIT. **I REWOUND AND RELEASED** FILE 7081,VhwPNC HAS BEEN OPENED FOR READING ON UNIT ţ CREATION TIMES07/07/76 04109101 UNIT 1 REWOUND AND RELEASED EILE 7082, Vh.PNC HAS BEEN OPENED FOR READING ON UNIT 1 CREATION TIME=07/07/76 04109101 UNIT : REWOUND AND RELEASED FILE 7085.VH=PNC HAS BEEN OPENED FOR READING ON UNIT  $\mathbf{I}$ CREATION TIME#07/07/76 04:09:01 UNIT I REWOUND AND RELEASED FILE TOBA, VN-PNC HAS BEEN OPENED FOR READING ON UNIT  $\mathbf{I}$ CREATION TIME&07/07/76 04:09:01

FIGURE 8.2-2 Output for SCLN Code for Test Case No. 2

 $\begin{minipage}{0.9\linewidth} \begin{minipage}{0.9\linewidth} \begin{minipage}{0.9\linewidth} \begin{minipage}{0.9\linewidth} \begin{minipage}{0.9\linewidth} \end{minipage} \begin{minipage}{0.9\linewidth} \begin{minipage}{0.9\linewidth} \end{minipage} \begin{minipage}{0.9\linewidth} \begin{minipage}{0.9\linewidth} \begin{minipage}{0.9\linewidth} \end{minipage} \end{minipage} \begin{minipage}{0.9\linewidth} \begin{minipage}{0.9\linewidth} \begin{minipage}{0.9\linewidth} \end{minipage} \end{minipage} \begin{minipage}{0.$  $\mathbf{v}$  , and the first constant  $\mathbf{v}$  , and  $\mathbf{v}$ UNIT 1 REWOUND AND RELEASED FILE 7085 VN=PNC HAS BEEN OPENED FOR READING ON UNIT-1 UNIT I REWOUND AND RELEASED THE MOT FIT IN CORE ALL AT ONCE. +: COMB +t RCRE FILE 7066.BC#PNC HAS BEEN OPENED FOR READING ON UNIT 2 UNIT 2 REWOUND AND RELEASED FILE 7087, BC=PNC . HAS BEEN OPENED FOR READING ON UNIT 2 UNIT 2 RENOUND AND RELEASED UNIT 2 RENOUND AND RELEASED RENGUND AND NELWAYS.<br>SULVE BY HOUSEHOLDER METHOD,<br>And Theorie Mar Ution 41 AND DEFINE THE SOLUTION  $\overline{\mathbf{r}}$  $+1$  SOLY a a shekarar ta kasance a kasance a kasance a kasance a kasance a kasance a kasance a kasance a kasance a kasa<br>A  $1P3x = 0$ IPRINT#  $\sim$   $\sim$ 7074 7075  $\mathbf{a}$ TOTH NUR PART #FRAGS# 22 INV# =1 MATRIX LOADED FROM UNIT 13 USING 22 READS AND 176 SKIPS EXIT PART  $-$ ENTER-846' HOUSE, 17 ROMS 10 COLUMNS 2-8014110NS -EXIT HOUSE  $-007707$ SOLUTION TIME (SEC) 034 **WAAR SOLUIION TIME IS THAT FOR ALL SOLUTIONS** TO MACHAREMENT A STA FIGURE 8.2-2 Output for SOLN Code for Test Case No. 2 (Cont'd)

> REPRODUCIBILITY OF THE ORIGINAL PAGE IS POOR

SOLUTION VECTOR NO. 1 \*\*\*\*\*\*\*\*\*\*\*\*\*\*\*\*\*\*\*\*\* FILE 7074, SH-PNC/LIBS ... HAS REEN OPENED FOR WRITING ON UNIT 3 CREATION TIME = 07/22/76 11:07:46 UNIT NO. COMPONENT NO. 1 SOLUTIONS:  $+100000000001 + 01$   $-200000000000000000000001$   $-40000001000000000000000001$ UNIT 3 EMOFILED AND RELEASED. FILE 7075'SP-PNC/LIBS - HAS BEEN OPENED FOR WRITING ON UNIT 3 CREATION ITHE = 07/22/76 11:07:47 UNIT NO. - 3 -COMPONENT NU. 2 SOLUTIONS:  $*60000000001$   $*700000000001$   $*01$   $*800000000000$ UNIT IN EMOFILED AND RELEASED. FILE 7076 SU-PNC/LIBS - HAS BEEN UPENED FOR WRITING ON UNIT 3 CREATION TIDE = 07/22/76 11:07:48 UNIT NO.  $\overline{\mathbf{3}}$ COMPONENT NO. 3 SOLUTIONS:  $4.900000000001$   $+0.0000000000000$ UNIT 3 E DEILED AND RELEASED SOLUTION VELTOR NO<sub>1</sub> 2 FILE 7078, SO-PNC/LIBS . HAS BEEN OPENED FOR WRITING ON UNIT 3 UNIT NO. 3 COMPONENT NU. 1 SOLUTIONS:  $\frac{1}{2}$  , 2000001F+01 , 4000000F+01 , 5000000F+01 , 8000001F+01  $,99999996+01$ UNIT IS ENDETLED AND RELEASED. FILE 7075 SH-PNC/LIBS . HAS BEEN OPENED FOR WRITING ON UNIT 3 UNIT NO.  $\overline{\mathbf{3}}$ COMPONENT NO. 2 SOLUTIONS: UNIT & EMPRILED AND RELEASED. FILE 7076, SI-PNC/LIBS . HAS BEEN OPENED FOR WRITING ON UNIT 3 FIGURE 8.2-2 Output for SCLN Code for Test Case No. 2 (Cont'd)

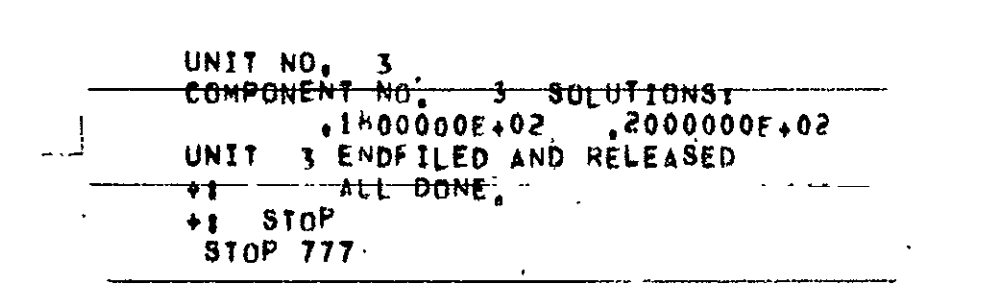

FIGURE 8.2-2 Output for SCLN Code for Test Case No. 2 (Concluded)

```
TRILE
      SAMPLE CASE 3 FOR SOLN CODE.
      SOLUTION BY CREATING MATRIX
      DECUMPOSITION FILE, READING IT
      BACK IN, THEN PERFORMING FORWARD
      ELIMINATION AND BACKWARD
      SURSTITUTION BY MULT COMMAND'
      BATCH MODE.
      THREE AIRERAFT COMPONENTS.
  CNTI
       ı
      READ INFLUENCE MATRIX FILES.
  VNRF
   70597060
   706170627063
   7064
   7.065700070<sub>0</sub>SINCE ENTIRE MATRIX FITS IN CORE,
      COMB COMMAND IS NOT NEEDED.
      PERFORM MATRIX DECOMPOSITION, AND
      DEFINE THE DECOMPUSITION OUTPUT
      FILE AND ITS TITLE! -
  INVF
      0.7095
                \sqrt{1}10<sub>1</sub>DECUMFORTTION MATRIX FOR SAMPLE CASE 3.
      USER COULD STOP HERE AND PERFORM
      REMAINING COMMANDS LATER, OR HE
      MAY CONTINUE.
      READ CONSTANT SUBWVECTOR FILES]
  BCRE
 .706B7069
                               \mathbf{r}7070READ PECOMPOSITION MATRIX FILE
      BACK IN'
  IVNR
   1095
      PERFORM FORWARD ELIMINATION AND
      HACKWARD SUBSTITUTION, AND DEFINE
FIGURE 8.3-1 Input for SOLN Code for Test Case No. 3
```
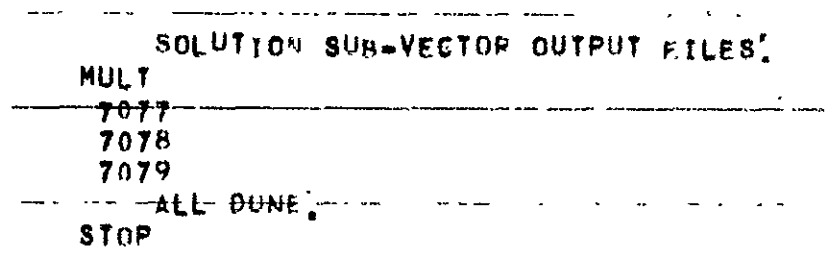

 $\bar{z}$ 

 $\mathcal{L}^{\text{max}}_{\text{max}}$ 

FIGURE **8.3-1** Input **for SOLN** Code for Test Case No. 3 (Concluded)

 $\mathbf{L}^{\mathcal{A}}$ 

 $\sim$   $\sim$ 

 $\lambda$ 

 $\omega$ 

POTEAN EQUATION SOLVING PROGRAM (SOLN), VERSION 1,1 种目引以及我和特别行业性组织行业和科技和技巧的研究和技术和技术和技能和研究和科技和研究和科技和机能有效对社 DYNAMIC MEMORY = 10000 11106105 fint =  $07/22/76$ SAMPLE CASE 5 FOR SOLN CODE,  $+<sub>1</sub>$ SOLUTTON BY CREATING MATRIX  $+2$ DECUMPOSITION FILE, READING IT  $+$ : BACK IN, THEN PERFORMING FORWARD  $+<sub>2</sub>$ ELIMINATION AND BACKWARD  $+T$ SURSTITUTION BY MULT COMMAND.  $+$ : BATCH MODE.  $+<sub>1</sub>$ THREE AIRCRAFT COMPONENTS.  $+$  $+$  $+1$ **CNTL** NemP=  $\left\{11, 11, 11\right\}$ Ð REAM INFLUENCE MATRIX FILES.  $+<sub>1</sub>$ VNRt  $+<sub>1</sub>$ HAS BEEN OPENED FOR READING ON UNIT FILE 7059.VM\*PNC CREATION TIME=07/07/76 04:08:54 UNIT : REWDUND AND RELEASED HAS BEEN OPENED FOR READING ON UNIT  $\mathbf i$ FILE 7060, VN=PNC 04:08:54 CREATION TIME=07/07/76 UNIT + REWPUND AND RELEASED HAS BEEN OPENED FOR READING ON UNIT  $\mathbf{1}$ FILE 7001, VN-PNC 04:08:54 CREATION TIME#07/07/70 I REWOUND AND RELEASED UNIT HAS BEEN OPENED FOR READING ON UNIT EILE 7002, VH-PNC  $\mathbf{f}$ CREATION TIMEROT/07/76 04108154 **T REWIND AND RELEASED** UNTT HAS BEEN OPENED FOR READING ON UNIT FILE 7063.VN=PNC  $\mathbf{I}$ CREATION ITME=07/07/76 04:08154 UNIT | REWHUND AND RELEASED HAS BEEN OPENED FOR READING ON UNIT  $\mathbf{1}$ FILE 7004.VN-PNC CREATTON TIMEEOT707/76 04108154 I RENDUND AND RELEASED UNIT HAS BEEN OPENED FOR READING ON UNIT FILE 7005, VN-PNC  $\mathbf{1}$ CREATION TIME\$07/07/76 04:08:54 UNIT 1 REWOUND AND RELEASED.  $\sim$   $\alpha$ 

FIGURE 8.3-2 Output for SCLN Code for Test Case No. 3

REPRODUCEMENTY OF THE ORIGINAL PAGE IS POOR
FILE 7066.VN=PNC . HAS BEEN OPENED FOR READING ON UNIT 1.<br>CREATION TIME=07/07/76 . 04:08:54 UNIT 1 RENOUND AND RELEASED FILE 7067.VN.PNC HAS BEEN OPENED FOR READING ON UNIT 1 UNIT 1 REWOUND AND RELEASED SINCE ENTIRE MATRIX FITS IN CORE,  $+<sub>1</sub>$ COMB COMMAND IS NOT NEEDED.  $\overline{\phantom{a} \cdot \phantom{a} \cdot \phantom{a} \cdot \phantom{a} \cdot \phantom{a} }$ PERFORM MATRIX DECOMPOSITION, AND  $+1$ DEFINE THE DECOMPOSITION OUTPUT  $+1$  $\overline{+1}$ File AND ITS TITLE. aa wuxuu ay cool caalaa ka ka k  $+1$  INVE METHODE n NTINVW# 7095 IDC#  $\blacksquare$ NO PARTITIONING REQUIRED \*\*\* MATRIX INVERSE DEMANDED ENTER SUB' TRIP, NE 10<br>EXIT TRIP FILE 7095, IN=PNC/LIBS HAS BEEN OPENED FOR WRITING ON UNIT 18 CREATION TIME = 07/22/76 11:08:18 <del>- NTITLa 10</del> (TITL(I), In(, NTITL) = DECOMPOSITION MATRIX FOR SAMPLE CASE UNIT 18 ENDFILED AND RELEASED WE WASH COULD STOP HERE AND PERFORM ------+1 REMAINING COMMANDS LATER, OR HE. MAY CONTINUE.  $+1$ <del>- Read Constant Sub.Vector files' - - - - - -</del>  $\overline{\bullet}$  t +1 HCRE HAS BEEN OPENED FOR READING ON UNIT 2 FILE 7068,BC+PNC CREATION TIME#07/07/76 04108154 - 000 UNIT 2 REWOUND AND RELEASED HAS BEEN OPENED FOR READTNG ON UNIT 2 FILE 7069.BC-PNC CREATION TIME#07/07/76 04108154 UNIT 2 RENOUND AND RELEASED FILE 7070.BC-PNC HAS BEEN OPENED FOR READING ON UNIT 2 UNIT 2 REWOUND AND RELEASED

FIGURE 8.3-2 Output for SOLN Code for Test Case No. 3 (Cont'd)

READ DECOMPOSITION MATRIX FILE  $+1$ **CONTRACT TN.** 十生 **TVNK**  $+<sub>1</sub>$ FILE 7095.IN-PNC HAS REEN OPENED FOR READING ON UNIT 4 CREATION TTHE = 07/22/76 11:08:18 MACH NO. =  $1234$ UNIT A REWDUND AND RELEASED 19 E. PERFORM FORWARD ELIMINATION AND BACKWARD SUBSTITUTION, AND DEFINE  $+1$  $+<sub>1</sub>$ SULUTION SUR=VECTOR OUTPUT FILES.  $+$   $+$   $+$   $+$   $+$   $+$ (OUTACI), HITANT(I), I=1, NCMP)= 7077  $\mathbf{r}$ 7078  $\mathcal{L}$ 7079  $\mathbf{f}^{\star}$ SOLUTION VECTOR NO. 1 FILE 7077,SU-PNC/LIBS HAS BEEN OPENED FOR WRITING ON UNIT 5 CREATION FINE = 07/22/76 11:08:23 UNIT NO.  $\mathbf{A}$ COMPONENT NO. 1 SOLUTIONS:  $.1000000001$  .  $.0000000000$  $1300000000001$  $140000000001$  $.500000000000$ UNIT 3 ENDFILED AND RELEASED FILE 7078, SO-PNC/LIBS THAS BEEN OPENED FOR WRITING ON UNIT 3 CREATION TIME = 07/22/76 11:08:24 UNIT NO.  $\mathbf{B}$ COMPONENT NO. 2 SOLUTIONS,  $+600000000001$   $+01$   $+700000000001$  $.800000000001$ UNIT 3 ENDEILED AND RELEASED FILE 7079 SU=PNC/LIBS - HAS BEEN OPENED FOR WRITING ON UNIT 3<br>CREATION TIME & 07/22/70 - 11:08:24 UNTT NO. 3  $\sim$   $\sim$   $\sim$ COMPONENT NO. 3 SOLUTIONS:  $.9000001F + 01$  .1000000F+02 UNIT - 3 ENDPILED AND RELEASED. FIGURE 8.3-2 Output for SCLN Code for Test Case No. 3 (Cont'd)

 $\overline{\phantom{a}}$  ;

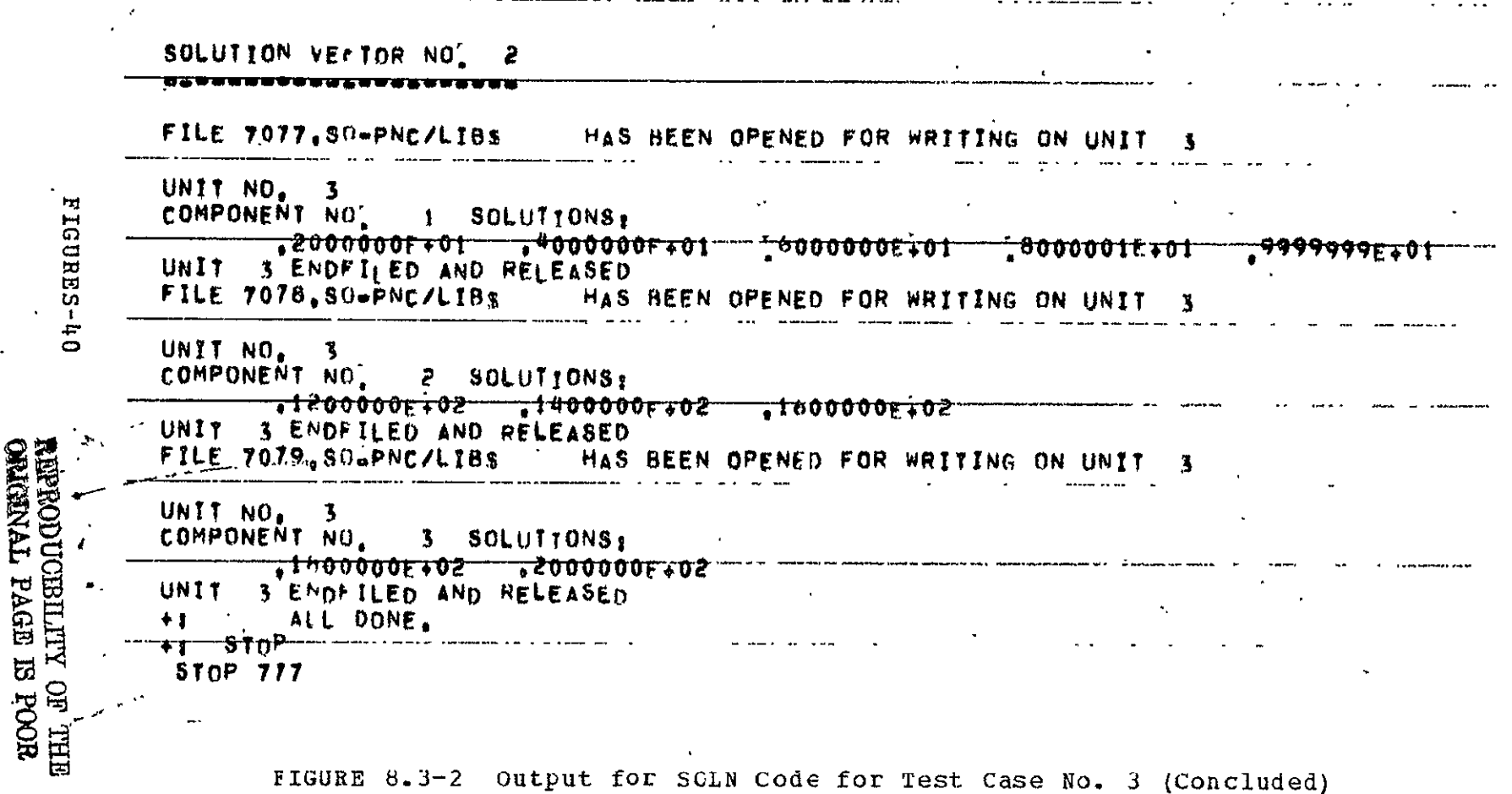

S

```
SAMPLE CASE 4 FOR SOLN CODE.
    SOLUTION BY ITERATION PROCEDURE
    WITH LU DECOMPOSITION OF DIAGONAL
    BLOCKS, READING IN OF ONE DECOMP.
    OSED UTAGONAL BLOCK AND A PRE-
    DETERMINED GUESS AT ONE SOLUTION
    SUB=VECTOR, AND SUIGHT OVER-
    RELAXATION,
    BATCH MIDE.
    THREE AIRCRAFT COMPONENTS.
CNTL
    1
    READ DIAGONAL INFLUENCE SUB-MATRIX
    ASSUCIATED WITH SECOND AIRCRAFT COMPONENT.
VNRF
 7063
    PERFORM DECOMPOSITION OF THIS SUB-MATRIX
    AND STORET
INVF
   - ስ ማሶዓሉ
             \blacksquare17DECUMPOSITION OF DIAGONAL SUB-MATRIX
    FOR SECOND AIRCRAFT COMPONENT)
    USEF FOULD STOP HERE AND PERFORM
    SURPECTIONT COMMANDS LATER.
    NOW HETERMINE SOLUTION FOR ALL
    THREE AIRCRAFT COMPONENTS.
CNTI.
    3
  , READ INFLUENCE SUBWMATRIX FILES,
    AND THE PRE+COMPUTED AND PRE-
    STORED PEROMPOSITION OF ONE OF
    THE DIAGONAL SUB-MATRICES.
VNRF
 7059
 70607061
 70627096
             . 1
 7064
 7065
 7066
 7067
    THE-CUMM COMMAND IS NOT USED WITH
```
Input for SCLN Code for Test Case No. 4  $FIGURE 8.4-1$ 

| ' READ CONSTANT SUBWVECTOR FILES.<br><del>BCPL.</del><br>7068<br>7069<br>-- <del>7070 -</del> -<br>SOLVE DIAGONAL BLOCKS BY LU |  |
|----------------------------------------------------------------------------------------------------|--|
|                                                                                                    |  |
|                                                                                                    |  |
|                                                                                                    |  |
|                                                                                                    |  |
|                                                                                                    |  |
|                                                                                                    |  |
| DECOMPOSITION, DEFINE THE                                                                                                    |  |
| SOLVTION SUR•VECTOR FILES. THE                                                                                                 |  |
| PRE=DETERNINED APPROXIMATE                                                                                                    |  |
| SOLUTION SUB-VECTOR FILES.                                                                                                    |  |
| <del>amount of over.relaxatio</del> n, and .                                                                                   |  |
| AMOUNT OF INTERMEDIATE PRINTOUT]                                                                                               |  |
| SOLV                                                                                                    |  |
| π                                                                                                    |  |
| 7080                                                                                                    |  |
| 7081                                                                                                    |  |
| ቶቡፁ2 -                                                                                                    |  |
| o<br>37073                                                                                                    |  |
|                                                                                                    |  |
| ᠇ᡴ                                                                                                    |  |
| 1,05<br>ц.                                                                                                    |  |
| *FF DUNF                                                                                                    |  |
|                                                                                                    |  |

FIGURE 8.4-1 Input for SCIN Code for Test Case No. 4 (Concluded)

 $\sim 10$ 

 $\ddot{\phantom{a}}$ 

DYNAMIC MEMORY # 10000 TIME<sub>x</sub> 07,22776 11308338 SAMPLE CASE 4 FOR SOLN CODE!  $+<sub>1</sub>$ SCLUTTON BY ITERATION PROCEDURE  $+1$ WITH IU DECOMPOSITION OF DIAGONAL  $+<sub>1</sub>$ HEDERS, READING IN OF ONE DECOMP.  $+1$ OSED DIAGONAL BLOCK AND A PRE- $+<sub>z</sub>$ DETERMINED GUESS AT ONE SOLUTION  $\bullet$  . SUB-VECTOR, AND SLIGHT OVER- $+7$ RELAXATION.  $+1$ B/TCH MODE.  $\pm$   $\pm$ T. REE ATPERANT COMPONENTS  $\pm$  : CNTL  $+1$  $N$ ( $NPz$ i †TERAT≝  $\Omega$ READ DIAGONAL INFLUENCE SUB+HATRIX  $+7$ ASSOCIATED WITH SECOND ATRORAFT COMPONENT.  $+<sub>2</sub>$ **VNRF**  $+<sub>1</sub>$ HAS BEEN OPENED FOR READING ON UNIT I FILE 1003,VN.PHC CREATION TIME#07/07/76 04108154 UNIT 1 REWOUND AND RELEASED PERFORM DECOMPOSTITON OF THTS SUBWHATRTX  $+<sub>1</sub>$ AND STORE.  $+$ :  $INVF$  $+<sub>1</sub>$ **METHODE**  $\mathbf{f} \mathbf{D} \mathbf{f}$  =  $\mathbf{I}$ ENTER SUB FART #FRAGS=  $2$  TNV=  $\rightarrow$  2 MATRIX LO.DED FROM UNIT 13 USING 2 READS AND SKIPS  $\mathbf{D}$ NO PARTITIOLING REQUIRED EXIT PART MATRIX INVERSE DEMANDED 食食食 ENTER SURT TRTP, N= 3

POTEAN EQUATION SOLVING PROGRAM (SOLN), VERSION 1,1 

FIGURE 8.4-2 Output for SOLN Code for Test Case No. 4

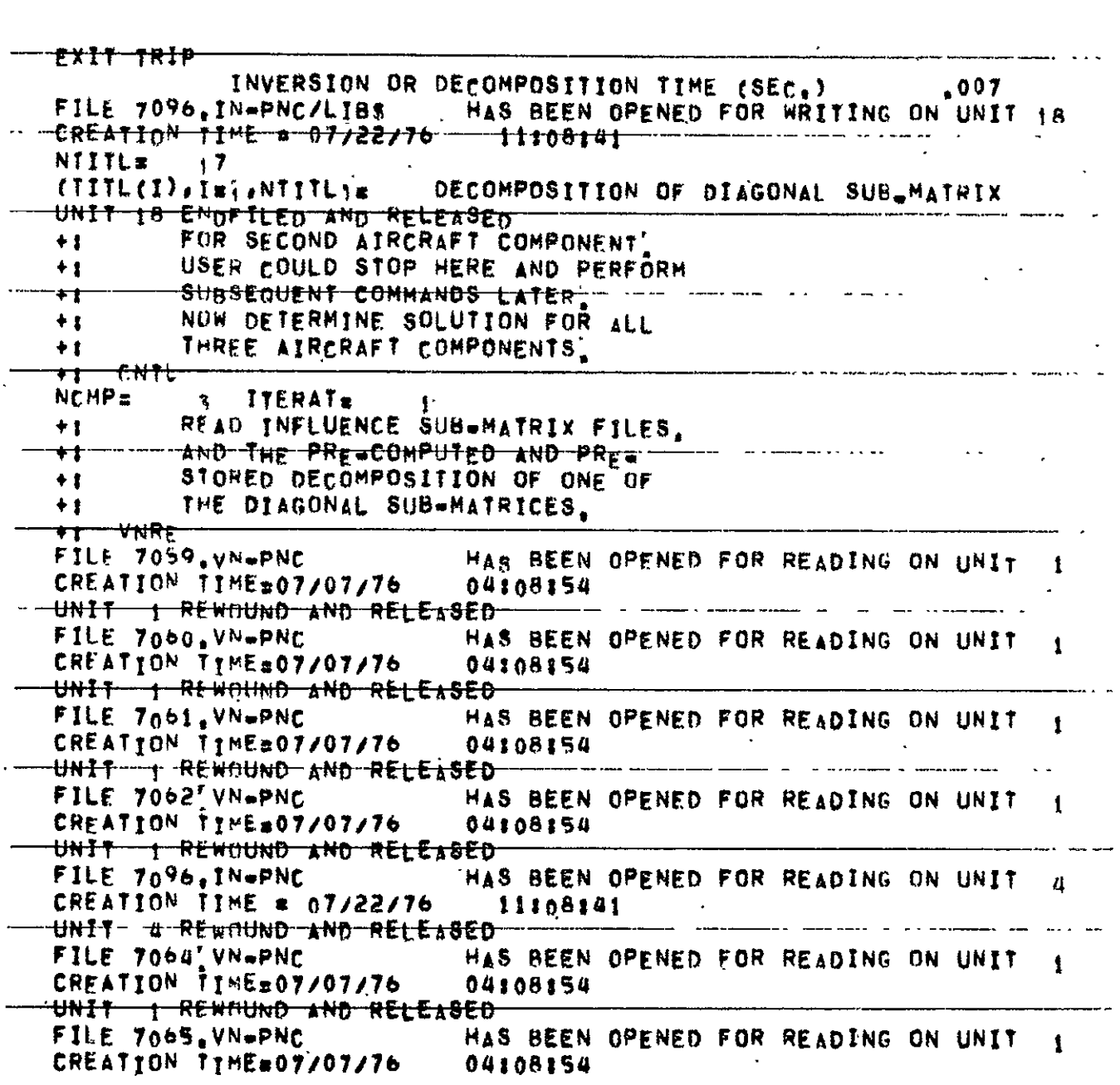

FIGURE 8.4-2 Output for SOLN Code for Test Case No. 4 (Cont'd)

 $\hat{\boldsymbol{\cdot} }$ 

UNIT 1 REWOLLOD AND RELEASED FILE 7066, VN+PNC HAS BEEN OPENED FOR READING ON UNIT  $\blacksquare$ CREATION TIME=07/07/76 04:08:54 UNIT **I REWOUND AND RELEASED** FILE 7067, VN-PNC HAS BEEN OPENED FOR READING ON UNIT  $\mathbf{1}$ **CREATION TIME#07/07/76** 04:08:54 UNIT 1 RENOUND AND RELEASED THE COMB COMMAND IS NOT USED WITH  $+<sub>1</sub>$ THE ITERATION PROCEDURE,  $+<sub>1</sub>$ READ CONSTANT SUBWVECTOR FILES.  $+<sub>1</sub>$ ACPE  $+$   $+$ FILE 7068, RC=PNC HAS BEEN OPENED FOR READING ON UNIT è ይዩኮልፕ፤በኮ ተ፤ኮቺ¥07/07/76 04108154 UNIT > REWGUND AND RELEASED FILE 7069 BC-PNC HAS BEEN OPENED FOR READING ON UNIT. CREATION TIME=07/07/76 04108154 **LINIT** 2 REMOUND AND RELEASED FILE 7070, BC-PNC HAS BEEN OPENED FOR READING ON UNIT.  $\overline{P}$ CREATTON TTHE 207/07/76 04:08154 **HNIT** 2 REWILLIND AND RELEASED SOLVE DIAGONAL BLOCKS BY LU  $+<sub>1</sub>$ DECOMPOSITION, DEFINE THE  $+<sub>1</sub>$ SULLITION SURWVECTOR FILES. THE  $\star$  : PRELIETERMINED APPROXIMATE  $+$   $\overline{1}$ - SHLITTON SURWYECTOR FILES, **+ T** AMOINT OF OVERWRELAXATION, AND  $+1$ ACCHINT OF INTERMEDIATE PRINTOUT.  $+1$  $SO<sub>1</sub>$  $+1$  $METHOn*$  $IPSz$  $\mathbf{1}$ **TPRINTE**  $\mathbf{v}_k$ (OUTA, OUTANT, I=1, NCMP)= 7080  $\boldsymbol{\Lambda}$ 7081  $\epsilon_{\rm s}$ 7082 *INPS, INPONT, Int, NEMP)=* 0 Ĉ  $\Omega$  $\mathbf{r}$ 7073

FIGURE 8.4-2 Output for SCLN Code for Test Case No. 4 (Cont'd)

 $\frac{1}{\sqrt{2}}\frac{1}{\sqrt{2}}$ n was <del>createnand</del> a sama and an one was provided to the **MAXITING IN** OMEGA#1.050 ITERP=  $\sim$  5 ENTER SUB' TRIP' N# 5 EXIT TRIP FILE 7096.1N=PNC ------------ HAS BEEN OPENED FOR READING ON UNIT- 4 UNIT & REWOUND AND RELEASED <del>, and the continuum component with the continuum continuum component with the continuum continuum continuum continuum continuum continuum continuum continuum continuum continuum continuum continuum continuum continuum con</del> ENTER SUB' TRIP' NE  $\mathbf{z}$ EXIT TRIP ..  $301.0110N - VETTOR - N0$  n industriale de se destination acquisité de la département de la communité de la commune de la commune de la<br>. <del>- ITERATION SOL<sub>U</sub>TION PROCEDURE INTERMEDIATE PRINTOUT -</del> INITIAL GUESS FILE 7068, BC-PNC HAS BEEN OPENED FOR READING ON UNIT 4 **UNIT** 4 REWOUND AND RELEASED <del>file top9.8c=pnc ======= has been opened for reading on unit =========</del> UNIT 4 RENOUND AND RELEASED FILE 7070, RC-PNC HAS BEEN OPENED FOR READING ON UNIT 4 UNIT 4 REWOUND AND RELEASED INFLUENCE OF UNIFORM AND NON-UNIFORM PREESTREAM . AND ROTATYON RATE VECTOR ON AIRCRAFT COMPONENT 1 COMPONENT NUMBER T NUMBER OF ELEMENTS.  $\overline{\phantom{a}}$ SOLUTIONS  $\sqrt{288725100}$   $\sqrt{195095401}$   $\sqrt{282925101}$   $\sqrt{357308401}$   $\sqrt{105715402}$  . INFLUENCE OF AIRCRAFT COMPONENT **I ON AIRCRAFT COMPONENT** 2

FIGURE 8.4-2 Output for SOLN Code for Test Case No. 4 (Cont'd)

REPRODUCIBILITY OF THE ORIGINAL PAGE IS POOR

.61007E.08 .26072E+08 .99609E+07 - INFLUENCE OF UNIFORM AND NON-UNIFORM FREESTREAM AND ROTATION RATE VECTOR ON AIRCRAFT COMPONENT.  $\overline{p}$  $155885.09$   $178865+09$   $19559F+09$ **COMPONENT NUMBER** NUMBER OF ELEMENTS#  $\mathbf{R}$ SOLUTIONS  $[67366F+0!$   $[14672F+02]$ .31884F,01 INFLUENCE OF ATRERAFT COMPONENT. 1. ON AIRCRAFT **COMPONENT** ٩ ag2890F.07 .89082Fide INFLUENCE OF ATRORAFT COMPONENT. **DE ON AIRCRAFT COMPONENT** ŧ.  $*$ Be929F.or  $*37210F+08$ INFLUENCE OF UNTFORM AND NON-UNIFORM FREESTREAM AND POTATION RATE VECTOR ON AIRCRAFT COMPONENT.  $\mathbf{I}$  $19748F, 07 - 16773F + 09$ HAS BEEN OPENED FOR READING ON UNIT 4  $FII E$  7073. SH-PNC **CREATION TIME#07/22/76 -** $11100174$ UNIT & REWOUND AND RELEASED **COMPONENT NUMBER** NUMBER OF E. EMENTS:  $\overline{ }$ **SOLUTIONS**  $190000F101$   $10000F+02$ ITERATION **1 LARGEST RELATIVE ERROR=**  $,626337E,00$ **LARGEST RELATIVE ERROR=**  $1974581F - 01$ **TTERATTUN**  $1327045*01$ ITERATION R LARGEST RELATIVE ERRORS  $247379E - 02$ a LARGEST RELATIVE ERRORE **ITERATION** ITERATION SOLUTION PROCEDURE INTERMEDIATE PRINTOUT

FIGURE 8.4-2 Output for SCLN Code for Test Case No. 4 (Cont'd)

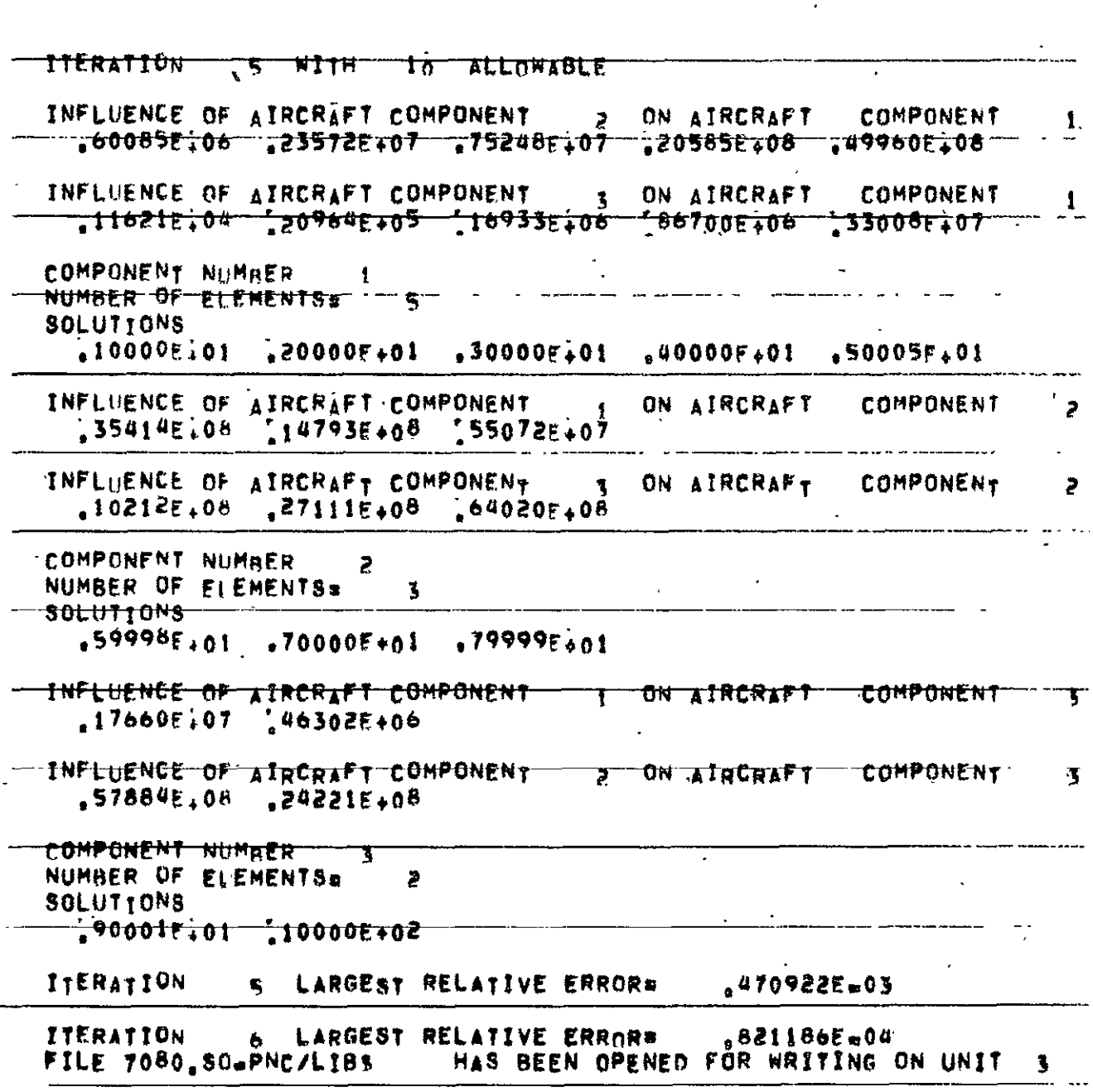

- - - -

FIGURE 8.4-2 output for SOLN Code for Test Case No. 4 (Cont'd)

 $\mathbb{Z}$ 

 $\mathbf{r}_\mathrm{a}$ 

CREATION TIME = 07/22/76 11:09105 1 UNIT & ENDETLED AND RELEASED. UNIT NO, 3 COMPONENT NOT 1 SOLUTIONS:  $F1$ LE 7081 ST-Phc/LIBS - Has BEEN DPENED FOR WRITING ON UNIT 3  $,5000081$ F+01 UNTT 3 ENDETLED AND RELEASED. UNIT NO.  $\mathbf{3}$ COMPONENT NOT 2 SOLUTIONS:  $54999970001$   $77000020101$   $7799999810101$ FILE 7082 SO\*PNC/LIBS . HAS BEEN OPENED FOR WRITING ON UNIT 3 CREATION THE \* 07/22/76 11:09:06 UNIT & ENDETLED AND RELEASED. UNTT NO. 3 COMPONENT HO' 3 SOLUTIONS:  $\sqrt{9000007F+01}$   $\sqrt{1000000F+02}$ NO. OF ITERATIONS TO CONVERGE# 6 LARGEST RELATIVE ERROR# [821186E=04 SOLUTION VECTOR NO 2 -----------------ITERATION SOLITION PROCEDIRE INTERMEDIATE PRINTOHT TNITIAL GIRES FILF 7068 BC WPNC COMPANY **HAS BEEN OPENED FOR READING ON UNIT 4** UNIT A RENOUND AND RELEASED. FILE 7009, BC-PNC HAS BEEN OPENED FOR READING ON UNIT 4 UNTT A REWOUND AND RELEASED. FILE 7070.RC-PNC " HAS BEEN OPENED FOR READING ON UNIT A UNIT A RENOUND AND RELEASED.

FIGURE 8.4-2 Output for SGLN Code for Test Case No. 4 (Cont'd)

INFLUENCE OF UNIFORM AND NON-UNIFORM FREESTREAM AND ROTATION RATE VECTOR ON AIRCRAFT COMPONENT  $\mathbf{1}$  $10803E + 09$   $15795E + 09$  $620947E + 09$   $626123E + 09$  $.623075108$ COMPONENT NUMBER 1 NUMBER OF ELEMENTS.  $\mathbf{S}$ SOLUTIONS  $-19974E + 01$   $-39019E + 01$   $-56584E + 01$   $-71460E + 01$   $-21142E + 02$ " ""INFLIIENCE OF AIRCRAFY"COMPONENY" "" "ON AIRCRAFY"" COMPONENY ' ""2  $12201F+09$   $52144F+08$   $49922F+08$ INFLUENCE OF UNIFORM AND NONLUNIFORM FREESTREAM . AND ROTATION RATE VECTOR ON AIRCRAFT COMPONENT  $\ddot{ }$  $.31176$ F $109$  $5577356+09$   $0391188+09$ COMPONENT NUMBER م NUMBER OF ELEMENTS#  $\mathbf{3}$ <del>-solut10ns-</del>  $\frac{1}{4}$ 63767E.01  $\frac{1}{4}$ 13473F+02  $\frac{1}{4}$ 29344E+02 -I<del>nfluence of Atrcrafy Component -- i- on Air</del>craft ---C<del>ompon</del>ent -- 3  $.65781F.07$   $.77816F.07$ INFLUENCE OF XIRCRAFT COMPONENT – 2 ON AIRCRAPT – COMPONENT – 3 .173866.09 .744206+08 AND ROTATION RATE VECTOR ON AIRCRAFT COMPONENT.  $\mathbf{I}$  $39496E_409 = 33546E+09$ <u>FILE 7073,SOwPNC — —</u> HAS BEEN OPENER FOR REARING ON UNIT TO CREATION TIME=07/22/76 11106124 4 RENOUND AND RELEASED UNIT – COMPONENT NUMBER NUMBER OF E EMENTSE  $\mathbf{z}$ <del>solutions -</del>  $18000E102$   $20000E+02$ 

FIGURE 8.4-2 Output for SOLN Code for Test Case No. 4 (Cont'd)

FIGURE 8.4-2 Output for SCLN Code for Test Case No. 4 (Cont'd)

ON AIRCRAFT COMPONENT INFLUENCE OF AIRCRAFT COMPONENT.  $1 120175.07$   $147145F+07$   $15050F+08$   $141169F+08$   $199921E+08$ 3 ON AIRCRAFT INFLUENCE OF AIRCRAFT COMPONENT. **COMPONENT** 1 COMPONENT NUMPER 1 NUMBER OF FIEMENTS. 5 SOLUTIONS  $20000F + 01$   $100000F + 01$   $100000F + 01$   $10000F + 01$   $10001F + 02$ ON ATRORAFT COMPONEN<sub>1</sub> INFLUENCE OF AIRCRAFT COMPONENT. لم  $\mathbf{H}$  $\frac{1}{2}70829f108 - \frac{1}{2}9587f408 - \frac{1}{2}1014f408$ INFLUENCE OF AIRCRAFT COMPONENT ON AIRCRAFT COMPONENT ۶  $20423F.06 = 54221F+08 = 12804F+09$ COMPONENT NUMBER NUMBER OF ELEMENTS.  $\mathbf{z}$ SOLUTIONS  $*120000$   $*0$   $*30000$   $*10000$   $*10000$   $*02$ INFLUENCE OF ATRORAFT COMPONENT. ON AIRCRAFT COMPONENT 3  $\mathbf{f}$  $35319F.07$   $92603F+06$ INFLUENCE OF AIRCRAFT COMPONENT. ON ATRCRAFT COMPONENT  $\pmb{\mathcal{R}}$  $\overline{ }$  $11577f.09$   $48443f.08$ 

ITERATION SOLUTION PROCEDURE INTERMEDIATE PRINTOUT

**S WITH** 

**TTERATION** 

 $.2473795 - 02$ **TTERATTON** A LARGEST RELATIVE ERRORE

10 ALLOWABLE

2 LARGEST RELATIVE ERRURE  $.974581E - 01$ ITERATION **& LARGEST RELATIVE ERROR=**  $.1327045 - 01$ **TTERATION** 

**TTERATION** 11 LARGEST RELATIVE ERRORE  $.6263375400$ 

antara manazarta da antara a 1992 de agosto de Maria de La Maria de La Caractería e a composición de la manaz<br>Al COMPONENT NUMPER 3 NUMBER OF ELEMENTS# 2 SOLUTIONS ITERATION 4 LARGEST RELATIVE ERROR= 470922E+03 6 LARGEST RELATIVE ERROR= #821186E#04 ITFRATION FILE 7080, SO-PNC/LIBS HAS BEEN OPENED FOR WRITING ON UNIT 3 a salah -UNIT 3 ENDFILED AND RELEASED UNIT NO. 3 COMPONENT NO. 1 SOLUTIONST UNIT & ENDFILED AND RELEASED UNIT NO. 3 COMPONENT NO' 2 SOLUTIONS!<br>
.1199994E.02 .1400000E.02 .1599996E.02<br>
FILE 7082.80=PNC/LIBS HAS BEEN OPENED FOR WRITING ON UNIT 3 UNIT 3 ENDFILED AND RELEASED UNIT NO. 3 NO, OF ITERATIONS TO CONVERGES TO LARGEST RELATIVE ERRORS - "1821186E.04" +1 STOP AIL DONE. **FIGURE 8.4-2 Output for SOLN Code for Test Case No. 4 (Concluded)** 

 $\epsilon_{\rm{z}}$  ,  $\epsilon_{\rm{z}}$  ,  $\epsilon_{\rm{z}}$ 

```
TRUF
        SAMPLE CASE 5 FOR SOLN CODE.
        SULVITOM BY A TWO STEP PROCEDURE.
        FIRST, TWO AIRCRAFT COMPONENTS ARE SOLVED
        RY DIRECT LU DECOMPOSITION, THEN, THE
        INFLUENCE OF A THIRD AIRCRAFT COMPONENT
        ON THE FIRST TWO IS COMPUTED BY THE
        TTERATTON PROCEDURE,
                              . THE DIRECT SOLUTIONS
        FOR THE FIRST TWO AIRCRAFT COMPONENTS ARE USED
        AS INITIAL GUESSES TO THE THREE COMPONENT
        ITERATION SOLUTION.
    CNTL
        READ INFLUENCE SUBLMATRIX FILES
        FOR THE FIRST TWO AIRCRAFT
        COMPONENTS
   VNRF
    7059
    7060
    70627063
       SINCE ENTIRE MATRIX FITS IN CORE,
        COMB CONNAND IS NOT NEEDED.
       READ COMSTANT SUB-VECTOR FILES.
   HORE
    7068
   7069 -
       SOLVE BY LU DECOMPOSITION.
       AND DEFINE THE SOLUTION
       SUREVECTOR GUIPUT FILES.
   SOLV
         \sim 100\theta\mathcal{C}70837084
   \mathbf 0USEP FOULD STOP HEPE AND PERFORM
       PEMAINING COMMANDS LATER, OR HE
       MAY CONTINUE,
      INETERMINE INFLUENCE OF THIRD
       AIRCRAFT COMPUNENT VIA ITERATION
       PROCEDUME'
  CNTL
       3
       REREAD ALL INFEUENCE SUB-MATRIX
       Files!
FIGURE 8.5-1 Input for SOLN Ccde for Test Case No. 5
                                                    \mathbf{f} = \mathbf{f}^{-1}\mathbf{r}_\mathrm{r}REPRODUCIBILITY OF THE
                        FIGURES-53
                                         ORIGINAL PAGE IS POOR
```
 $\sim$ 

 $\cdot$ 

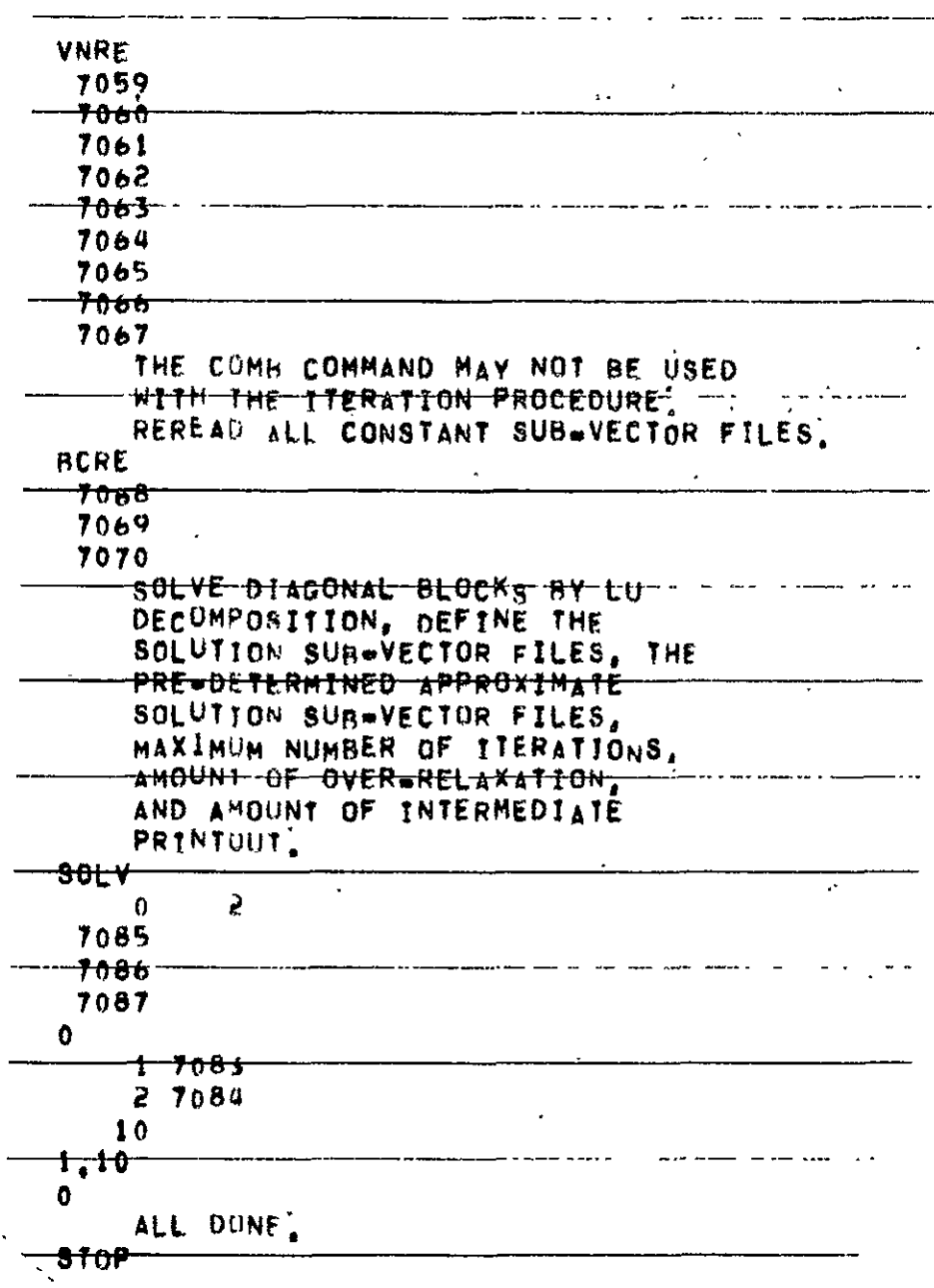

Input for SOLN Code for Test Case No. 5 (Concluded) FIGURE  $8.5-1$ 

POTFAN EQUATION SOLVING PROGRAM (SOLN), VERSION 1.1 

DYNAMIC MEMORY \* 10000

11109144 07,22/76 **TIME #** 

SAMPLE CASE S FOR SOLN CODE,  $+<sub>z</sub>$  $+1$ FIRST, THO AIRCRAFT COMPONENTS ARE SOLVED  $+1$ BY DIRECT LU DECOMPOSITION. THEN, THE  $+<sub>1</sub>$ INFIUENCE OF A THIRD AIRCRAFT COMPONENT  $+T$ ON THE FIRST TWO IS COMPUTED BY THE  $+<sub>2</sub>$ TTEHATTON PROCEDURE, THE DIRECT SOLUTIONS  $+1$ FOR THE FIRST TWO ATRORAET COMPONENTS ARE USED.  $+1$ AS INITIAL GUESSES TO THE THREE COMPONENT  $+1$ ITERATION SOLUTION.  $+1$  $rNT1$  $+T$  $NCMP =$  $\gamma$  TyFRA1= -0 READ INFLUENCE SUBLMATRIX FILES  $+1$ FOR THE FIRST TWO AIRCRAFT  $+1$ COMPONENTS'  $+1$ VNRE  $+2$ HAS BEEN OPENED FOR READING ON UNIT  $\mathbf{I}$ FILE 7059 VHSPNC **CREATION TIME#07/07/76** 04:08:54 **UNIT 1 REWOUND AND RELEASED** HAS BEEN OPENED FOR READING ON UNIT  $\mathbf{1}$ FILE 7000.VN=PNC 04:08:54 CREATION TIMED07/07/76 **1 REWILLIAD AND RELEASED** untt. HAS BEEN OPENED FOR READING ON UNIT  $\ddagger$ Fitt-70+2,Ve+PNC. 04:08:54 CREATION TIME=07/07/76 UNIT 1 REWOUND AND RELEASED HAS BEEN OPENED FOR READING ON UNIT  $\mathbf{I}$ **FILE 7063. VN=PNC** CREATION ITHEB07/07/76 04108154 UNIT I REWOUND AND RELEASED SINCE-ENTIRE MATRIX FITS IN CORE.  $+1$ COME COMMAND IS NOT NEEDED.  $+<sub>1</sub>$ READ CONSTANT SUBWVECTOR FILES.  $+1$ **AR HERE** HAS BEEN OPENED FOR READING ON UNIT 2 FILE 7068. Br=PNC

PIGURE 8.5-2 Output for SCLN Code for Test Case No. 5

CREATION TIME=07/07/76 04108154 UNIT Z REWOUND AND RELEASED FILE 7069, BC-PNC HAS BEEN OPENED FOR READING. ON UNIT 2 CREATION TIME=07/07/76 04108154 UNIT 2 REWOUND AND RELEXSED --SOLVE BY LU DECOMPOSITION.  $+<sub>2</sub>$ AND DEFINE THE SOLUTION  $+1$ SUB-VECTOR OUTPUT FILES. ŦŦ  $+1$  SOLV METHOD=  $1P3x - 0$ IPRINT# (OUTA, OUTANT, Inf, NOMP) =  $\overrightarrow{a}$  $7085 -$ 7084  $\sqrt{2}$ ENTER SUB, DART AFRAGS. 10 INVE 02 MATRIX LOADED FROM UNIT IT USING IN READS AND TOM SKIPS NO PARTITIONING REQUIRED **EXIT PART** ENTER SUB, TRIP' NE 8 EXIT TRIP **OUTPUT** SOLUTION TIME (SEC)  $\frac{1}{2}011$ SOLUTION VELTOR NO. 1 nototuzweno <sup>y</sup>a<sub>n</sub>o Oonesa FILE 7063, SO-PNC/LIBS HAS BEEN OPENED FOR WRITING ON UNIT 3 CREATION TIME = 07/22/76 11109155 UNIT NO.  $\mathbf{3}$ COMPONENT NO. 1 SOLUTIONS:  $,3003688E401$   $,3990381E401$   $,4943312E401$  $.10005535 \div 01$   $.20033425 \div 01$ **-UNIT 3 ENDFILED AND RELEASED** <del>- File 7004,80.pnc/libs -- Has been opened for hriting on unit - S----</del> CREATION TIME = 07/22/76 11:09:56 - UNIT NO, 3 COMPONENT NO' 2 SOLUTIONS:

FIGURE 8.5-2 Output for SOLN Code for Test Case No. 5 (Cont'd)

 $+5635605E + 0$ 1 .6638698E+01  $,1461401E+02$ UNIT 3 ENDETLED AND RELEASED **OUTPUT** SOLUTION TIME (SEC)  $1003$ **SOLUTION VELTOR NO' 2** \_\_\_\_\_\_\_\_\_\_\_\_\_\_\_\_\_\_\_\_\_\_\_ FILE 7083, SO-PNC/LIBS - HAS BEEN OPENED FOR WRITING ON UNIT 3 UNTT NO. 3 COMPONENT NO. 1 SOLUTTONS!  $\frac{1}{2}$   $\frac{2001107F+01}{2}$   $\frac{4006683F+01}{2}$   $\frac{6007377E+01}{2}$   $\frac{1}{2}$  $198866235*01$ UNIT & EMPETLED AND RELEASED. FILE-7084'SD=PNC/LIBS - HAS BEEN OPENED FOR WRITING ON UNIT 3 UNIT NO. ٦ comPONENT NO. 2 SOLUTIONS:  $+1167121f+02$   $+1327740f+02$ \$0.3808555. 3 ENDETLED AND RELEASED UNIT. USEP COULD STOP HERE AND PERFORM  $+<sub>1</sub>$ REM/INING COMMANDS LATER, OR HE  $+1$ Mry CONTINUE.  $+<sub>1</sub>$ **All of the first of the Control of Thing**  $+1$ AIRCRAFT COMPONENT VIA ITERATION  $+1$ PHO-EDURE.  $+<sub>1</sub>$  $+1$ **CNTL NCMP=** X ITERAT≞  $\overline{1}$ REREAD ALL INFLUENCE SUB MATRIX  $+1$  $7.5$ FILES. **VNRE**  $+1$ FILE 7059, VN=PNC HAS BEEN OPENED FOR READING ON UNIT 1 CREATION TIME#07/07/76 04108154 UNIT + REWOUND AND RELEASED. FILE 7000 VN=PNC HAS BEEN OPENED FOR READING ON UNIT <del>"CREATION"11MEx07/07/76</del> 04108154 UNIT & REWIRIND AND RELEASED FILE 7061, VN=PNC HAS BEEN OPENED FOR READING ON UNIT 1 CREATTON TIME#07/07/76 04108154 UNIT : REWOUND AND RELEASED.

FIGURE 8.5-2 output for SCLN Code for Test Case No. 5 (Cont'd)

HAS BEEN OPENED FOR READING ON UNIT 1 FILE 7062.VN-PNC CREATION TIME=07/07/76  $-04108154$ UNIT I REWOUND AND RELEASED HAS BEEN OPENED FOR READING ON UNIT I FILE 7063.VN=PNC UNIT 1 REWOUND AND RELEASED FILE 7064, VN=PNC HAS BEEN OPENED FOR READING ON UNIT UNIT : REWOUND AND RELEASED HAS BEEN OPENED FOR READING ON UNIT FILE 7065.VN=PNC  $\mathbf{I}$ <del>-04108154</del> UNIT 1 REWOUND AND RELEASED HAS BEEN OPENED FOR READING ON UNIT 1 FILE 7066. VN-PNC <del>- CREATION TIME#07/07/76 - - 04108154 -</del> UNIT 1 REWOUND AND RELEASED FILE 7067.VN.PNC HAS BEEN OPENED FOR READING ON UNIT- 1 **Contract Administration** -CREATION-TIME#07/07/76 - 04108154 **I REWOUND AND RELEASED UNIT** THE COMB COMMAND MAY NOT BE USED.  $+1$ WITH THE ITERATION PROCEDURE.  $\overline{\mathbf{r}}$ REREAD ALL CONSTANT SUBWVECTOR FILES,  $\ddot{\bullet}$ +1 RCRE -FILE 7068, BC=PNC --------------- HAS-BEEN OPENED FOR READING ON UNIT - 2<br>CREATION TIME#07/07/76 --- 04:08:54 IUNIT 2 REWOUND AND RELEASED - FILE 7069 RC PNC - - - - - HAS BEEN OPENED FOR READING ON UNIT- 7 . CREATION TIME=07/07/76 04:08:54 2 REWOUND AND RELEASED **UNIT** <del>- H</del>es-<del>Been Opened for Reading On</del>-Unit---<del>FILE 7070.8C=PNC -----</del>--04:08:54 CREATION TIME#07/07/76 UNIT 2 RENOUND AND RELEASED <del>solve diagonal blocks by Lu</del>  $\overline{\mathbf{r}}$ DECOMPOSITION, DEFINE THE  $+1$ SOLUTION SUBLVECTOR FILES, THE  $+1$ +1 SOLUTION SUBLVECTOR FILES.  $+1$  $\sim 200$ MAXIMUM NUMBER OF ITERATIONS.  $+1$ AMOUNT OF OVER RELAXATION,  $\color{blue}\star\color{red}\star\color{blue}\star$ AND AMOUNT OF INTERMEDIATE  $+1$ PRINTOUT.  $+1$ -+1--50<del>l Y -</del> **METHODE**  $\bullet$ 

FIGURE 8.5-2 Output for SOLN Code for Test Case No. 5 (Cont'd)

FIGURES-59

FIGURE 8.5-2 Output for SOLN Code for Test Case No. 5 (Cont'd)

**I CARGEST RELATIVE ERROR\*** 

REPRODUCIBILITY OF THE ORIGINAL PAGE IS POOR

 $476246F + 00$ 

HAS BEEN OPENED FOR READING ON UNIT. EILE 7068, HE-PNC  $\boldsymbol{q}$ UNIT A REWOUND AND RELEASED. HAS BEEN OPENED FOR READING ON UNIT FILE 7069.BC=PNC  $\theta$ UNTT 4 REWOUND AND RELEASED . PILE 7070, BC PNC  $\leq$   $\cdots$   $\cdots$  HAS BEEN OPENED FOR READING ON UNIT  $\mathbf{a}$ UNIT A REWILLIND AND RELEASED HAS BEEN OPENED FOR READING ON UNIT FILE 7083.SD-PNC  $\boldsymbol{a}$ CREATION TIMPs07/22/76 11:09155 UNIT A REWOUND AND RELEASED HAS BEEN OPENED FOR READING ON UNIT  $FILF = 7084.50+PNC$ U. CREATION TYME#07722778 \*\*\* 11109156 \*\*\* UNIT A REWOUND AND RELEASED

7087  $\mathcal{R}_{\mathcal{A}}$ 7084  $\Delta$  $\mathbf{\hat{n}}$  $\mathcal{L}$  $\mathbf{1}$  $\mathbf{0}$ . N<sub>2</sub> ۹, ENTER SUR! TRIP. 3 NE FXIT TRIP **FNTER SUB! TRIP.** 2  $N_{\rm E}$ 

 $\mathbf{1}^{n+1}$ 

FPRINTY " 5  $\sim 10^{-10}$   $\sim$ (OUTA, OUTANT, I=1, NCMP)= 7085  $\mathbf{B}$ 7086  $\sigma_{\rm{f}}$ (INPS, INPSNT, J#1, NCMP) x  $-7083 - -7$ MAXITIE OMFGAsi,  $100$ **TTERP#** ENTER SUB' TRIP. EXIT TRIP

 $IPSt$ 

**FXIT TRIP** 

**ITERATION** 

SOLUTION VETTOR NOT

P

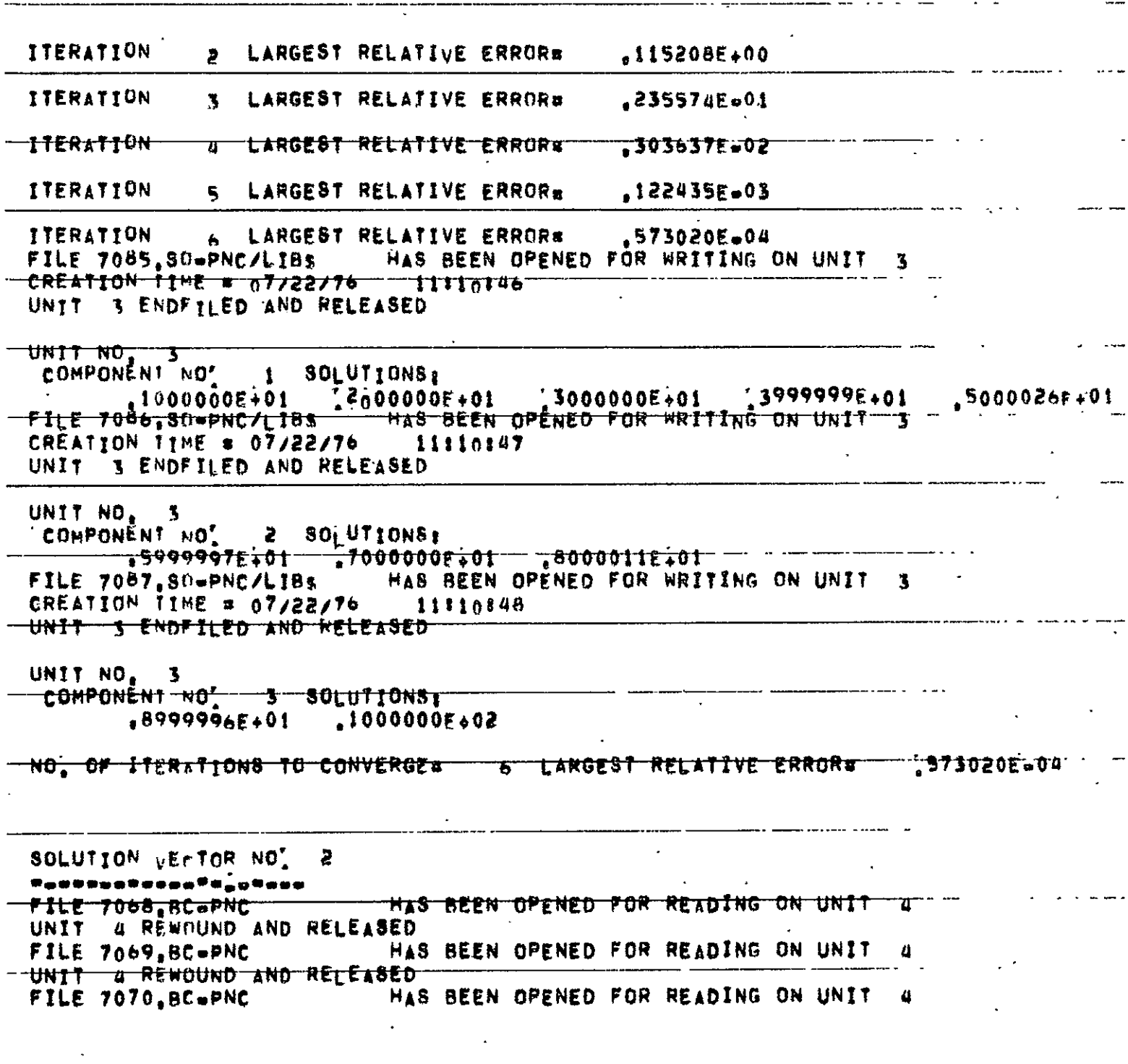

' FIGURE 8.5-2 Output for SOLN Code for Test Case No. 5 (Cont'd)

 $\ddot{\phantom{0}}$ 

 $\bullet$ 

 $\tilde{\phantom{a}}$ 

 $\sim 10$ 

UNIT A REWILLIND AND RELEASED <del>በ</del>ንቲኖ <sub>ግባ</sub>ላን <del>ያ</del>በ∗<del>ጦዝር</del> HAS BEEN OPENED FOR READING ON UNIT 4 CREATION TIME#07/22/76 11:09:55 UNIT 4 REWOUND AND RELEASED FILE 70<sup>84</sup>-80-PNC HAS BEEN OPENED FOR READING ON UNIT A CREATION TIME#07/22/76 11:09:56 UNIT A REWOUND AND RELEASED  $\zeta_{\rm c} = \omega_{\rm c}/\zeta_{\rm c} = \omega_{\rm c}/\zeta$ **ITEPATION f** LARGEST RELATIVE ERROR#  $476246E*00$ TTERATION 2 LARGEST RELATIVE ERROR\*  $,115208E + 00$ 3 LARGEST RELATIVE ERRORS **TTERATTON**  $.2355746 - 01$  $\sim$   $\sim$ **0 LARGEST RELATIVE ERROR: ITERATION**  $.3036378 - 02$ **ITERATION** in largest relative errors .1224355-03 ITERATION - A LARGEST RELATIVE ERRORS  $573020E - 04$ filf <del>tous.su=pne/liss</del> === Has been opened for hetting on unit =3 UNIT IS ENDETLED AND RELEASED. UNIT NO. 3 COMPONENT NO! 1 SULUTIONS: 20000005401 40000000F401 59999996401 79999996401 410000056402 UNIT 3 ENDFILED AND RELEASED UNIT NO. 3 COMPONENT NO' 2 SOLUTIONS:<br>11999996.02 14000006.02 16000026.02<br>File 7087.SU=PNC/LIBS - HAS BEEN OPENED FOR WRITING ON UNIT 3 UNIT 3 ENDFILFD AND RELEASED. UNTT NO<sub>1</sub> 3 COMPONENT MO' 3 SOLUTIONS:  $\sim 1/999996 + 0.2 \times 20000006 + 0.2$ المعامل استراتها المستقرع والمستناد المسار  $\frac{1}{2}$  . The second second second second second second second second second second second second second second second second second second second second second second second second second second second second second se NO, OF ITERATIONS TO CONVERGE# 4 LARGEST RELATIVE ERROR#  $1973020E - 04$ +1 AIL DONE. +t stop **STOP 777** 

FIGURE 8.5-2 Output for SCLN Code for Test Case No. 5 (Concluded)

REPRODUCIBILITY OF THE ORIGINAL PAGE IS POOR

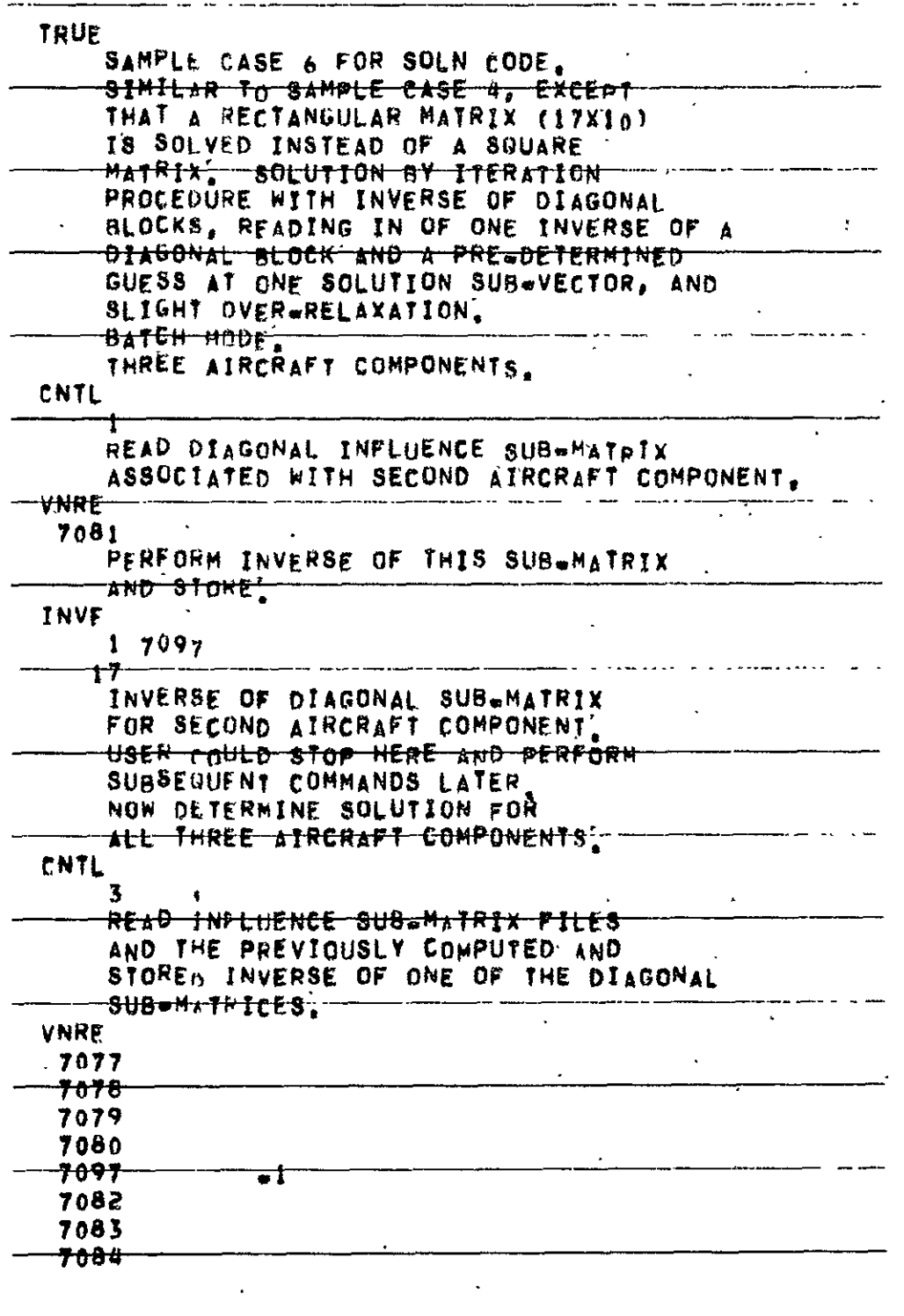

 $\mathcal{L}_{\text{max}}$  and  $\mathcal{L}_{\text{max}}$ 

 $\sim$   $\sim$ 

 $\mathcal{L}^{\text{max}}(\mathbf{r})$ 

ý,

 $\sim$  .

FIGURE 8.6-1 Input for SOLN Code for Test Case No. 6

 $\mathcal{L}^{\frac{1}{2}}$ 

 $\sigma_{\rm{eff}}$ 

```
7085
       THE COMB COMMAND IS NOT USED WITH
     THE ILEPATION PROCEDURE.
       READ CONSTANT SUBWVECTOR FILES.
  BCRE
   7086
   7087
   7088
 THE CONFUTE INVERSE OF DIAGONAL BLOCKS BY
      HOUSEHOLDER PROCEDURE, DEFINE THE
      SOLUTION SUR=VECTOR FILES, THE
      PRE=DETERMINED APPROXIMATE SOLUTION
      SUB=VFCTOP FILES, AMOUNT OF
      OVER=RELAXATION, AND AMOUNT OF
   ----twit<del>ch entrie printou</del>t.
^{\prime} SOLV
      \sim 1
            \sqrt{2}-7088...7089
   7090
     الواقف التواصي المراجع
      3707310t_{\bullet}05
      \mathbf{S}Stop ALL DUNE
```
FIGURE 8.6-1 Input for SCLN Code for Test Case No. 6 (Concluded)

 $\hat{\gamma}_{\mu}$ 

 $\ddot{\phantom{1}}$ 

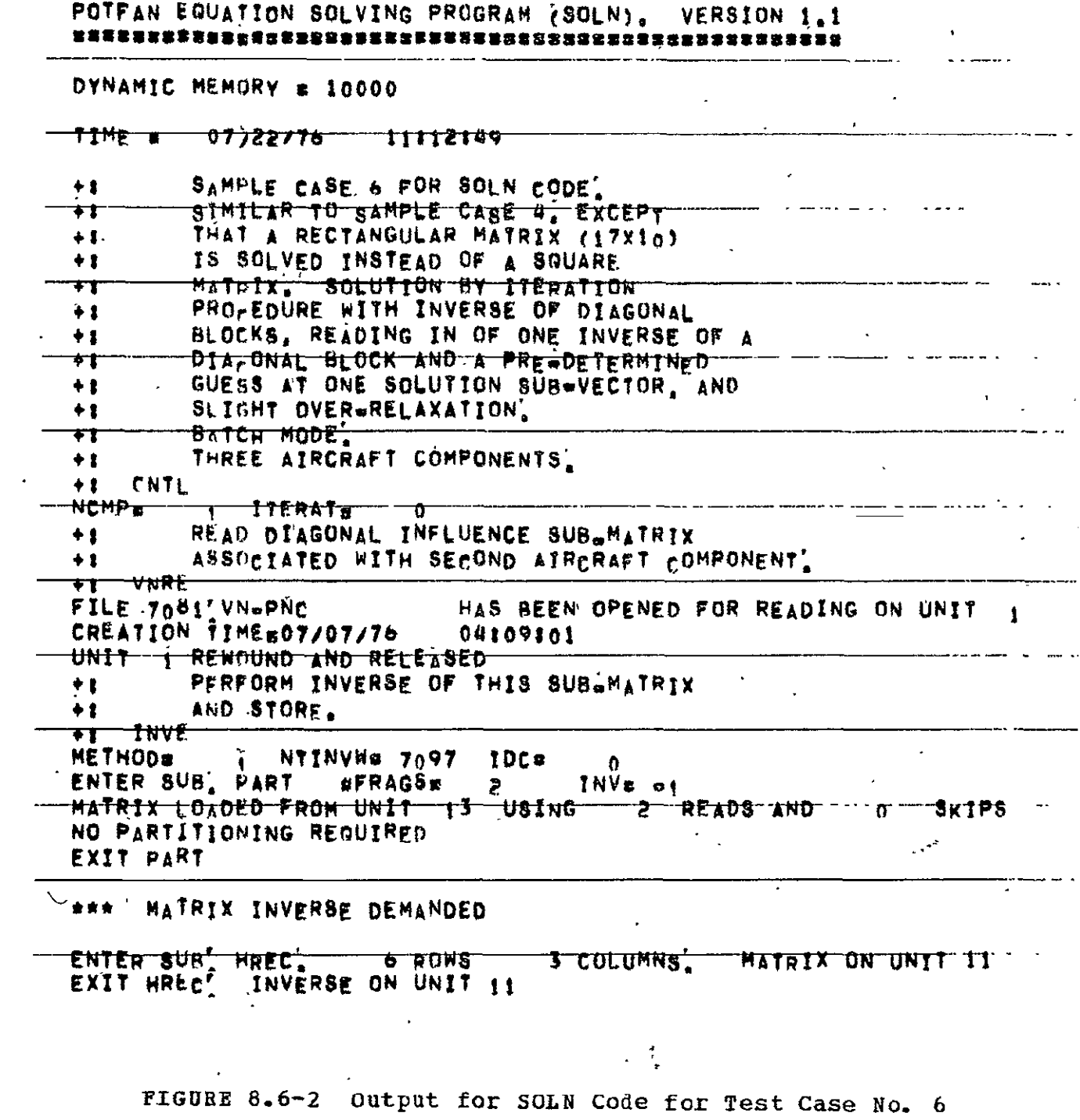

₹

# $FIGURES - 64$

 $\mathcal{A}$ 

.145 INVERSION OR DECOMPOSITION TIME (SEC.) HAS BEEN OPENED FOR WRITING ON UNIT 18 FILE 7097, INWANCILIBS CREATION TIME & 07/22/76 11:13:12 NTITI #  $\overline{17}$ INVERSE OF DIAGONAL SUB-MATRIX  ${TTITL}$  ${I}$ ,  ${I}$   ${F}$   ${F}$ ,  ${N}$   ${T}$  ${T}$  ${L}$ ,  ${R}$ UNIT 18 ENDFILED AND RELEASED FOR SECOND AIRCRAFT COMPONENT)  $+$  . HEER POILD STOP HERE AND PERPORM  $+T$ SUBSEQUENT COMMANDS LATER.  $+1$ NOW DETERMINE SOLUTION FOR  $\div$ ALL THREE AIRCRAFT COMPONENTS]  $+$  } CNTL  $+<sub>1</sub>$ NCMP<sub>E</sub> 3 ITERATE л. READ THELUENCE SUB-MATRIX FILES  $\bullet$  y AND THE PREVIOUSLY COMPUTED AND  $+1$ STORED INVERSE OF ONE OF THE DIAGONAL  $+1$ SUB+MATRICES.  $+<sub>1</sub>$ VNRE  $+2$ HAS BEEN OPENED FOR READING ON UNIT FILE 7077.VN-PNC  $\ddot{\mathbf{r}}$ CREATION TIMER07/07/76 04:07:01 UNIT 1 REWOUND AND RELEASED HAS BEEN OPENED FOR READING ON UNIT FILE 7078 VW-PNC  $\mathbf{f}$ CREATION TIME#07/07/76 04109101 UNIT : REWOUND AND RELEASED HAS BEEN OPENED FOR READING ON UNIT FILE 7079.VN-PNC  $\mathbf{1}$ CREATION TTME#07/07/76 14109101 1 REWOUND AND RELEASED UNTT HAS BEEN OPENED FOR READING ON UNIT FILE 7080 VN=PNC  $\mathbf{I}$ CREATION TIME#07/07/76 04109101 UNIT 1 REWOUND AND RELEASED HAS BEEN OPENED FOR READING ON UNIT U. FILE 7097, IN#PNC CREATION TIME a 07/22/76  $-11115112$ UNIT A REWOUND AND RELEASED HAS BEEN OPENED FOR READING ON UNIT FILE 7062.VN=PNC  $\mathbf{I}$ CREATION TIMEmo7/07/76 04109101 UNIT **1 REWOUND AND RELEASED** HAS BEEN OPENED FOR READING ON UNIT FILE 7083, VN=PNC  $\mathbf{1}$ 04109101 ·<del>cr</del>f\*tt<del>h</del> t<del>r¤Ea07/</del>07/76 UNIT | REWOUND AND RELEASED HAS BEEN OPENED FOR READING ON UNIT 1 FILE 7084. UN=PNC CREATION TIME#07/07/76 04109101 UNIT 1 REWOUND AND RELEASED

FIGURE 8.6-2 Output for SCLN Code for Test Case No. b (Cont'd)

FILE 7085.VN=PNC HAS BEEN OPENED FOR READING ON UNIT 1 - CREATION TIME#07/07/76 - 04109101 UNIT 1 REWOUND AND RELEASED THE COMB COMMAND IS NOT USED WITH  $+<sub>1</sub>$  $\rightarrow$ <u> The Iteration procedure' —</u> READ CONSTANT SUBWVECTOR FILES.  $+1$ **PCRE**  $+<sub>1</sub>$ file 7006, br#PNc "HAS BEEN OPENED FOR READING ON UNIT 2 CREATION TIME=07/07/76 04109101 UNIT 2 REWOUND AND RELEASED --FILE 7087.BC=PNC ------ --- HAS BEEN OPENED FOR READING ON UNIT 2-<br>CREATION TIME#07/07/76 04109101 UNIT 2 REWOUND AND RELEASED <del>"FILE 7o88 BC=PNC"</del> CREATION TIME=07/07/76 04:09:01 UNIT<sub>1</sub> 2 RENOUND AND RELEASED -----COMPUTE INVERSE OF DIAGONAL BLOCKS BY ----- --- - ----- - -╼═╈╈═ HOUSEHOLDER PROCEDURE, DEFINE THE  $+<sub>1</sub>$ SOLUTION SUR-VECTOR FILES, THE  $+1$  $\overline{\mathbf{r}}$ SUB=VECTOR FILES, AMOUNT OF  $+1$  $+1$  $\overline{\bullet}$   $\overline{\bullet}$ **SOLV**  $+1$ METHOD=  $-178$   $-$ **IPRINT**  $\Delta$ (OUTA, OUTANT, I=1, NCMP) =  $-$  7088  $\pi$ 7089  $\Lambda$ 7090 Ď.  $\mathbf{0}$ 一直。  $\mathbf{0}$  $\theta$ ー<del>ーヲ0ヲ3‐‐‐‐</del>‐‐‐ <u>a de construções de la companheira de construções de construções de construções de construções de la companheir</u><br>La construções de la construções de la construções de la construções de la construções de la construções de MAXITI= 1a OMEGA#1,050 **TTERPs — 5** \*\*\* MATRIX INVERSE DEMANDED. 7 ROWS 5 COLUMNS' MATRIX ON UNIT 12 ENTER SUB' HREC.

FIGURE 8.6-2 Output for SOLN Code for Test Case No. 6 (Cont'd)

EXIT HREC. INVERSE ON UNIT 12  $\mathcal{A}^{\text{max}}_{\text{max}}$  , where SUB, ATR TRANSPOSED A  $7 = BY = 5$  MATRIX HAS BEEN OPENED FOR READING ON UNIT 4 CREATION TIME=07/22/76 11113112 UNIT A REWOUND AND RELEASED SUB, ATH-IRANSPOSED X . 0=BYW **3 MATRIX** \*\*\* MAIRIX INVERSE DEMANDED ENTER SURF HREC. 4 ROWS<br>EXIT HREC, INVERSE ON UNIT 12 2 COLUMNS. MATRIX ON UNIT 11 الأفراط المتعاقبة SUB, ATH TRANSPOSED A 4-BY- 2 MATRIX SOLUTION VELTOR NO. 1 .<br>वास्त्वास्त्रसम्बद्धस्य अस्ति संस्कृतस्य संस्कृति । संस्कृतस्य संस्कृतस्य संस्कृतस्य संस्कृतस्य संस्कृतस्य संस ITERATION SULUTION PROCEDURE INTERMEDIATE PRINTOUT INITIAL GUESS FILE 7086, BE=PNC === == HAS BEEN OPENED FOR READING ON UNIT = 4 UNIT 4 REWOUND AND RELEASED FILE 7087,8C=PNC - - - - -HAS BEEN OPENED FOR READING ON UNIT  $\mathbf{u}$ UNTT 4 REWNUND AND RELEASED FILE 7088 BC-PNC HAS BEEN OPENED FOR READING ON UNIT  $\overline{u}$ UNIT 4 REWOUND AND RELEASED. man man a shekarar a INFLUENCE OF UNIFORM AND NON-UNIFORM FREESTREAM AND ROTATION RATE VECTOR ON AIRCRAFT COMPONENT  $\mathbf{1}$ LEEIP: 011331 . 212396 01:390938, 01:390448. 01:396405. 01:39640F. 01:31640F. COMPONENT NUMBER  $\rightarrow$ **NUMBER UF-FLEMENTSann i s**milinin i sammanin and sin m **SOLUTIONS**  $*10189E*01$   $*18522E*01$   $*32019E*01$   $*24751E*01$   $*11417E*02$ INFLUENCE OF AIRCRAFT COMPONENT 4 ON AIRCRAFT COMPONENT  $\mathcal{L}$ 

FIGURE 8.6-2 Output for SCLN Code for Test Case No. 6 (Cont'd)

PO130E210 19929E110 12011E10 69707E409 18721E409 20430E109. INFLUENCE OF UNIFORM AND NON-UNIFORM FREESTREAM AND ROTATION RATE VECTOR ON AIRCRAFT COMPONENT  $\mathbf{z}$ \$\$40\$\$F\$10~\$\$6800E\$10~\$60713R\$10~\$61247F\$10~\$64752F\$10~\$63992E\$10-COMPONENT NUMBER - 2 NUMBER OF ELEMENTSE 5 **SOLUTIONS** INFLUENCE OF AIRCRAFT COMPONENT 1 ON AIRCRAFT COMPONENT 3  $10139E + 09$   $46712E + 08$   $19627E + 08$  $0733235+07$ INFLUENCE OF AIRCRAFT COMPONENT = p ON AIRCRAFT COMPONENT  $\overline{\mathbf{3}}$  $135849$ Pii0  $122140e+10$   $13208e+10$   $175711e+09$ INFLUENCE OF UNIFORM AND NONGUNIFORM FREESTREAM. AND ROTATION RATE VECTOR ON AIRCRAFT COMPONENT  $\overline{\mathbf{3}}$ **- לוליטונית הואסומילים הואשרים הוליטוניים היו הוא**סומיים AAS BEEN OPENED FOR READING ON UNIT 4 FILE 7073.80-PN<sub>C</sub> CREATION TIME#07/22/76 11106124 UNIT – 4 REWOUND AND RELEASED – COMPONENT NUMBER NUMBER OF ELEMENTS. 2 **SOLUTTONS**  $.90000E.01 10000E + 02$ ⊶ papakai muon laine ia pandinanga mujungananisi s angal ITERATION I LARGEST RELATIVE ERROR®  $.678650E+00$ **TTERATION 7 LARGEST RELATIVE ERRORE**  $195338100$ **ITERATION** 3 LARGEST RELATIVE ERRORS  $1620144E-01$ ITERATION 4 LARGEST RELATIVE ERROR®  $184026E-01$ TTERATION SULUTION PROCEDURE INTERMEDIATE PRINTOUT **ITERATION** 5. WITH. 10 ALLOWABLE INFLUENCE OF AIRCRAFT COMPONENT **2 ON AIRCRAFT** COMPONENT  $\mathbf{1}$ 

FIGURE 8.6-2 Output for SOLN Code for Test Case No. 6 (Cont'd)

\$54266E.08 \$11454E\$09 \$22641E\$09 \$42344E\$09 \$75521E\$09 \$12927E\$10 \$21347 INFLUENCE OF ATRORAFT COMPONENT. ON AIRCRAFT **COMPONENT**  $\mathbf{R}$  $1439678+07$  12442R+08 131062E+08  $.70246$ COMPONENT NUMAER  $\overline{\mathbf{1}}$ NUMBER OF ELEMENTS.  $\zeta$ **SOLUTIONS**  $.10000E, 01 - .19998E+01 - .30004E, 01$  $,39979F + 01$  $.50104E401$ COMPONENT INFLUENCE OF AIRCRAFT COMPONENT. ON AIRCRAFT  $10750F+09$  $20804F + 09$  $18394$ F.10  $[1290E+10]$  [66956E.09]  $38180E + 09$ ·I<del>nfluence</del>·of at<del>rok</del>ift·<del>componen</del>t -ON AIRCRAFT COMPONENT  $\mathbf{Y}$ .14663E,09 [28644E+09 '52925E+09. COMPONENT NEWSER NUMBER OF ELEMENTS. 3 **SOLUTIONS**  $-1.59942E.01 - 70017F+01 - 79989E+01$ INFLUENCE OF AIRCRAFT COMPONENT COMPONENT ON AIRCRAFT  $\blacksquare$ 3  $52150E_40B$  , 23448E+08 , 95997E+07  $.54910F + 07$ INFLUENCE OF AIRCRAFT COMPONENT **DON AIRCRAFT** COMPONENT  $\mathbf{I}$ enatBdda, édia2Bda atifatata itinfita. COMPONENT NUMBER  $\overline{z}$ NUMBER OF ELEMENTS. SOLUTTONS  $199999E+01$  $.90004E + 01$ المعجم الكارا المواط بالمساعا  $529720E - 02$ S LANGEST RELATIVE ERROR\* **ITEPATIUN** LARGEST RELATIVE ERROR\*  $,149,425 - 02$ **ITERATION**  $\mathbf{A}$ 7 LARGEST RELATIVE ERROR\*  $1419913E = 03$ **ITERATION** المستنا المتعاقلين والمناور والمتعاد والمتنا والمتنا والمتنا والمتنا والمتناور والمتناور **A LARGEST RELATIVE ERROR\***  $.1172066 \pm 0.5$ TTERATION **Q LARGEST RELATIVE ERRORS** 3261478-04 ITERATION FILE 7068 SO-PNC/LIBS ... HAS BEEN OPENED FOR WRITING ON UNIT 3

FIGURE 8.6-2 Output for SCLN Code for Test Case No. 6 (Cont'd)

## REPRODUCIBILITY OF THE ORIGINAL PAGE IS POOP

CREATION TIME # 07/22/76 11:14:45 UNIT 'S ENDFILED AND RELEASED -UNIT NO.  $\ddot{\mathbf{3}}$ - COMPONENT NO - 1 - 30LUTIONST IUODOODE+01 I999999E+01 ISO00002E+01 ISO999987E+01  $$000062E+01$ CREATION TIME = 07/22/76 1111/192 بالمنتقل المحار UNIT 3 ENDFILED AND RELEASED  $-UV1T^-NO_1^--3$ COMPONENT NO' 2 SOLUTIONS:  $5999966E+01$  .7000009E+01 .7999996E+01 FILE 7090, SO=PNC/LIBS - HAS BEEN OPENED FOR WRITING ON UNIT - 3<br>CREATION TIME = 07/22/76 - 11114153 UNIT 3 ENDFILED AND RELEASED UNIT NO.  $\mathbf{3}$ COMPONENT NO' 3 SOLUTIONS:  $\frac{1}{2}$ 900001E+01  $\frac{1}{2}$ 999999E+01  $\frac{1}{2}$ NO, OF ITERATIONS TO CONVERGE= 9 LARGEST RELATIVE ERRORS  $1326147E = 04$ SOLUTION <sub>vertor no, 2</sub> ==========<sup>==</sup>=\_==== TIERATION SULUTION PROCEDURE INTERMEDIATE PRINTOUT . . . . . . . INITIAL GUESS FILE 7086, BC-PNC HAS BEEN OPENED FOR READING ON UNIT 4 **UNIT** 4 REWOUND AND RELEASED file 70<sup>8</sup>7.BC=PNC HAS BEEN OPENED FOR READING ON UNIT a UNIT 4 RENGUND AND RELEASED FILE 7088, BC-PNC HAS BEEN OPENED FOR READING ON UNIT 4 UNIT 4 REWOUND AND RELEASED INFLUENCE OF UNIFORM AND NON-UNIFORM FREESTREAM AND ROTATION RATE VECTOR ON AIRCRAFT COMPONENT -T  $-433673E+10$   $47091E+10$   $59387E+10$   $71888E+10$   $85877E+10$   $91280E+10$   $10227E+1$ PIGURE 8.6-2 Output for SOLN Code for Test Case No. 6 (Cont'd)

COMPONENT NUMBER - NUMBER OF ELEMENTS. S **SOLUTIONS** .22833F.02  $,20379E_{+}0!$  ,37044E+01 ,64038F+01 ,49502E+01 INFLUENCE OF AIRCRAFT COMPONENT 4 ON AIRCRAFT COMPONENT  $*774411+09$   $*40860E+09$  $\frac{1}{2}$  63991F, 10  $\frac{1}{2}$  59858E+10  $\frac{24023E+10}{2}$   $\frac{13941F+10}{2}$ INFLUENCE OF HINTFORM AND NON-UNIFORM FREESTREAM AND ROTATION RATE VECTOR ON AIRCRAFT COMPONENT.  $\overline{P}$  $-10811F_+11 - -11360E+11 - 12143F_+11 - 12249E+11 - 12950E+11 - 12798F+11$ COMPONENT NUMBER NUMBER OF ETEMENTSE : 3 SOLUTIONS  $50123E + 01 - 11695F + 02 - 29982F + 02$ INFILUENCE OF AIRCRAFT COMPONENT  $\mathbf{1}$ **DN AIRCRAFT** COMPONENT 3.  $.20277E.07$   $.93423E+08$   $.39253E+08$  $14665F + 08$ INFLEENCE OF AIRCRAFT COMPONENT ON AIRCRAFT COMPONENT 菁  $\mathbf{z}$  $10^{71697E+10}$   $14279F+10$   $26415F+10$  $.15142F + 10$ INFLUENCE OF UNIFORM AND NON-UNIFORM FREESTREAM AND ROTATION RATE VECTOR ON AIRCRAFT COMPONENT. ર ~~~;1<del>2921E\1T~~;12689</del>M+11=~;11#n2M;11=~;111O#E+11 HAS BEEN OPENED FOR READING ON UNIT 4  $FILE = 7075.50 + PNC$ CREATION TIMEs07/22/76 11:06:24 UNIT O REWOUND AND RELEASED COMPONENT NUMBER NUMBER OF E ENENTS = 2 TAN SOLUTIONS  $.18000F + 02$   $.20000E + 02$  $,678650E+00$ 1 LARGEST RELATIVE ERROR= ITERATION itteratt<del>un inigritargest r</del>euatt<del>ve errora i</del> ,1953336400 **S LARGEST RELATIVE ERRORM** .620144E-01 ITERATION  $,184026E - 01$ 4 LARGEST RELATIVE ERROR\* ITERATION

FIGURE 8.6-2 Output for SCLN Code for Test Case No. 6 (Cont'd)

ITERATION SOLUTION PROCEDURE INTERMEDIATE PRINTOUT **ITERATION** S WITH **10 ALLOWABLE** THELUENCE OF AIRCRAFT COMPONENT = 2 ON AIRCRAFT = COMPONENT = "I" = 10853E+10" ,4269SE+10<br>10853E;09" ,22908E+09" ,45283E+09" ,84688E+09" ,15104E+10" ,25854E+10; ,4269SE+10; COMPONENT NUMBER TT NUMBER OF ELEMENTS= - 5 SOLUTIONS INFLUENCE OF AIRCRAFT COMPONENT ON AIRCRAFT COMPONENT  $\ddot{z}$ edise<sup>4</sup>15, "Poistodip" Poisodei<sup>6</sup>, 61,13916, 01+3916259, 01+3<sup>88</sup>5, 01+3<del>885, 0</del> INFLUENCE OF AIRCRAFT COMPONENT . ON AIRCRAFT COMPONENT 105877710 - 01731878878410 - 0173898710 - 018988710 - 019178710 - 0288899 COMPONENT NUMBER -NUMBER OF ELEMENTS= 5 SOLUTIONS  $11988E_{+}02 \quad 14003E_{+}02 \quad 15998E_{+}02$ INFLUENCE OF AIRCRAFT COMPONENT ON AIRCRAFT COMPONENT  $\mathbf{3}$ \$10430E,09 \$46895E+08 \$19199F+08 \$69820F+07 INFLUENCE OF AIRCRAFT COMPONENT = 0N AIRCRAFT COMPONENT  $\mathbf{3}$  $46639E+10$  28364F+10 16645E+10 93757E+09 COMPONENT NUMBER NUMBER OF ELEMENTS.  $\overline{z}$ -SOLUTIONS <u>s defensation college anticipale in a</u> case of the case  $18001F + 02$  20000E+02 <del>-11eration – Largest Relative Error× – 1929720E=02 –</del> **ITERATION** 6 LARGEST RELATIVE ERROR<sub>n</sub> **\*149742E=02** ITERATION 7 LARGEST RELATIVE ERROR®  $.4199136 - 03$ 

FIGURE 8.6-2 Output for SOLN Code for Test Case No. 6 (Cont'd)

**ITERATION B** LARGEST RELATIVE ERROR# 117206E=03 **Service Contractor** ITERATION 9 LARGEST RELATIVE ERRORE 4326147F+04 FILE 7068, SOWPNC/LIBS HAS BEEN OPENED FOR WRITING ON UNIT 3 UNIT - 3 ENDFTLED AND RELEASED UNIT NO. 3 COMPONENT ROLL 1 SULUITONSI 200000001 7999975E+01 5999999F+01 50000004F+01 7999975E+01<br>FILE 7089,SO+PNC/LIBS HAS BEEN OPENED FOR WRITING ON UNIT 3  $.10000136+02$ UNIT IS ENDETLED AND RELEASED UNIT NO. 3 COMPONENT NO' - 2 SOLUTTONS! and the contract of the contract of the contract of the contract of the contract of the contract of the contract of the contract of the contract of the contract of the contract of the contract of the contract of the contra  $+1199993f+0.2$   $+1400002f+0.2$   $+1599999f+0.2$ FILE 7090, SU-PNC/LIBS | HAS BEEN OPENED FOR WRITING ON UNIT 3 UNIT IS ENDETTED AND RELEASED. UNIT NO<sub>1</sub> 3  $T$  "COMPONENT NO!  $30$  30 UTIONS: NO, OF ITER.TIONS TO CONVERGER 4 LARGEST RELATIVE ERRORR [326147E=04  $+3$  and  $-1$ ALL DONE.  $+1$   $570P$  $\leftarrow$  Stap  $717$  $\mathcal{A}(\mathbf{z}) = \mathcal{A}(\mathbf{z})$  .  $\mathcal{A}$  $\sim$ 

FIGURE 8.6-2 Output for SCLN Code for Test Case No. 6 (Concluded)

보 IGURES-73

**REPRODUCEELLITY OF LEE**<br>**ORRENAL PAGE IS POOR**
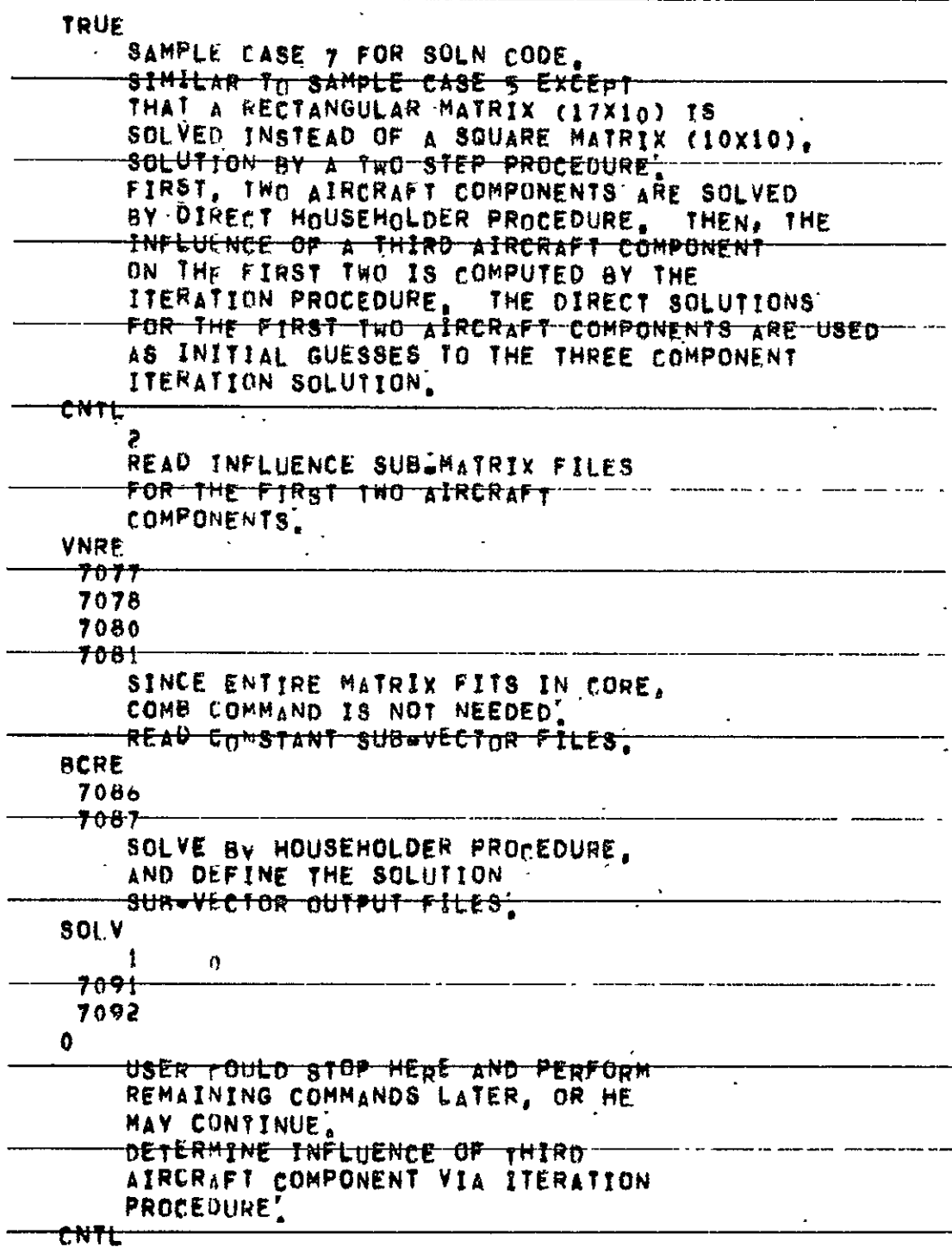

FIGURE 8.7-1 Input for SOLN Code for Test Case No. 7

 $\ddot{\phantom{a}}$ 

 $\overline{a}$ 

 $\hat{\textbf{r}}$ 

 $\bullet$ 

 $\mathbf{z}$ 

```
\overline{\phantom{a}}\mathbf{3}\mathbf{r}\blacksquareREREAD ALL INFLUENCE SUB-HATRIX
  \leftarrow \leftarrow \leftarrow \leftarrow \leftarrow \leftarrowVNRF
    7077
    7078
    7079
    70F0-400 +\sim\mathbf{x} .
    7082
    70837084
    7085
        THE COMP COMMAND MAY NOT BE USED.
     A WETH THE ITERATION PROCEDURE.
        REREAD ALL CONSTANT SUBAVECTOR FILES.
   RCRE.
    7086
    7087
    7088
        SOLYE DIASONAL BLOCKS BY
        HOUSEHOLDER PROCEDURE, DEFINE THE
        SOLUTION SURWVECTOR FILES, THE
        PRE=DETERHINED APPROXIMATE
        SOLUTION SUR-VECTOR FILES,
        MAXIMUM NUMBER OF ITERATIONS.
      MAMOUNT OF OVERWRELAXATION.
        AND AMOUNT OF INTERMEDIATE
        PRINTOUT.
  SOL V
              \boldsymbol{\mu}-1
    7093
...... + + + + +.7095\bullet1.70912,709210+ 10 - - - -\bulletALL DUNF,
  STOP
```
L.

FIGURE 8.7-1 Input for SCLN Code for Test Case No. 7 (Concluded)

 $\sim$ 

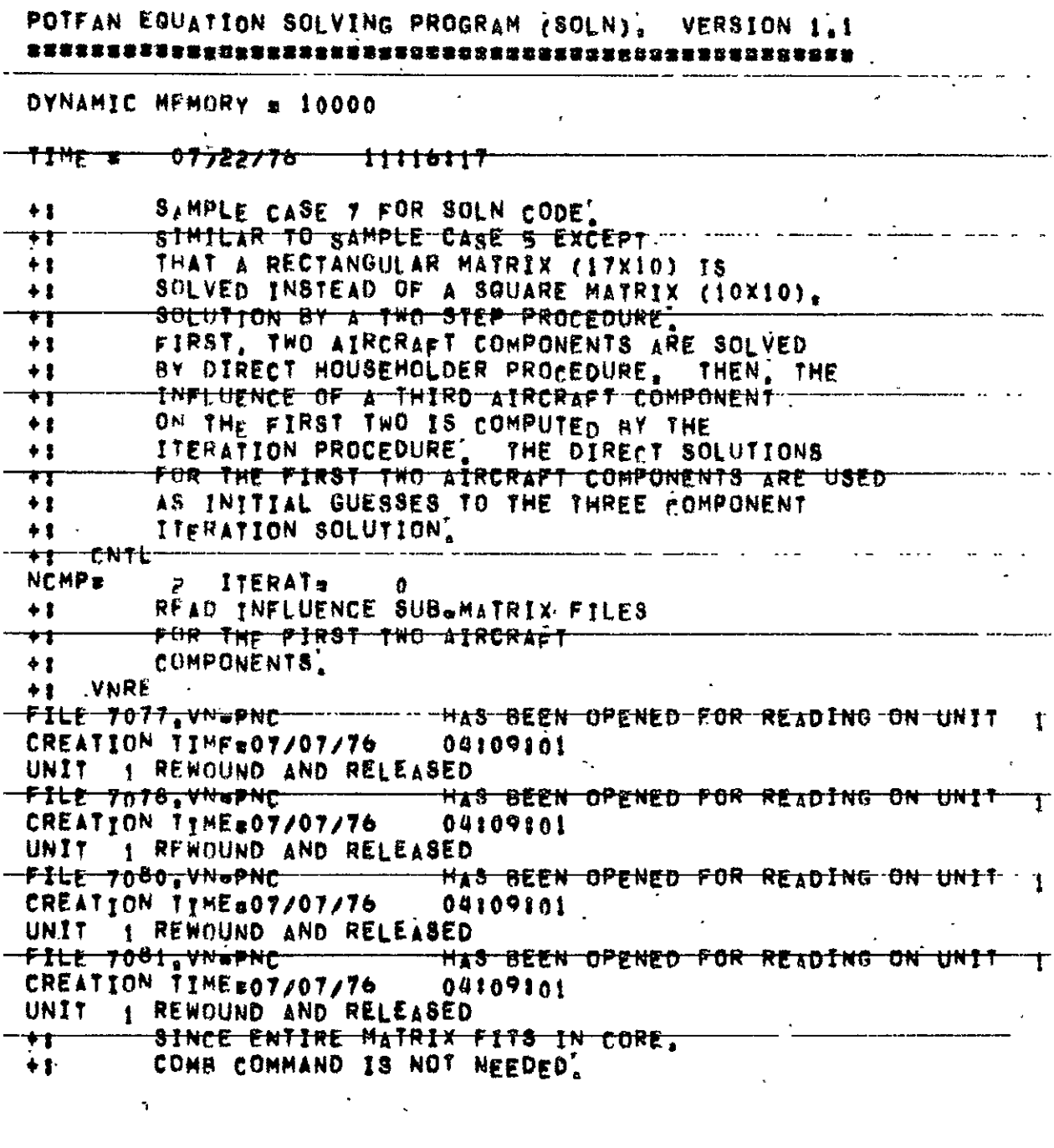

FIGURE 8.7-2 Output for SOLN Code for Test Case No. 7

 $\sim 10^7$ 

 $\mathcal{L}^{\text{max}}$ 

 $\sim$   $\sim$ 

## $FIGURES-76$

+1 READ CONSTANT SUP+VECTOR FILES. FILE 7086, BC-PNC HAS BEEN OPENED FOR READING ON UNIT 2 CREATION TIME#07/07/76 04:09:01 UNIT > REWOUND AND RELEASED **HAS BEEN OPENED FOR READING ON UNIT P** FILE 7087 BC-PNC CREATION 11HE=07/07/76 04:09:01 HNIT - O REWILING AND RELEASED SOLVE BY HOUSEHOLDER PROPEDURE,  $+1$ AND DEFINE THE SOLUTION  $+1$ SURWVECTOR OUTPUT FILES.  $+1$  $+1$  SOLV  $METHODx$ ਾ ਵਿਲਿੰਡ ਦਾ ਰ **IPRINT=**  $\mathcal{L}$ COUTA, OUTANT, J=1, NCMP) =  $\frac{7091}{7092}$  =  $\frac{6}{9}$ 7091 ENTER SUB, PART WERAGS= 10 THV= =1 HATRIX LOADED FROM UNIT 13 USING 10 READS AND 30 SKIPS NO PARTITIONING REQUIRED FXIT PART ENTER SUR' HOUSE. 13 ROWS 8 POLUMNS 2 SOLUTIONS FXIT HOUSE ستوس والمعارضة والمنادر المنادر والمنادر والمستقر والمستشهد والمستقر والمستقر والمستقر والمستقر والمستقر والمستقر المواسدة ست **NUTPUT SOLUTION 11NF (SEC)** 25 \*\*\* SOLUTION TIME IS THAT FOR ALL SOLUTIONS  $\mathcal{L}_{\text{max}}$  , where  $\mathcal{L}_{\text{max}}$ الرفاد الرابع لعجمه سالس سجهان والوالي  $\mathcal{O}(\mathcal{O}(\log n))$  $\mathcal{L}_{\text{max}}$  and  $\mathcal{L}_{\text{max}}$ SOLUTION VECTOR NO 1 FILE 7091, SH-PNC/LIBS HAS BEEN OPENED FOR WRITING ON UNIT 3 CREATION TIME = 07/22/76 11:16:43  $\mathcal{L}^{\text{max}}_{\text{max}}$  ,  $\mathcal{L}^{\text{max}}_{\text{max}}$ المديك وفكر وسماء منسب المركب والمالون والمواردي  $\frac{1}{2} \frac{1}{2} \frac{$ UNIT NO.  $\overline{\mathbf{3}}$ COMPONENT NO. 1 SOLUTIONS: ,9983662E+00 ,2007925E+01 2984845E+01 14071823F+01 4751636F+01 UNIT 3 ENDFILED AND RELEASED

FIGURE 8.7-2 Output for SOLN Code for Test Case No. 7 (Cont'd)

FILE 7092, SO-PNC/LIBS HAS BEEN OPENED FOR WRITING ON UNIT 3 CREATION TIME \* 07722776  $\frac{1}{1}$  i i i bitua UNIT NO. COMPONENT NO. 2 SOLUTIONS: .6593610E+01 .4802652E+01 15188736+02 **UNIT** 3 ENDFILED AND RELEASED SOLUTION VE<sub>f</sub>tor NO<sub>2</sub> 2 ASSPUTETWOOD AQDAUDAU OO FILE 7091,SO¤PNC/LIBS HAS BEEN OPENED FOR WRITING ON UNIT 3 UNIT NO. 3 UNIT NU. 5 1 SOLUTIONS:  $-1.9967328701 - -40158498701 - -59696908701 - 0.81436458401 - -95032728401$ **UNIT TENDET ED AND RELEASED** FILE 7092,80-PNC/LIBS HAS BEEN OPENED FOR WRITING ON UNIT UNIT NO. COMPONENT NO' 2 SOLUTIONS: ,1318722E+02 - 9605304F+01 - 3037746E+02 - - - - - - - - - -**UNIT** 3 ENDFILED AND RELEASED USER COULD STOP HERE AND PERFORM  $+1$ REMAINING COMMANDS LATER, OR HE Ħ MAY CONTINUE.  $\ddot{\phantom{1}}$ DETERMINE INFLUENCE OF THIRD  $+1$ AIRCRAFT COMPONENT VIA ITERATION ŧt PROPEDURE. **+;**  $+1$ CNTL かにかわせ <del>t Iterate t</del> REREAD ALL INFLUENCE SUBLMATRIX † ‡  $FlkBS$  $+1$  $\overline{\mathbf{v}}$  ,  $\overline{\mathbf{v}}$  ,  $\overline{\mathbf{v}}$  ,  $\overline{\mathbf{v}}$ FILE 7077.VN.PNC HAS BEEN OPENED FOR READING ON UNIT 1 CREATION TIME#07/07/76 04:09:01 UNIT T RENOUND AND RELEASED HAS BEEN OPENED FOR READING ON UNIT FILE 7078.VN=PNC 04109801 CREATION TIMEB07/07/76 UNIT I RENOUND AND RELEASED FILE 7079.VN=PNC HAS BEEN OPENED FOR READING ON UNIT

FIGURE 8.7-2 Output for SOLN Code for Test Case No. 7 (Cont'd)

04:09:01 CREATION TIME#07/07/76  $\sigma$  . The space UNIT 1 REWOUND AND RELEASED ... HAS BEEN OPENED FOR READING ON UNIT I FILE 7080 VN=PNC CREATION IIMF#07/07/76 04109101 UNIT 1 REWOUND AND RELEASED HAS BEEN OPENED FOR READING ON UNIT FILE 7081, VN=PNC  $\ddot{\phantom{1}}$ 04:09:01 CREATION TIME#07/07/76 الموارد المواريد <del>-Unit- j-Rewnund-AND RELE&SED</del> HAS BEEN OPENED FOR READING ON UNIT  $\ddot{\phantom{1}}$ FILE 7082.VN+PNC CREATION ITME=07/07/76 04109101 UNIT - 1 REWLIUND AND RELEASED. HAS BEEN OPENED FOR READING ON UNIT FILE 7085, VN-PNC 10199101 CREATION YIMF±07/07/76 UNIT- 1-REWOUND-AND-RELEASED HAS BEEN OPENED FOR READING ON UNIT  $-1$ FILE 7084.VN=PNC 04:09:01 CREATION ITHE#07/07/76 UNIT I RENGLIND AND RELEASED HAS BEEN OPENED FOR READING ON UNIT  $\overline{1}$ FILE 7085.VN=PNC CREATION TIME#07/07/76 04:09:01 1 REWHUND AND RELEASED \* UN‡T THE COMB COMMAND MAY NOT BE USED  $\pm$  2  $^\circ$ WITH THE ITERATION PROCEDURE'  $+1$ REREAD ALL CONSTANT SURWVECTOR FILES.  $+1$ BCRE  $\sim 2-$ HAS BEEN OPENED FOR READING ON UNIT.  $\epsilon$ FILE 7086, AC-PNC ፦<del>ይRE:AT10N</del>፦ተ<del>]MEw07</del>207276። 04109101 2 REWPUND AND RELEASED UNIT HAS BEEN OPENED FOR READING ON UNIT FILE 7087, RC-PNC  $\ddot{\mathcal{E}}$ CREATION TIME#07/07/76 04109101 P REWOUND AND RELEASED UNIT HAS BEEN OPENED FOR READING ON UNIT  $\overline{\phantom{a}}$ FILE TOBB BC-PNC CREATION TIMEs07/07/76 04109101 **D REWBUND AND RELEASED** UNIT<sub>1</sub> SULVE DIAGONAL BLOCKS BY.  $+<sub>1</sub>$ HOUSEHOLDER PROCEDURE, DEFINE THE  $+1$ SULUTION SURWVECTUR FILES, THE  $+1$ PRE-DETERMINED APPROXIMATE  $+1$ Sutuffor Sugaveciae Files region HAXIMUM NUMBER OF ITERATIONS.  $+1$ AHOUNT OF OVER-RELAXATION.  $+1$ AND AMOUNT OF INTERMEDIATE  $+<sub>2</sub>$ Philitout!  $+<sub>1</sub>$ 

FIGURE 8.7-2 Output for SOLN Code for Test Case No. 7 (Cont'd)  $\mathcal{L}$ 

 $+1$  SOLV  $-METHOD = 1$  $IPS<sub>B</sub>$  2 **IPRINT#**  $\overline{p}$ - COUTA, OUTANT, INC. NOMPT=---7093  $\mathbf{A}$ 7094  $\mathsf{D}$ <del>. 7095 -</del>  $\overline{\phantom{a}}$ (INPS, INPSNT, Im1, NCMP)# 7091  $\theta$ --7092- $\tau$  $\sim$  0 n. MAXITI# 10 -DMEGATI,100 **ITERPS**  $\bullet$ ENTER SUB' HREC. - 7 ROWS - 5 COLUMNS' MATRIX ON UNIT 11. EXIT HREC! INVERSE ON UNIT II SUB, ATR TRANSPOSED A 7#8Y@ 5 MATRTX \*\*\* MATRIX INVERSE DEMANDED "ENTER SUR" "REC, " 6 RONS " 3 COLUMNS, "MATRIX ON UNIT 12""<br>EXIT HREC, INVERSE ON UNIT 12 -SUB, ATK TRANSPOSED A - 64BY - 3 MATRIX \*\*\* MATRIX INVERSE DEMANDED ENTER SUB' HREC' 4 ROWS 2 COLUMNS' MATRIX ON UNIT 11 SUB. ATR TRANSPOSED A 4∞BY⇔ 2 MATRIX SOLUTION VENTOR NO' 1 `#@#@W@@#@q@@@@@@#@#@ FILE 7086, BC-PNC HAS BEEN OPENED FOR READING ON UNIT 4  $\sim$   $\sim$ 

FIGURE 8.7-2 Output for SOLN Code for Test Case No. 7 (Cont'd)

UNIT A REWOUND AND RELEASED. FILE 7087.8t\*PNC HAS BEEN OPENED FOR READING ON UNIT  $\overline{u}$ 4 REWOUND AND RELEASED **UNTT** FILF 7088, BC-PNC HAS BEEN OPENED FOR READING ON UNIT.  $\boldsymbol{u}$ **Q REWOUND AND RELEASED UNIT** FILE 7091.SO\*PNC HAS BEEN OPENED FOR READING ON UNIT - 4 CREATION TIME#07/22/76 11116143 UNIT A REWOHND AND RELEASED HAS REEN OPENED FOR READTNG ON UNIT FILE 7092, SO=PNC  $\boldsymbol{\eta}$ CREATION TIME#07/22/76 11:16:44 UNIT A REWOUND AND RELEASED 1 LARGEST RELATIVE ERROR=  $4701156+00$ **TTERATTUN** > LARGEST RELATIVE ERROR= **ITERATION**  $1476116400$ **TE LARGEST RELATIVE ERRORE**  $, 258860F*01$ TTERATTUN U LARGEST RELATIVE ERROR=  $,750495E*02$ **ITERATION**  $153576F - 02$ **TTERATION S LARGEST RELATIVE ERROR\*** A LARGEST RELATIVE ERRORE ,2598516.03 **ITERATION** 7 LARGEST RELATIVE ERRORE .405204F-04 **TTERATTUN** FILE 70937811=PNC/LIBS ... HAS BEEN OPENED FOR WRITING ON UNIT 3 CREATION TIME = 07/22/76 11:18:16 UNIT & ENDETLED AND RELEASED UNTT  $NO<sub>n</sub>$  3 COMPONENT NOT 1 SOLUTIONS: 9999998ET00 200001F+01 2999998F+01 '4000007F+01<br>FILE 7094.SO\*PNC/LIBS HAS BEEN OPENED FOR WRITING ON UNIT 5<br>CREATION TIME = 07/22/76 11:18:18  $14999963E + 01$ UNIT IN ENDETLED AND RELEASED. UNIT NO. 3 - COMPONÊNT-NO! - 2 SOLUTIONS:  $.60000016F + 01$  .  $6999996F + 01$  . 8000001F+01 FILE 7095 SO=PNC/LIBS HAS BEEN OPENED FOR WRITING ON UNIT 3 CREATION TIME = 07/22/763 11:18:19 UNIT 3 ENDFILED AND RELEASED. FIGURE 8.7-2 Output for SCLN Code for Test Case No. 7 (Cont'd)

REPRODUCIBILITY OF THE ORIGINAL PAGE IS POOR

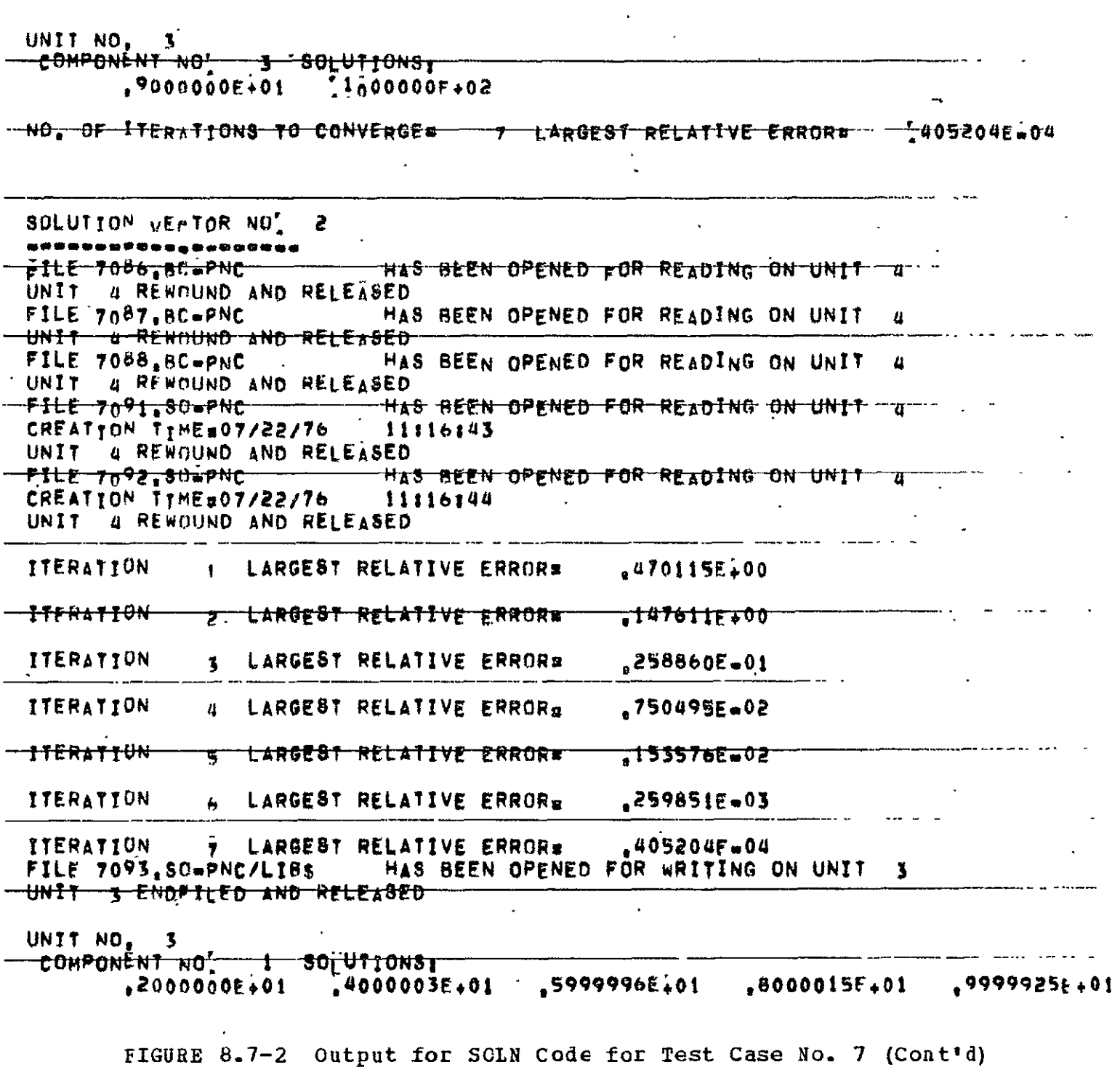

 $\ddot{\phantom{0}}$ 

## **FIGURES-82**

 $\ddot{\phantom{a}}$ 

 $\frac{1}{\sqrt{2}}$ 

 $\ddot{\cdot}$ 

FILE 7094.80-PNC/LIBS HAS BEEN OPENED FOR WRITING ON UNIT 3 - UNIT TENDE IL FO AND REUEASED UNIT NO. 3 COMPONENT VOL 2 801 UTIONST **Contract Contract**  $+12000003F+02$   $+399999F+02$   $+1600000F+02$ FILE 7095, SU-PNC/LIBS HAS BEEN OPENED FOR WRITING ON UNIT 3 **ニー<del>UNIT - す</del> せんロトモにそび "太かび" RELをえるもび** UNIT NO. 3 COMPONENT NO' 3 SULUTIONS:  $+1400000E + 02$  2000000F+02 -WO: OF-ITER=TIONS-TO CONVERGE= 7 LARGEST RELATIVE ERROR= 405204E=04 +1 ALL DONE.  $+1$  STOP  $-810P$  777  $\mathcal{L}^{\mathcal{L}}$  and  $\mathcal{L}^{\mathcal{L}}$  and  $\mathcal{L}^{\mathcal{L}}$ 

 $\label{eq:2.1} \frac{1}{\sqrt{2}}\left(\frac{1}{\sqrt{2}}\right)^{2} \left(\frac{1}{\sqrt{2}}\right)^{2} \left(\frac{1}{\sqrt{2}}\right)^{2} \left(\frac{1}{\sqrt{2}}\right)^{2} \left(\frac{1}{\sqrt{2}}\right)^{2} \left(\frac{1}{\sqrt{2}}\right)^{2} \left(\frac{1}{\sqrt{2}}\right)^{2} \left(\frac{1}{\sqrt{2}}\right)^{2} \left(\frac{1}{\sqrt{2}}\right)^{2} \left(\frac{1}{\sqrt{2}}\right)^{2} \left(\frac{1}{\sqrt{2}}\right)^{2} \left(\$ 

FIGURE 8.7-2 Output for SCLN Code for Test Case No. 7 (Concluded)

the contract of the contract of the con-

**Contractor** 

 $\Delta$ 

 $\mathbf{r}$ 

and the state of the state